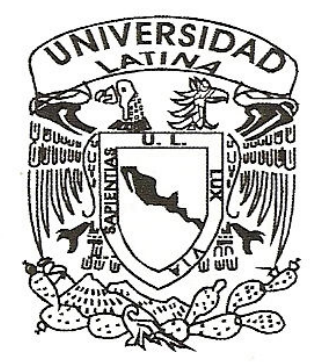

## **UNIVERSIDAD LATINA, S. C.**

INCORPORADA A LA U.N.A.M.

 **DISEÑO DE UN PROTOTIPO DE SEGURIDAD INFORMÁTICA QUE UTILICE SEÑALES PARA EL RECONOCIMIENTO DE VOZ, QUE AYUDE EN EL RESGUARDO DE INFORMACIÓN CONFIDENCIAL EN LAS EMPRESAS.** 

## T E S I S QUE PARA OBTENER EL TITULO DE: LICENCIADO EN INFORMÁTICA P R E S E N T A:  **CARMINA YAZMÍN NORIEGA HIDALGO**

ASESOR:

L.I. y M. A. HÉCTOR JOSÉ BAUTISTA RODRÍGUEZ

CUERNAVACA, MORELOS SEPTIEMBRE 2007

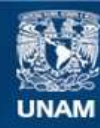

Universidad Nacional Autónoma de México

**UNAM – Dirección General de Bibliotecas Tesis Digitales Restricciones de uso**

#### **DERECHOS RESERVADOS © PROHIBIDA SU REPRODUCCIÓN TOTAL O PARCIAL**

Todo el material contenido en esta tesis esta protegido por la Ley Federal del Derecho de Autor (LFDA) de los Estados Unidos Mexicanos (México).

**Biblioteca Central** 

Dirección General de Bibliotecas de la UNAM

El uso de imágenes, fragmentos de videos, y demás material que sea objeto de protección de los derechos de autor, será exclusivamente para fines educativos e informativos y deberá citar la fuente donde la obtuvo mencionando el autor o autores. Cualquier uso distinto como el lucro, reproducción, edición o modificación, será perseguido y sancionado por el respectivo titular de los Derechos de Autor.

#### **AGRADECIMIENTOS**

#### A mis padres Angélica y Raúl:

Por toda una vida de dedicación en mi formación personal y profesional, apoyo incondicional para cada uno de mis proyectos y por un hogar lleno de amor, gracias por todo, !Los quiero mucho¡

#### A mi hermano José Miguel:

Por ser mi cómplice en esta vida, y ser alguien con quien puedo contar por siempre.

#### A mis Abuelitos:

Celia, Josefa y Erasto, por darme todo su cariño, estar al pendiente de mi vida y por sus oraciones.

#### A mis tías y tíos:

Bertha, Teresa, Griselda, Juan M., Miguel y Luís, por ser una gran familia con quien compartir por suerte buenos momentos que recordare siempre y saber que cuento con cada uno de ustedes.

#### A Oscar:

Por el gran apoyo recibido en este trabajo y siempre que lo necesite, por creer en mí y darme ánimos de iniciar y terminar cada uno de mis proyectos, y estar a mi lado.

#### A mis maestros:

Miss Luz, Tamara, Mario, Miguel Ángel y todos mis demás maestros, que me brindaron una gran amistad y conocimientos para mi formación profesional.

#### A mi Asesor:

Héctor, gracias por todo el apoyo que me brindo para que este proyecto de sea una realidad.

#### **DEDICATORIAS**

Este trabajo recepcional lo dedico:

#### A toda mi familia:

Mis padres y hermano, tíos, primos y abuelitos. Por compartir tantos momentos juntos y sentirme querida, y apoyarme siempre que lo necesite.

#### A mis Amigos:

Nayelli, Luz Maria y Zian, Luis y Yuri, por todo lo que hemos vivido y compartido juntos, brindarme su cariño, apoyo y la gran amistad que tenemos para toda la vida.

#### A mis compañeras de clase y amigas:

Mónica, Pamela, Karen, Janet, Viridiana y Aurora. Por haber compartido todos los estudios profesionales y haber logrado nuestra meta.

#### $A$  :

Tere, Ale, Elsa, Adriana y El Sabino, por ser grandes seres humanos con quienes compartir una gran aventura y por la oportunidad que me dieron para ser realidad un gran proyecto en mi vida.

A todas las personas que de una u otra maneja influyeron para llegar a este momento tan importante.

A mi futura familia por la cual realizo cada uno de mis esfuerzos y dedico cada uno de mis logros.

# ÍNDICE

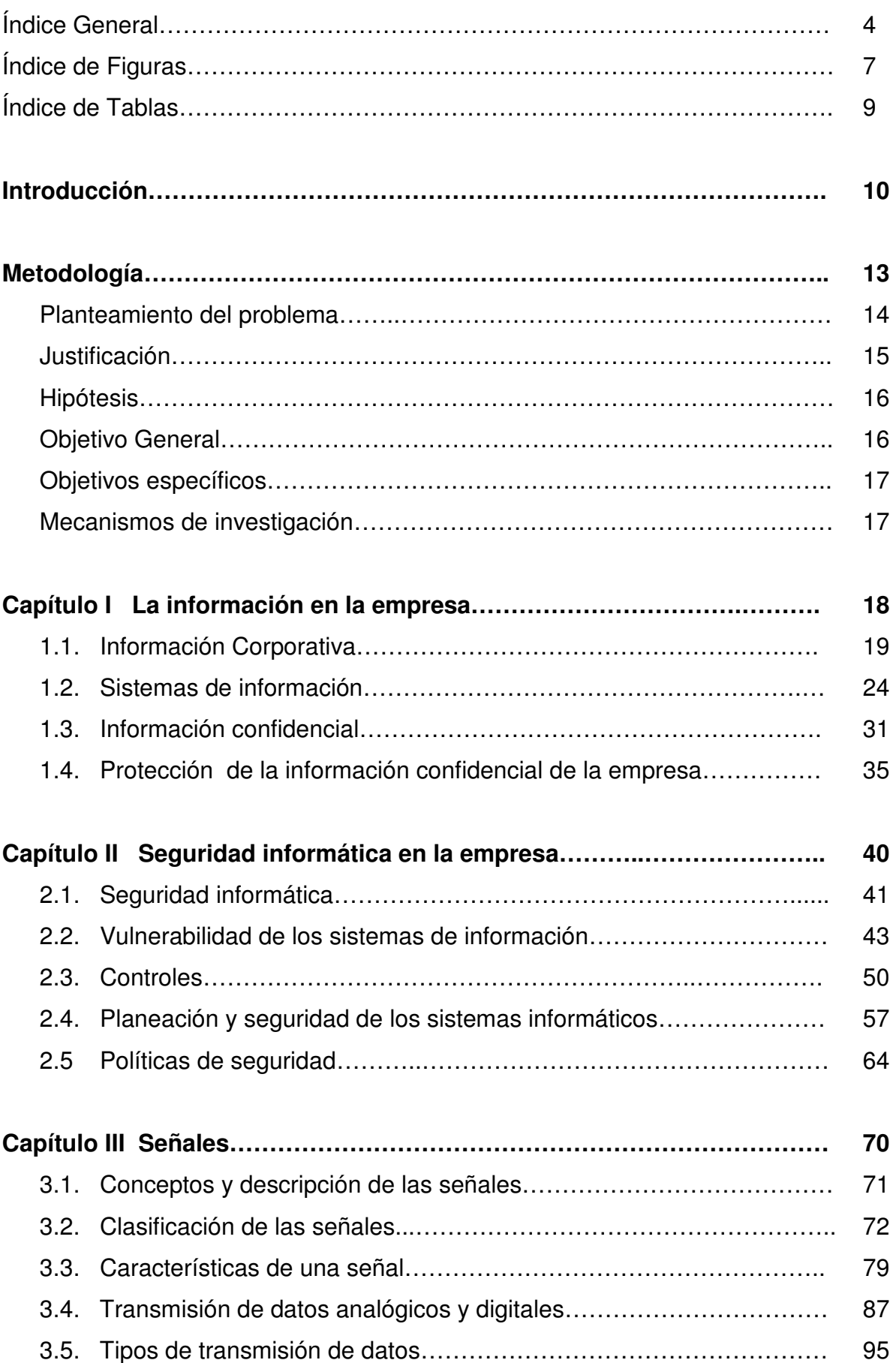

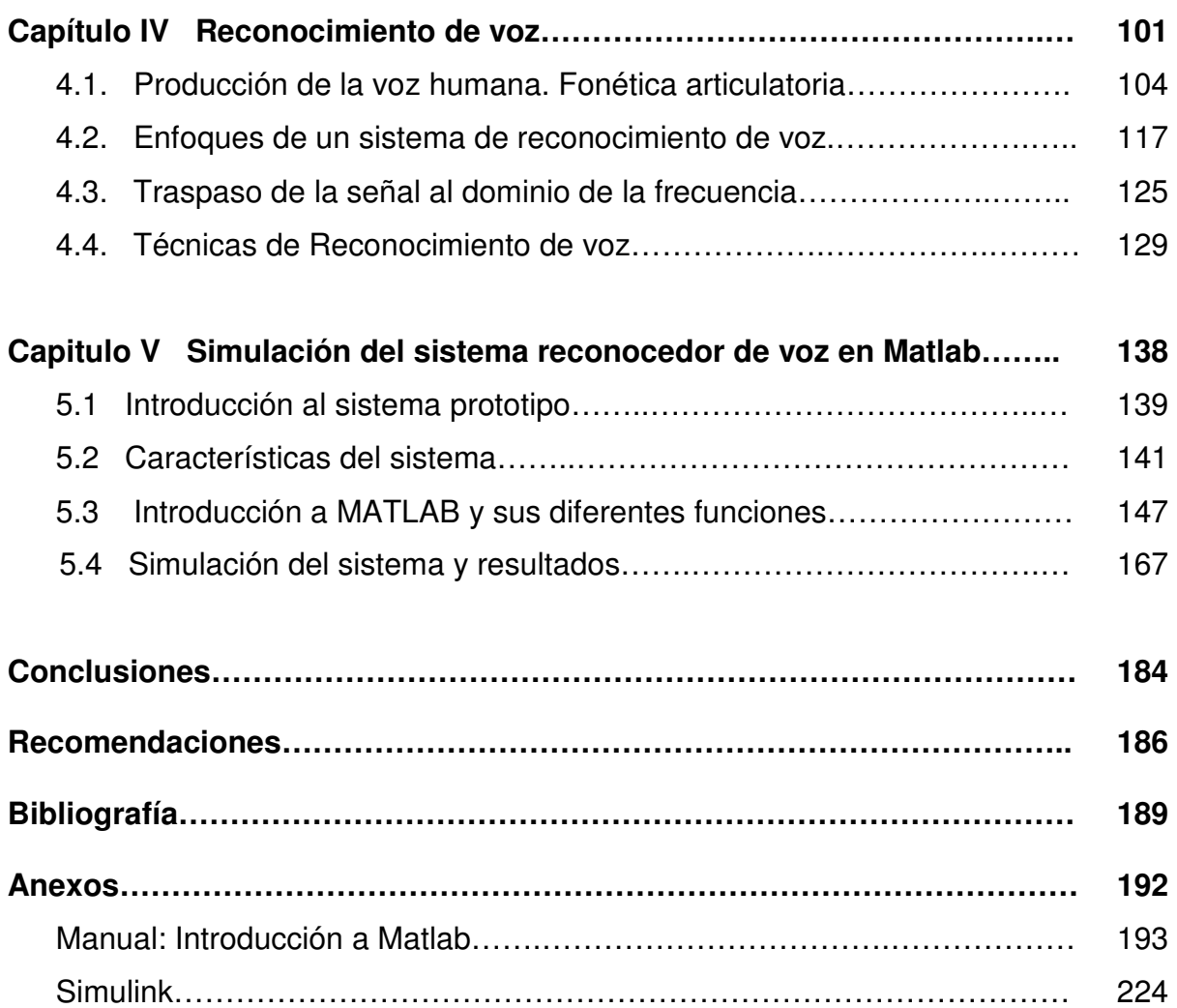

## **Índice de Figuras**

## **Capítulo II**

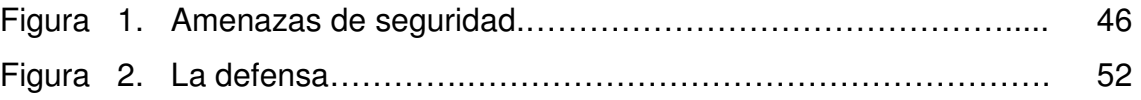

## **Capítulo III**

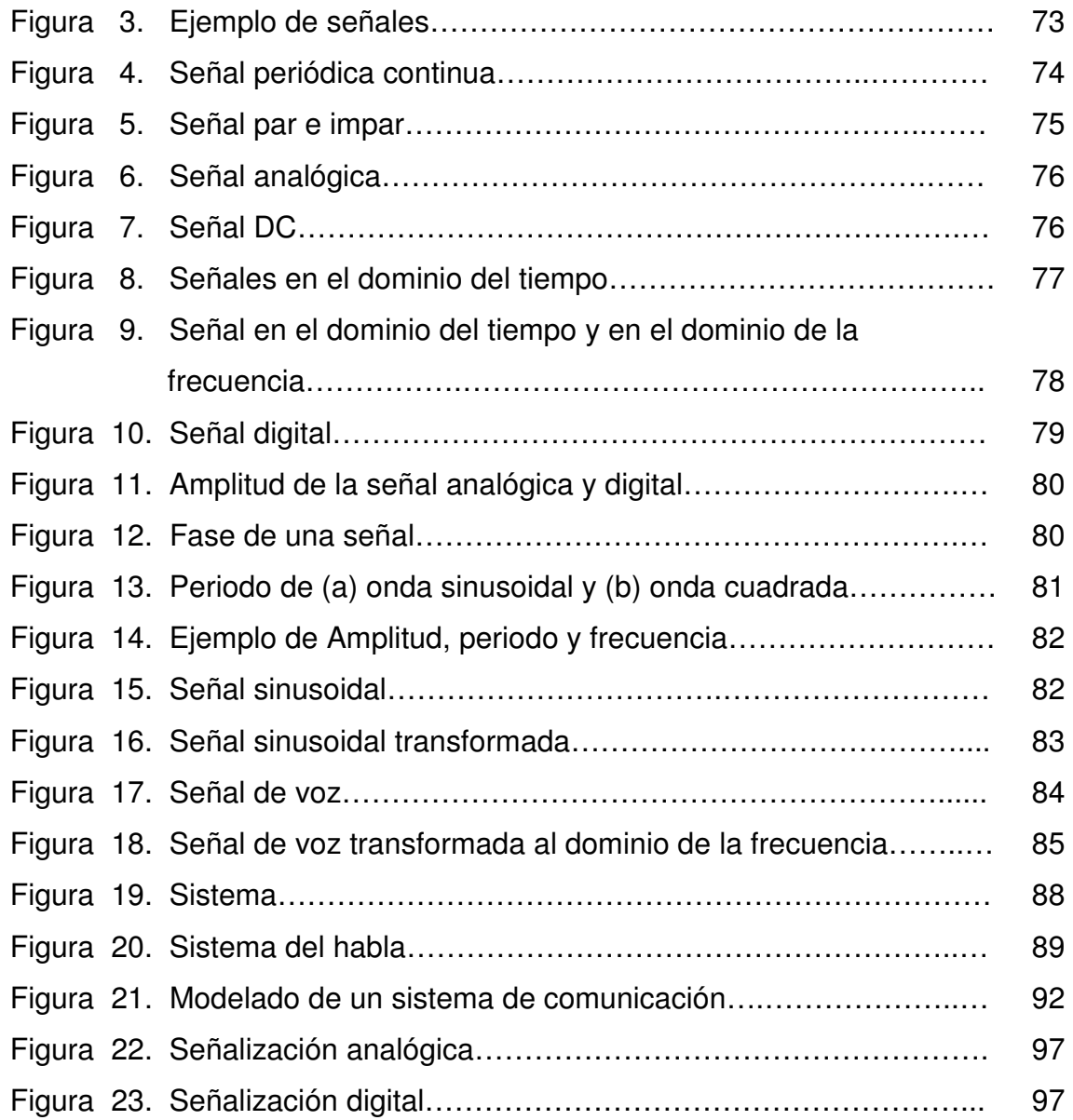

## **Capitulo IV**

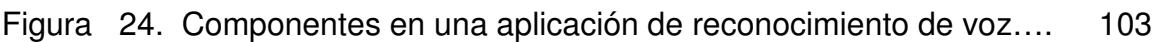

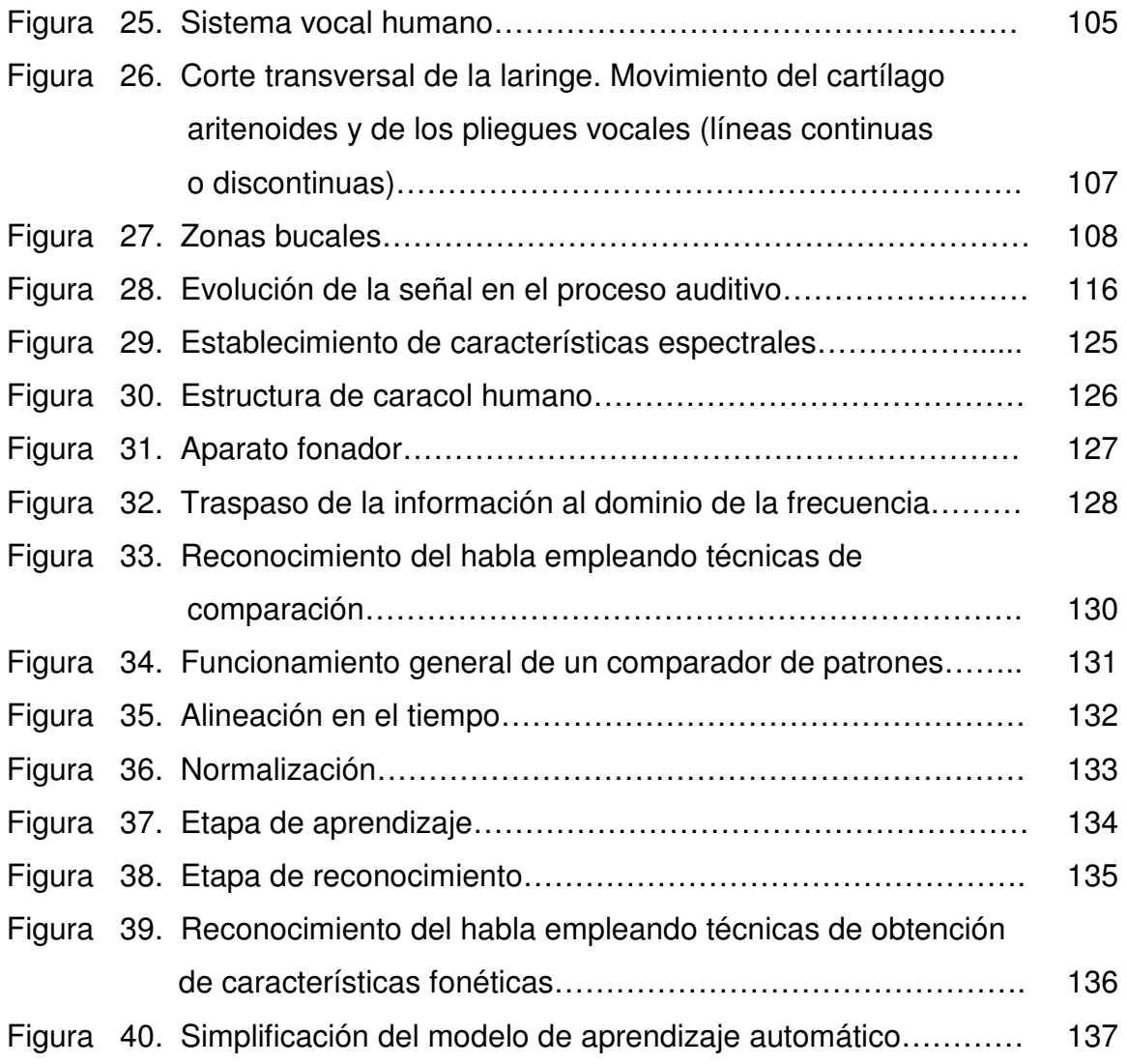

## **Capítulo V**

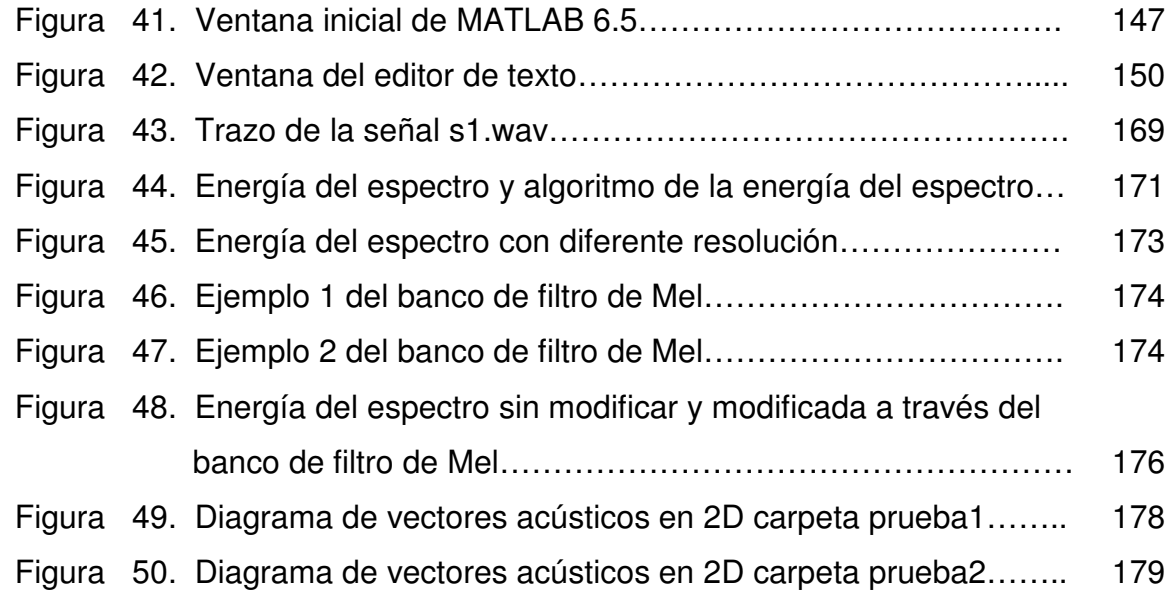

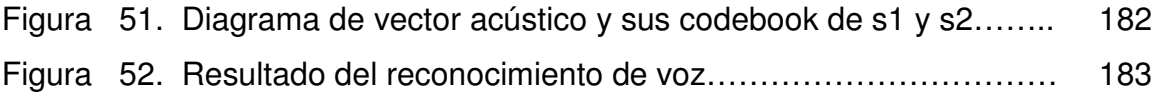

### **Índice de Tablas**

## **Capítulo I**

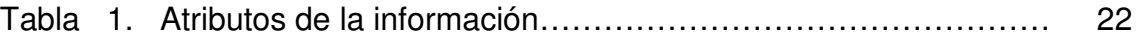

### **Capítulo Il**

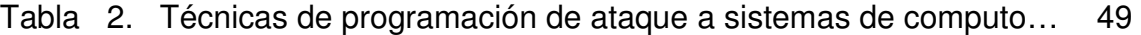

## **Capítulo III**

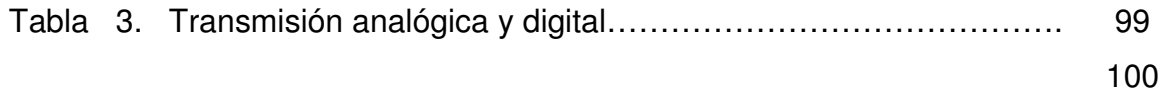

### **Capítulo IV**

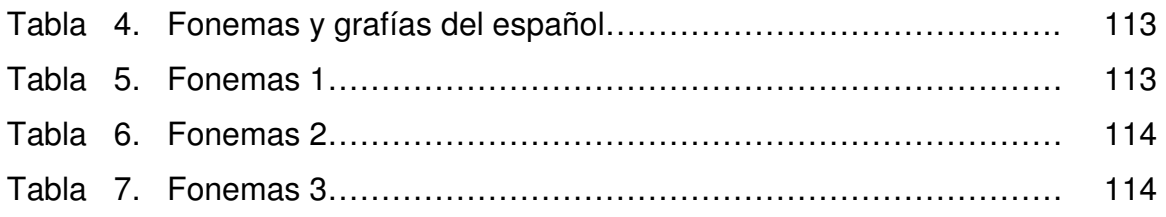

# INTRODUCCIÓN

Hace algún tiempo surgió la inquietud de cómo aplicar los conocimientos aprendidos a lo largo de la estancia académica, en la vida diaria, o más exactamente cómo hacer trabajar bajo un esquema de unión a las grandes ramas que son la parte esencial en donde se desenvuelve un Licenciado en Informática: la Administración y la Tecnología.

Es como surge la idea de utilizar tecnología al servicio de la administración, pero esta vez no sería ayudando a dar un orden en la empresa, si no resguardando ese orden a través de la aplicación de la seguridad informática.

A lo largo de los años los dueños de las empresas se han visto en la necesidad de gastar en seguridad para proteger los activos de la misma. En la actualidad con el uso casi inevitable de la computadora, la información digitalizada es uno de los activos más valiosos con los que cuenta. Esta información es clasificada de acuerdo al nivel de importancia. El manejo adecuado de la denomina información confidencial por parte de los usuarios determinara el éxito o fracaso de la misma.

Una vez que los administradores han determinado qué empleado podrá tener acceso a la información confidencial y se ha seguido un protocolo para su uso y manejo adecuado, ya no esta en las manos de los administradores continuar con su resguardo, sino que ahora toca el turno al departamento de informática.

Así como la tecnología evoluciona, las técnicas de control de acceso tienen que evolucionar junto con ella. Generalmente las técnicas utilizadas para autentificar a una persona se dan a través de claves, pins, tarjetas, etc., teniendo como principal característica el identificar a una persona como única.

Pero en realidad no es necesario la utilización de estas técnicas, pues la simple identidad de una persona es única, es decir, cada persona cuenta con sus propias claves, tarjetas o pins. Cada persona tiene una huella digital, iris, retina y voz diferentes. La tecnología puede aprovechar estas características para la identificación personal a través de la Biometría que es la identificación de un individuo empleando sus características biológicas.

Así pues se propone el reconocimiento de voz como una realidad que pueda ser utilizada como técnica innovadora para la autentificación personal, de quienes en este caso, tengan acceso a la información confidencial de la empresa.

La presente investigación está compuesta por cinco capítulos. En el primero se hace mención de la información ubicada dentro de la empresa. Es importante conocer como es manejada; con base a qué criterios es clasificada, qué características tiene, que significado tienen los sistemas de información y su protección dentro del ámbito empresarial.

En el segundo capítulo se tratan temas sobre la seguridad informática. Debido a que el Prototipo reconocedor de voz entra en esta clasificación, se analizan puntos como vulnerabilidad de los sistemas de información, controles, planeación y organización.

En el tercer capítulo se analiza el tema de las señales como la parte principal en la cual se basa el desarrollo del Prototipo reconocedor de voz. Se exponen puntos como las principales características, su clasificación, sus propiedades y formas de transmisión. Estos temas son importantes debido a que a través de ellos se determinaron los puntos a seguir para realizar el proyecto.

En el cuarto capítulo se da a conocer de forma general como funciona un Sistema reconocedor de voz y las técnicas que se utilizan; como es producida el habla y sus principales características; los enfoques del sistema reconocedor de voz y las características que la señal de voz debe tener para poder ser utilizada en un sistema reconocedor.

En el quinto capítulo se hace una explicación del Prototipo reconocedor de voz realizado como resultado esta investigación, se puntualizan, a detalle, las funciones e instrucciones utilizadas conjuntamente con las pantallas resultantes del mismo. Se describen sus características generales y especificas, sus principales funciones, la simulación del prototipo y sus resultados.

## METODOLOGÍA

#### **Planteamiento del problema.**

 $\overline{a}$ 

La incorporación acelerada de tecnologías de información en la empresa ha dado paso a nuevos retos, entre los que se encuentra el apuntalamiento de la seguridad de los sistemas de información. El constante acceso de personas ajenas a la información empresarial ha motivado a sus dueños a adoptar todas las medidas de seguridad pertinentes. La implementación puede ser costosa pero la información en resguardo es pieza clave en sus operaciones diarias.

La información corporativa (relativa a los productos, servicios, clientes, proveedores, recurso humano, métodos de trabajo, formas de organización, estrategias empresariales, economía, finanzas, etc.) es considerada uno de los principales activos de negocio de cualquier empresa y como tal, debe ser protegida adecuadamente con medios técnicos de forma que se evite, en la medida de lo posible, que cualquier persona pueda acceder a la misma, difundirla de forma fraudulenta o ilícitamente y/o causar perjuicios graves a su titular.

Es necesario que se describan las políticas y procedimientos que en materia de seguridad, la empresa disponga. Estos deben darse a conocer a todos niveles jerárquicos, para que tanto directores como mandos medios y personal operativo contribuyan al buen desarrollo de la misma.

Se tiene que poner un mayor énfasis en la protección de este tipo de información y buscar implementar nuevos mecanismos de seguridad que garanticen su resguardo con una mayor efectividad.

A pesar de que en la actualidad se cuentan con sistemas tecnológicos de seguridad, todavía hay un largo camino por recorrer, pues aún existen huecos los cuales son aprovechados por hackers<sup>1</sup> para acceder a la información en resguardo, causando

<sup>1.</sup> Un hacker será aquella persona con grandes conocimientos de Internet, de programación en C y de sistemas operativos robustos como Linux y Unix y posee también mucho conocimiento en herramientas de seguridad. Son violadores de seguridad. En algunas ocasiones son contratados por

grandes pérdidas económicas ya sea con su divulgación o propiciando el mal uso por parte de la competencia. Es por eso que se considera necesario la aplicación de nuevas y mejores tecnologías en el resguardo de la información, las cuales impliquen lograr en el sistema de seguridad la máxima eficacia para el resguardo de información.

 Esta nueva tecnología que puede ser utilizada es: el reconocimiento de voz. El análisis y estudio de las señales no es algo nuevo pero ha sido subestimada u olvidada su aplicación en sistemas de seguridad informáticos. Este mecanismo de seguridad podría cubrir las expectativas para lograr efectividad en los mismos, como mecanismo que puede ser implantado en el futuro en un sistema de seguridad informático.

#### **Justificación.**

 $\overline{a}$ 

Un esquema que garantiza eficacia, facilidad, accesibilidad y simplificación de medios tecnológicos, que puede ser utilizado como un mecanismo de seguridad a nivel empresarial, y por lo mismo su aplicación en nuestro país todavía no es del todo explotado, sin lugar a dudas es el reconocimiento de voz.

Todo medio tecnológico puede ser objeto de una alteración en sus procedimientos o formas de trabajo por parte de personas indeseables para las organizaciones, pero el uso de la voz se convierte en un mecanismo que se traduce primordialmente en confiabilidad.

La voz es una señal analógica susceptible de ser manipulada a través de lenguajes de programación, lo que conlleva a convertirse en un recurso excepcional que puede ser utilizado de manera confidencial en esquemas de resguardo; permite reconocer, de manera inmediata, la legitimidad de quien hace uso de ella, ya que su

las mismas empresas para mejorar sus procesos de seguridad y en otras alteran las operaciones de las empresas o roban la información de estas sin su consentimiento.

autentificación se lleva a cabo en tiempo real, es decir para que una persona pueda acceder a un determinado medio, protegido con candados de voz, tendrá que pronunciar su clave en ese preciso momento.

La naturalidad de la voz es un elemento que implica certidumbre ya que no interfiere ningún tipo de elemento facturado por el hombre (tarjetas con bandas magnéticas, teclados, etc.) para obtener un determinado acceso.

El uso de este método de seguridad informática implicara también diferencias entre compañías, recuperación rápida de la inversión y acceso a nuevos mercados.

Esta investigación será una iniciativa para lograr que investigadores, ingenieros, técnicos, informáticos y toda persona interesada en el tema de señales y reconocimiento de voz, logren e inventen nuevas formas de aplicación para ser utilizadas en la vida cotidiana y así reinventar la seguridad informática en las empresas, para que evolucionen a la par de las tecnologías

#### **Hipótesis.**

La utilización de señales, permite crear sistemas confiables de seguridad informática a través del reconocimiento de voz

**Variable Independiente**: Señales

**Variable Dependiente**: Reconocimiento de voz

#### **Objetivo General.**

Dar a conocer las bases a través de las cuales se puede aplicar el reconocimiento de voz mediante el uso de señales, con la finalidad de poder crear un prototipo que se pueda utilizar en un futuro, como un esquema de seguridad eficiente para el control de accesos a información confidencial en las empresas.

#### Ø **Objetivos específicos.**

- Analizar las señales y sus características para la creación de aplicaciones que podrán ser utilizadas en la vida cotidiana.
- Diseñar un bosquejo de esquema de seguridad informática eficiente para una empresa.
- Establecer la forma en que puede ser aplicado el reconocimiento de voz en un prototipo de seguridad informática.
- A través de una aplicación en MatLab, establecer las bases para crear un prototipo de reconocimiento de voz.

#### **Mecanismos de investigación.**

La investigación se realizará de manera documental y analitica. Se utilizarán libros de texto, artículos de Internet, manuales de Matlab y cualquier fuente confiable que cuente con temas de esta investigación, en los cuales se consultarán, principalmente, los temas de señales, seguridad informática, voz y las aplicaciones de Matlab.

Para la investigación de conceptos serán utilizados libros de texto. Para ampliar ideas se pretende leer artículos pertinentes y documentos en Internet.

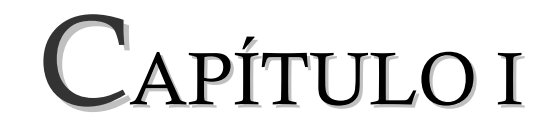

## LA INFORMACIÓN EN LA EMPRESA

#### **1.1 Información Corporativa**

Las empresas son entidades procesadoras de información, la procesan y la emplean con el objeto de producir productos (bienes y servicios).

En todas las funciones administrativas como son: planificación, organización, dirección y control, dependen de un flujo de información constante en cuanto a lo que esta pasando en la empresa y más allá de ella. Los gerentes solo pueden vigilar el avance hacia sus metas mediante información exacta y oportuna y, así pasar a convertir planes en realidad. Si los administradores no fueran capaces de adelantarse a posibles problemas, desarrollando habilidades para reconocer cuando se necesitaran correcciones y, a continuación haciendo las correcciones o los ajustes indicados mientras avanzan, su trabajo será infructífero y costoso. El conocimiento de información útil y necesaria permite a los gerentes controlar la forma en que realizan sus actividades, para una operación eficaz.

#### **Significado de la información**

En la administración, la información enriquece el conocimiento que una persona tiene respecto a una entidad de interés (un individuo, lugar, cosa o acontecimiento). Con el conocimiento se reduce la incertidumbre del gerente ante un hecho posible o real. Es posible que los datos, la información y el conocimiento sean entradas para un sistema de información aunque también pueden ser salidas. Estos tres términos, en especial datos e información, se utilizan con frecuencia de modo intercambiable. A continuación se definirán los conceptos:

• Los elementos **datos** se refieren a descripciones básicas de cosas, acontecimientos, actividades y transacciones que se registran, clasifican y almacenan, pero que no se organizan de acuerdo a ningún significado específico. Los elementos datos pueden ser numéricos, alfanuméricos, figuras, sonidos o imágenes. Una base de datos esta compuesta por elementos datos organizados para recuperarse.

- La **información** corresponde a los datos que se han organizado de modo que tengan significado y valor para el receptor. Este interpreta el significado y obtiene conclusiones e implicaciones. Los datos procesados por un programa de aplicación representa un uso más específico y un valor agregado más alto que la simple recuperación de una base de datos.
- El **conocimiento** esta compuesto por datos o información que se ha organizado y procesado para llevar entendimiento, experiencia, aprendizaje acumulado y pericia cuando se aplican a un problema o actividad presente. Los datos que se procesan para obtener implicaciones criticas y reflejar experiencia y pericia pasadas brindan al receptor conocimiento organizacional, de muy alto valor potencial.

La base de toda información son los datos, los hechos que describen una entidad. Toda información se funda en datos, pero no todos estos son la base de una información útil. Solo lo son los datos concernientes a las necesidades de la dirección en un momento determinado.

Los datos se convierten en información al procesarlos y dales una forma significativa. El procesamiento puede requerir combinar los hechos o desechar los detalles irrelevantes. La información es, en realidad, datos transformados para comunicar un significado o conocimiento. La información acrecienta, pues, el conocimiento que las personas tienen respecto a una entidad. Les revela cosas que ignoraban o no podían predecir.

#### **Atributos de la información**

En la empresa no toda la información recaudada se considera valiosa, para que sea útil a los gerentes, ha de reunir las siguientes cualidades.

**Calidad de la información.** Cuanto mas exacta la información, tanto mayor su calidad y tanta mayor confianza puede depositar los gerentes en ella para tomar decisiones. Sin embargo, en general, el costo de obtener información aumenta conforme la calidad deseada se eleva. Si una información de mejor calidad no suma nada a la capacidad del gerente para tomar decisión, entonces no vale el costo extra. El jefe de administradores enfrenta este canje entre costos y beneficios cuando analiza el valor de saber.

**Oportunidad de la información.** Para tener el control efectivo, se deben aplicar medidas correctivas antes de que la desviación del plan o la norma sea demasiado grande. Por tanto, la información ofrecida por un sistema de información debe estar al alcance de la persona indicada, en el momento oportuno, para que se emprendan las medidas adecuadas.

**Cantidad de la información.** Los gerentes no pueden tomar decisiones exactas y oportunas si no cuentan con suficiente información. No obstante, con frecuencia, los gerentes reciben demasiada información irrelevante o inútil, si reciben mas información de la que puede usar en forma productiva, quizás pase por alto la información sobre problemas graves.

**Relevancia de la información.** Asimismo, la información que reciben los gerentes debe ser relevante para sus funciones y labores.

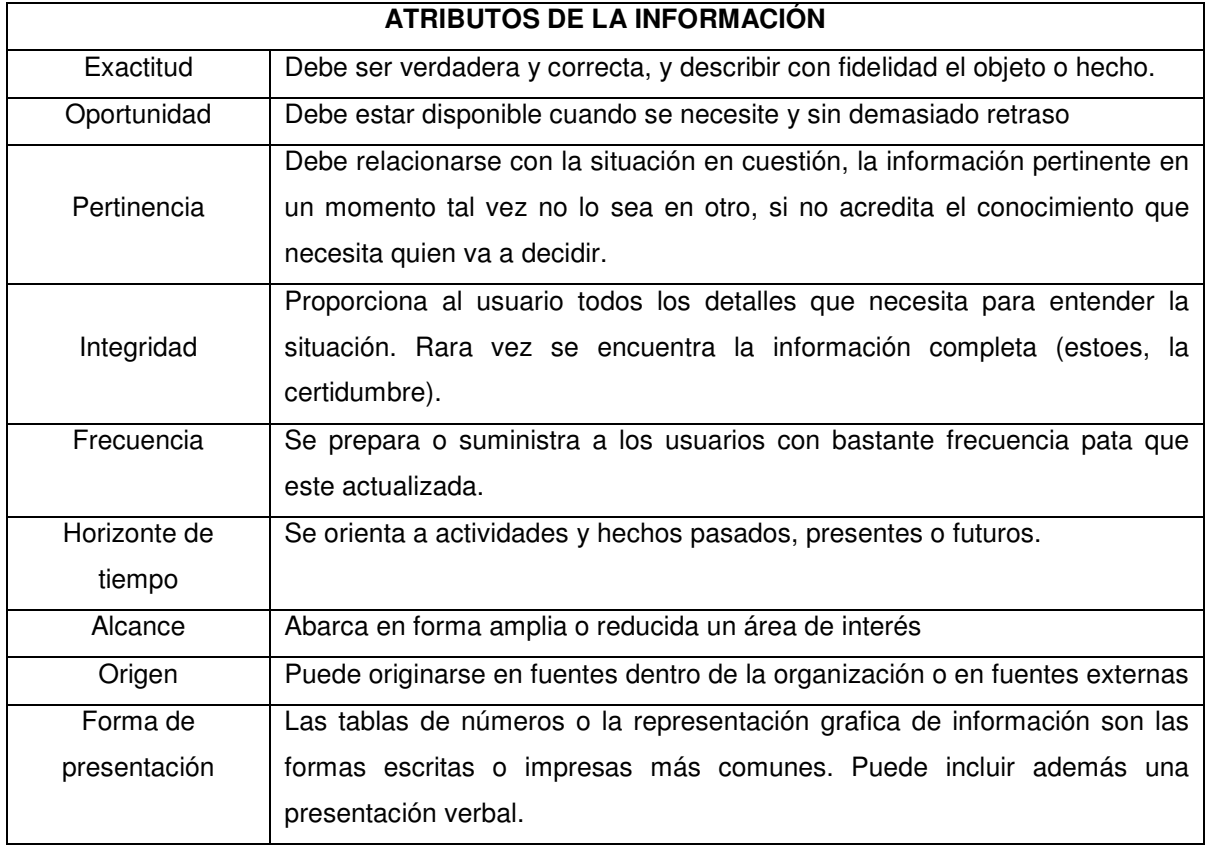

#### **Fuente: Administración, Hampton David**

#### **Trabajadores del conocimiento**

Son personas que crean información y conocimiento como parte de su trabajo y lo integran en las empresas. Son ingenieros, analistas financieros, planificadores de producción, abogados y contadores, por mencionar algunos. Son los responsables de encontrar o de desarrollar nuevos conocimientos para la organización e integrarlos con los existentes. De tal modo se mantienen al tanto de los desarrollos y acontecimientos relacionados con su profesión. Además, se desempeñan como consultores y asesores de los miembros de la organización. Asimismo, se desenvuelven como agentes de cambio, introduciendo nuevos procedimientos, tecnología o procesos.

Necesitan aprender que es nuevo, comunicarse con los gerentes y los colegas del corporativo y muchas veces colaborar también con trabajadores del conocimiento de otras organizaciones. Requieren aprender y reaprender.

#### **Necesidades de información por parte de los gerentes**

La información que necesitan los directivos varía con la naturaleza del trabajo que efectúan y las metas que buscan. Las necesidades varían según el nivel de actividad. Un gerente de nivel superior necesita por lo regular mucho menos detalles que otro de nivel mas bajo o un empleado operativo. En efecto, aquel tiene una perspectiva más amplia de la organización y su misión. La información de que se vale complementa esa perspectiva.

Las necesidades de información también dependen de su naturaleza interna y externa. La información interna, que se origina en el seno de la empresa, es indispensable para las operaciones diarias. A continuación se dan ejemplos ordinarios de esta clase de datos:

- 1. Cantidad de un producto disponible en el inventario
- 2. Costo y precio de venta del producto
- 3. Ingresos y gastos diarios
- 4. Cuotas de los vendedores

La información externa se origina fuera de la organización. Y a menudo se requiere en los niveles superiores de la dirección para planear y, en general, orientar la empresa en una dirección rentable. Estos son algunos ejemplos comunes de información externa:

- 1. Descripciones de la satisfacción del cliente con los productos y servicios
- 2. Demanda de productos o servicios
- 3. Conocimiento de promociones, cambios de precios o productos planeados por firmas de la competencia
- 4. Detalles o cambios en las normas de gobierno
- 5. Información que describe los cambios en proveedores o políticas aplicadas a ellos.

Un sistema eficaz de información tendrá la capacidad de ofrecer información interna y externa a la vez, más aun, lo hará en una forma que produzca información oportuna y precisa.

#### **1.2 Sistemas de Información**

Una vez recaudada la información útil para la empresa se requiere que esta sea procesada de manera eficaz para su uso en las actividades de la empresa, lo cual se puede lograr a través de los sistemas de información basados en computadoras que utilizan la tecnología del software y hardware de computadoras para procesar y distribuir información.

Un sistema de información se define como un conjunto de componentes interrelacionados que permiten capturar, procesar, almacenar y distribuir la información para apoyar la toma de decisiones y el control de una empresa. Además, para apoyar a la toma de decisiones, la coordinación y el control, los sistemas de información pueden también ayudar a los administradores y al personal a analizar problemas, visualizar cuestiones complejas y crear nuevos productos.

Los sistemas de información pueden contener datos acerca de personas, lugares y cosas importantes dentro de la institución y el entorno que le rodea.

Tres actividades de un sistema de información producen la información que la institución requiere para la toma de decisiones, para el control de las operaciones, el análisis de problemas y la creación de nuevos productos y servicios. Estas actividades son: insumo, procesamiento y producto.

- Insumo o alimentación. Captura o recolecta de datos dentro de la organización o del entorno que le rodea.
- Procesamiento. Transforma estos datos primos a algo que tenga más sentido.
- Producto o salida. Transfiere la información procesada a las personas o actividades donde deba ser empleado.

Los sistemas de información también requieren de retroalimentación que es el producto regresado a personas indicadas dentro de la empresa para ayudarles a evaluar o corregir la alimentación.

#### **Clasificación de los sistemas de información**

Los sistemas de información pueden clasificarse de diversas maneras: por niveles organizacionales, por sus principales áreas funcionales, por el tipo de ayuda que brindan o por su arquitectura. Independientemente de cómo se clasifican, la estructura de los sistemas es la misma, cada una contiene hardware, software, datos, procedimientos y personas.

#### Clasificación por estructura organizacional

Las organizaciones están conformadas por componentes como departamentos (finanzas, recursos humanos, contabilidad), equipos y unidades de trabajo. Estos componentes forman una organización que le pueden rendir cuantas a un nivel más alto de la organización.

Una manera de clasificar los sistemas de información es a lo largo de líneas de estructura organizacional, es posible encontrar sistemas de información construidos para oficinas centrales, divisiones, departamentos, unidades de operación e incluso para empleados individuales, estos sistemas pueden mantenerse independientes o bien estar interconectados.

Los sistemas de información comunes que siguen la estructura organizacional son:

- **Sistema de información departamental.** En una empresa pueden ser utilizados programas de aplicación en un área o departamento funcional. Por ejemplo en el área de recursos humanos es posible emplear un programa para la selección de candidatos y otro para vigilar la rotación del personal.
- **Sistemas de información empresariales.** Mientras que un sistema de información departamental suele relacionarse con un área funcional, la colección de todas las aplicaciones departamentales compone el sistema de información empresarial.
- **Sistemas interorganizacionales.** Algunos sistemas de información conectan a varias organizaciones. Estos sistemas conectan a dos o más organizaciones y son comunes entre socios comerciales.

#### Clasificación por área funcional

 Los sistemas de información en el nivel departamental apoyan las áreas funcionales tradicionales de la firma. Los sistemas de información funcionales más importantes son:

- **El sistema de información contable**
- **El sistema de información financiera**
- **El sistema de información de manufactura (operaciones/producción)**
- **El sistema de información de comercialización**
- **El sistema de información de administración de recursos humanos**

En cada área funcional existen algunas tareas rutinarias y repetitivas esenciales para la operatividad de la organización. La preparación de la nomina y la facturación a los clientes son ejemplos típicos.

#### Clasificación de acuerdo a la ayuda brindada

Los sistemas de información se clasifican de acuerdo al tipo de ayuda que brindan, independientemente del área funcional. Por ejemplo un sistema de información puede apoyar a empleados administrativos de casi cualquier área funcional, y es posible que un sistema computarizado de apoyo a las decisiones auxilie a los gerentes, sin que importe su área. Los principales tipos de sistemas son:

- **Sistemas de procesamiento de transacciones (SPT).** Apoya las actividades repetitivas y criticas, claves para la misión, y también al personal administrativo.
- **Sistemas de información administrativa (SIA).** Apoyan las actividades funcionales y a los gerentes.
- **Sistemas de automatización de oficinas (SAO).** Apoyan a los empleados administrativos
- **Sistemas de apoyo para las decisiones (SAD).** Apoya la toma de decisiones de los gerentes y analistas.
- **Sistemas de apoyo o de información ejecutiva (SIEN).** Apoya a los ejecutivos.
- **Sistemas de apoyo de grupo (SAG).** Apoya a las personas que trabajan en grupos.
- **Sistemas de apoyo inteligente (SAI).** Apoya principalmente a los trabajadores del conocimiento, aunque pueden apoyar también a otros tipos de empleados; los *sistemas expertos<sup>1</sup>* constituyen la principal tecnología.

 $\overline{a}$ 

<sup>&</sup>lt;sup>1</sup> Un sistema experto (SE) es aquel que imita las actividades de un humano para resolver problemas de distinta índole.

#### **Procesamiento transaccional y funcional**

#### Procesamiento de transacciones

Cualquier empresa que realiza labores relacionadas con las finanzas, la contabilidad y otras actividades comerciales diarias, se enfrentan a tareas rutinarias y repetitivas (pagos a empleados, facturas, pedidos, etc.).

El sistema de procesamiento de transacciones (SPT), apoya a la vigilancia, colección, almacenamiento, procesamiento y difusión de las transacciones comerciales básicas de la organización. Brinda los datos de entrada para muchas aplicaciones que implican otros sistemas de ayuda como el sistema de apoyo para las decisiones. Los sistemas de procesamiento de transacciones se considera fundamental para el éxito de cualquier empresa, ya que auxilian en las operaciones centrales, como compra de material, facturación, elaboración de nomina, etc.

Los SPT recogen datos de una manera continua, mucha veces en forma diaria, en incluso en tiempo real. La mayoría de estos datos se almacenan en bases de datos corporativas y están listos para procesarse.

#### Sistemas de información administrativa funcionales

Los SPT cubren las actividades centrales de la empresa. Las áreas funcionales, sin embargo, llevan a cabo muchas otras actividades; algunas son repetitivas en tanto que otras solo son ocasionales.

Los sistemas de información funcional se implementan para asegurar que las estrategias comerciales se cumplan de una manera eficiente. Por lo general un sistema de de información administrativa funcional brinda información periódica acerca de temas como la eficiencia operativa, la eficacia y la productividad al extraer información de la base de datos corporativa y procesarla según las necesidades del usuario. Los sistemas pueden ser construidos por completo o parcialmente por el usuario final. Este tipo de sistemas de información se utiliza también para planear, vigilar y controlar.

#### **Sistemas operativos, administrativos y estratégicos**

Otra manera importante de clasificar los sistemas de información es con base en la naturaleza de la actividad que apoyan.

**Sistemas operativos**. Tienen que ver con las operaciones diarias de una organización, como asignar empleados a tareas y registrar el número de horas que trabajan, o bien atender una orden de compra. Las actividades operativas tienen corta duración. Los sistemas de información que apoyan dichas actividades son, en la mayoría de los casos, procesadores de transacciones, sistemas de información administrativa y sistemas de apoyo para las decisiones simples. Los supervisores, operadores y empleados de oficina usan los sistemas operativos.

**Sistemas administrativos.** Se utilizan en actividades de administración media como la planeación a corto plazo, la organización y el control. Con frecuencia, los sistemas administrativos computarizados se equiparan a los sistemas de información administrativa, debido a que estos últimos se diseñan para resumir datos y elaborar informes. A los gerentes medios también les gusta obtener respuestas rápidas a preguntas que un sistema de información administrativa puede brindar.

 Los sistemas de información gerencial tienen un alcance mayor que los operativos pero, al igual que estos, usan fundamentalmente fuente de datos internas. Brindan los siguientes tipos de apoyo.

- **Resúmenes estadísticos.** Se incluyen resúmenes de datos sin procesar, como la producción diaria, la tasa de ausentismo semanal y el consumo eléctrico mensual.
- **Reportes de excepción.** Para liberar a los gerentes del síndrome de sobrecarga de información, un sistema de información puede extraer las excepciones.
- **Informes periódicos.** Los usuarios pueden obtener periódicamente o mediante solicitud tanto resúmenes estadísticos como informes de excepción.
- **Análisis comparativo.** Los gerentes desean ver valores de desempeño y otra información comparada con la de sus competidores, con el desempeño pasado o con los estándares industriales.
- **Proyecciones.** En contraste con un sistema operativo, que solo tiene una orientación histórica, los sistemas de información gerencial brindan además proyecciones, como análisis de tendencias, proyección de ventas futuras, proyección de flujos de efectivo o pronósticos de participación en el mercado.
- **Detección temprana de problemas.** Al comparar y analizar datos, los sistemas de información gerencial pueden detectar problemas es sus etapas tempranas.
- **Decisiones rutinarias.** Los gerentes medios participan en muchas decisiones rutinarias. Programan empleados, ordenan materiales y refacciones y deciden que producir y cuando hacerlo. Los modelos matemáticos, estadísticos y financieros computarizados estándares están disponibles para el apoyo de estas actividades.
- **Conexión.** Con frecuencia, los gerentes funcionales necesitan interactuar entre si y con los especialistas. Los sistemas de información administrativa funcionales proporcionan sistemas de correo electrónico y de envió de mensajes que no forman parte de los sistemas operativos.

**Sistemas estratégicos**. Estos se ocupan de las decisiones que cambian de modo significativo la manera en la que se hacen los negocios. Ayudan a los niveles directivos a atacar y dirigir las cuestiones estratégicas y las tendencias a largo plazo dentro de y en el entorno de la empresa. Los sistemas de respuesta estratégica pueden responder a una acción de un competidor mayor o a cualquier otro cambio significativo que se presenta en el ambiente de la empresa.

#### **1.3 Información Confidencial**

En una empresa la utilización de sistemas de información implica mucho mas que un ajuste técnico de maquinas y trabajadores. En vez de ello el cambio tecnológico requiere de cambios respecto a quien es el dueño y quien controla la información, quien tiene derecho de acceder y actualizarla, sobre todo si se tratará de información etiquetada como confidencial, como ya se ha mencionado con anterioridad la información que se maneja en una empresa es un gran determínate en las actividades y decisiones, tal es el impacto de la información, que puede llevar al éxito o fracaso de la misma.

Los sistemas de información que la almacena, procesan y difunden dentro de una empresa deberán estar vigilados por controles de acceso que resguardaran la información considerada como confidencial dentro de una empresa.

Aun si no es considerada como confidencial debe de estar limitado el acceso a los sistemas de información de acuerdo a los diferentes niveles administrativos. La intimidad de la información debe ser un problema de seguridad para quien quiera hacer uso de sistemas de información, datos como el historial laboral y niveles salariales merecen estrictamente confidencialidad y solo deben estar a disposición de unos cuantos usuarios.

Los sistemas de información pueden alterar definitivamente la vida dentro de las instituciones. Algunos de estos sistemas cambian el equilibrio de la empresa en lo referente a los derechos, privilegios, obligaciones y responsabilidades.

La información en una empresa es de gran valor, (información relativa a los productos, servicios, clientes, proveedores, personal, método de trabajo, organización, estrategias empresariales, información económica y financiera, etc.) se considera como uno de los principales activos de negocio de cualquier empresa, y como tal, debe ser protegida adecuadamente con medios técnicos y legales, de forma que se evite, que cualquier persona física o jurídica pueda acceder/ obtener/ tratar/ difundir la misma de manera fraudulenta o ilícitamente, causando perjuicios más o menos graves a su titular.

#### **¿Qué es información confidencial?**

La Real Academia de la Lengua Española define "Confidencial" como "que se hace o se dice en confianza o con seguridad reciproca entre dos o más personas", y "Confidencialidad" como "la cualidad de confidencial".

Así, la empresa por medio de decisiones tomadas por los administradores tiene la libertad de calificar y determinar como Confidencial, cualquier documento o información, que a su juicio, influya directa o indirectamente en el desarrollo del negocio: estrategias empresariales, métodos de negocio, documentos contractuales, propiedad intelectual, patentes, desarrollo de nuevos productos, etc.

Esta Información Confidencial ha de gozar de una protección especial, con el propósito de evitar su filtración, divulgación o difusión a terceros, acciones que pueden causar graves perjuicios a la empresa (por ejemplo: una determinada estrategia empresarial para lograr posicionar en el mercado una determinada empresa, es filtrada y difundida previa y fraudulentamente a la competencia, lo que impide al empresario el posicionamiento deseado).

#### **Lo que sabe el personal no necesariamente puede perjudicar a la empresa**

Había una época en que los dueños de empresas mantenían en secreto la mayor parte de las pautas y estrategias de sus estaciones. Hasta a los empleados de confianza se les mantenía a oscuras.

Sin embargo hoy en día los expertos en administración dicen que compartir información sensible con miembros del personal puede ser beneficioso para la compañía. Algunos argumentan que ese conocimiento confiere a ciertos empleados un sentido de poder. Pero también declaran, que el sentirse partícipes de datos internos motiva a la gente a trabajar con más entusiasmo.

Es verdad que una estrategia de compartir la información puede ser beneficiosa. Y ser reservado (especialmente en cuanto a malas noticias), puede crear resentimiento si los empleados sienten que se les está transmitiendo un falso sentido de seguridad.

Esto no significa que los directivos puedan hablar libremente, deben informar al personal de una buena proporción de lo que transcurre en la empresa. De lo contrario los empleados no pueden ofrecer ideas para ayudar a mejorar el negocio y sus ganancias.

Pero la gente también necesita saber qué cosas no deben decir y cuándo no deben hablar. De no ser así, los empleados pueden accidentalmente revelar información que podría poner en peligro el margen competitivo de la empresa. Los empresarios en particular deben tener cuidado con la divulgación de información.

#### **Revelando la información correcta**

Dado el gran potencial que existe para la divulgación de material confidencial, exactamente ¿Cuál es la información que se debe compartir con los empleados?

Desafortunadamente no existen reglas claras y precisas, todo depende del estilo gerencial. Veamos estos tres ejemplos:

- Se puede suministrar información a los miembros del personal en base a su "necesidad de estar informados." Los empleados solamente deben tener acceso a los datos que requieren para cumplir con su trabajo. El supervisor de los empleados determina el nivel de esa necesidad.
- Al otro extremo del espectro existen otros empresarios que se orientan hacia el trabajo en equipo. Los empleados están al tanto del crecimiento de la compañía, de las cuentas y cobranzas. Los empleados tienen el derecho de saber si va mejor o peor la empresa. Todo eso forma parte del crecimiento de la organización. En este caso el personal sabe que se comparte esta información porque confían en ellos y respetan a todos en la estación, porque creen que es beneficioso y porque saben que sienten curiosidad al respecto. Pero también deben saber que esta información es un privilegio y que no se debe discutir fuera de la compañía.
- En otro caso la información es compartida siempre y cuando tenga que ver con "cómo servir mejor al cliente". Aquí se debe reunir con los empleados para discutir el desarrollo del proyecto. No para que estos tengan que saber con cuáles nuevos se esta conversando o en qué dirección exacta se encamina la empresa. Pero sí en lo que se refiere a la forma en que se hace el trabajo; qué nuevas herramientas se necesitan y cuáles nuevos métodos se tienen que desarrollar. Es ahí donde el empleado puede ayudar.

#### **1.4 Protección de la información confidencial de la empresa**.

Normas laborables Respecto a la Protección de la Información Confidencial dentro de la propia empresa hay que distinguir entre los trabajadores y el personal de alta dirección, que por razón de su puesto y funciones, accede o trata dicha Información.

En cuanto a los Trabajadores, se entiende que existe una obligación de confidencialidad y secreto intrínseca a la relación laboral, incluso cuando no exista una referencia expresa a la misma en el Contrato de Trabajo o no se hayan firmado Acuerdos de Confidencialidad específicos.

Es recomendable incluir en los Contratos Laborales o adicionalmente a los mismos, Acuerdos o Pactos de Confidencialidad, que establezcan claramente las obligaciones de los trabajadores en este sentido.

Con la firma de estos Acuerdos o Pactos de Confidencialidad, se informara a los trabajadores de las pautas a seguir en el tratamiento de la Información Confidencial, sus obligaciones y los limites establecidos, pudiendo, con esta medida, reducir algunas practicas que se dan en el mundo empresarial (por ejemplo: llevarse las bases de datos o información confidencial o reservada, desarrollos de nuevos productos, etc., en el momento de abandonar el puesto laboral) o, en caso contrario, tener un documento que pueda servir como prueba en juicio en el que se manifiesta expresamente la obligación de confidencialidad y secreto, y el conocimiento del trabajador de tal obligación.

En cuanto al Personal de Alta Dirección, y dado que por razón de su cargo acceden a información especialmente sensible y/o confidencial, existe la obligación expresa de mantener la confidencialidad y secreto de las informaciones a las que tiene acceso por razón de su cargo, siendo práctica habitual el firmar Acuerdos específicos
de confidencialidad junto con los Contratos de Trabajo, bien a través de una cláusula específica de confidencialidad en los Contratos, o bien incluyendo un Pacto o Acuerdo de Confidencialidad como Anexo al contrato principal de trabajo.

# **Otros medios de protección interna de la Información Corporativa o Confidencial.**

Además del establecimiento de Acuerdos o Pactos de Confidencialidad, la empresa deberá tener establecidos medios técnicos u organizativos que permitan la protección de la información confidencial independientemente del soporte en el que sea tratada o almacenada.

Así es recomendable establecer las siguientes medidas de protección:

- Limitar el acceso a la información confidencial. Es decir, permitir el acceso a dicha información sólo al personal que por razón de su cargo o funciones es necesario que acceda a dicha información, no permitiendo tal acceso al resto del personal.
- Establecer medidas técnicas que permitan la visualización o tratamiento de información confidencial por ejemplo: uso de contraseñas para el acceso a los documentos, criptografía y inteligencia artificial en biométrica (sistemas expertos, computo neuronal, el reconocimiento de voz).
- Mantener/Almacenar los documentos confidenciales en soporte papel, en armarios que se encuentren cerrados bajo llave o cajas fuertes, a las que sólo tengan acceso las personas autorizadas.
- Realizar de copias de seguridad que eviten la pérdida de información confidencial o sensible en caso de catástrofe, guardando una copia fuera de las instalaciones principales de la empresa.

Las medidas técnicas para el resguardo de información es un punto clave que tiene que tomarse en cuenta, sobre todo ahora que vivimos en un mundo que esta siendo tecnificado, el uso de la biometría para el resguardo de información es un tema que puede ser explotado para la máxima seguridad de la información confidencial dentro de una empresa, en la actualidad se encuentra en pleno desarrollo la biometría para la autentificación personal que tiene un alto porcentaje de efectividad ya que la autenticidad de cada persona es infalible, la biometría es una realidad que tiene que ser tomada en cuenta y en la mayoría de los casos implementada en sistemas de seguridad, dentro de las empresas.

Por último, y en relación a la protección de la información confidencial dentro del ámbito interno de la empresa, hay que señalar que en la prestación de determinados servicios se accede a información confidencial de terceros, existiendo de este modo, una obligación especifica de confidencialidad con respecto a esa tercera empresa, obligación de confidencialidad que se extiende a los trabajadores que tratan dicha información, y que por tanto, debe quedar expresamente regulada a nivel interno, a fin de evitar posibles responsabilidades derivadas de la negligencia de algún trabajador de la empresa.

#### **Los contratos de Outsourcing**.

Cuando una empresa vaya a encargar la prestación de un determinado servicio, que implique el tratamiento o acceso a información confidencial por parte de terceras empresas, es recomendable incluir en el Contrato de Prestación de Servicios, una cláusula especifica de confidencialidad, o bien, firmar directamente con cada una de las personas que accedan a dicha Información, Pactos o Acuerdos de Confidencialidad específicos.

Igualmente, y cuando la prestación del servicio implique el tratamiento de bases de datos titularidad de un tercero.

Contenido básico de un Acuerdo o Pacto de Confidencialidad.

- Establecer claramente qué se entiende por Información Confidencial. En este sentido, se puede establecer el deber de guardar secreto respecto de toda o determinada información tratada, siendo recomendable huir de referencias genéricas a la confidencialidad.
- Establecer claramente los medios, recursos o información que se pone a disposición del trabajador o tercera empresa, determinando la titularidad de la misma.
- Establecer específicamente la obligación de secreto y confidencialidad, el deber de actuar diligentemente en cuanto al tratamiento, conservación, almacenamiento, transporte, etc. estableciendo que en todos los casos deberán adoptarse los medios que aseguren y garanticen dicho secreto, y se evite su pérdida o el acceso a la misma de terceros no autorizados.
- Establecer la obligación de devolver la información confidencial a la que se ha tenido acceso en el momento que termine la relación contractual, estableciendo, igualmente, que a pesar de dicha terminación, la obligación de confidencialidad y secreto permanecerá vigente durante el plazo que sea establecido por las partes (la práctica habitual en este sentido, es establecer un plazo de 2 años después de finalizada la relación contractual).
- Es conveniente, igualmente, informar de las consecuencias que pueden derivarse del incumplimiento de dicha obligación de confidencialidad y secreto. Así puede establecerse que la sustracción o revelación de dicha información puede ser constitutivo de un ilícito de naturaleza penal, puede ser objeto de acciones disciplinarias (despido disciplinario en caso de que el incumplimiento venga por parte de un trabajador), reclamación de indemnizaciones por daños y perjuicios, etc.

• Por último, en los Acuerdos o Pactos de Confidencialidad pueden establecerse todas las especialidades, que por razón de la relación contractual que se establece, sean establecidas por las partes.

## **Limites de la Obligación de Confidencialidad y Secreto**

Hay que señalar que la Obligación de Confidencialidad y Secreto queda limitada en aquellos casos en los que, por imperativo legal, la parte obligada sea requerida por un organismo jurisdiccional o administrativo para facilitar determinada información.

En estos casos, deberán ser atendidas aquellas órdenes en las que:

- La obligación de entrega venga determinada de manera concreta en la orden.
- Sea dictada por una administración o juzgado competente.
- Sea firme.

En estos casos, se informará a la otra parte de inmediato sobre el requerimiento recibido, siempre que no exista obligación de guardar secreto sobre el mismo por mandato legal, administrativo o judicial.

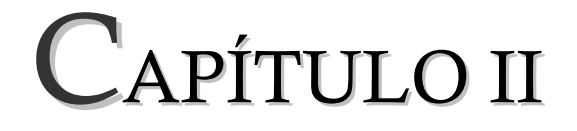

SEGURIDAD INFORMÁTICA EN LA EMPRESA

#### **2.1 Seguridad informática**

Seguridad informática consiste en asegurar que los recursos del sistema de información (material informático o programas) de una organización sean utilizados de la manera que se decidió y que la información que se considera importante no sea fácil de acceder por cualquier persona que no se encuentre acreditada.

La seguridad informática ha tomado gran auge, debido a las cambiantes condiciones y nuevas plataformas tecnológicas disponibles. La posibilidad de interconectarse a través de redes, ha abierto nuevos horizontes ha las empresas para mejorar su productividad y poder explorar más allá de las fronteras nacionales, lo cual lógicamente ha traído consigo, la aparición de nuevas amenazas para los sistemas de información.

Estos riesgos que se enfrentan a llevado a que muchas desarrollen documentos y directrices que orientan en el uso adecuado de estas destrezas tecnológicas y recomendaciones para obtener el mayor provecho de estas ventajas, y evitar el uso indebido de las mismas, lo cual puede ocasionar serios problemas a los bienes, servicios y operaciones de la empresa.

En la actualidad, cualquier ejecutivo de empresas sabe que la información que permanece almacenada en sus archivos de computación electrónica, la cual fluye dentro de la empresa o ingresa o sale de ella, es más valiosa que el equipo que la sustenta y deberán de asegurarse que la información sea utilizada de manera ética y responsable.

Así como también que cualquier tipo de contingencia puede dañar esa información (o sin dáñala, saber de conocimientos indebidamente) lo cual provocaría un serio impacto en la empresa.

Las nuevas herramientas de trabajo crean nuevas soluciones, pero también nuevos problemas que son necesarios preverlos, detectarlos y solucionarlos. Una empresa hace una invitación al desastre si emplea sistemas que no operan como debieran, que no dan información de la forma que las personas puedan interpretar y usar correctamente o no tienen sistemas de seguridad en donde los controles no funcionan o en donde los instrumentos den señales falsas. El potencial de fraude, error, abuso o destrucción masiva es enorme.

La seguridad es un estado de cualquier sistema (informático o no) que nos indica que ese sistema está libre de peligro, daño o riesgo. Es considerado como peligro o daño todo aquello que pueda afectar su funcionamiento directo o los resultados que se obtienen del mismo. El concepto de seguridad en la informática es considerado utópico<sup>2</sup> ya que no existe un sistema 100% seguro.

Dependiendo de las fuentes de amenazas, la seguridad puede dividirse en seguridad lógica y seguridad física.

## **Objetivos de la seguridad informática**

El objetivo de la seguridad informática es mantener:

- **La integridad de la información.** Esto significa que solo puede ser modificada por personas autorizadas y dentro de un programa de actualización previamente aprobado. La integridad puede ser alterada en forma intencional, o bien, en forma accidental por falla en el hardware, del software o por acción de un virus informático.
- **La operatividad de la información.** La información debe estar disponible en el momento en que deba ser procesada.

 $\overline{a}$ 

<sup>&</sup>lt;sup>2</sup> Plan o sistema atractivo pero irrealizable.

 Para ello debe estar almacenada en el medio y en la forma preestablecida.

• **La confiabilidad de la información.** Significa que la información puede ser conocida solo por personas que necesiten de su conocimiento.

Entre operatividad y seguridad existe una relación inversa: el aumento de la seguridad en un sistema informático, disminuye la operatividad. Por ejemplo, si se aplica un programa antivirus en un proceso de computadora, esto provocara la ocupación de un lugar en el disco duro y la demora en el proceso de aplicaciones.

De acuerdo con el objetivo de la seguridad informática, los riesgos a los que queda sometido un sistema informático son aquellos factores que amenazan la integridad, operatividad y confidencialidad de la información.

Para alcanzar un nivel razonable de seguridad (sin pensar en el 100 %) será necesario disponer de habilidad suficiente para la detección y evaluación de los mismos.

#### **2.2 Vulnerabilidad de los sistemas de información**

Antes de la automatización computarizada, los datos sobre las personas o instituciones se mantenían y aseguraban como registros en papel, dispersos en negocios o unidades organizacionales por separado. Los sistemas de información concentran los datos en archivos de computadora que pueden ser accesados más fácilmente por mucha gente y grupos fuera de la institución. En consecuencia los datos automatizados pueden ser más susceptibles de destrucción, fraude, error y el mal uso.

Los recursos de información están dispersos a lo largo de toda la empresa. Además, los empleados viajan con computadoras y datos corporativos y los llevan a casa. La información se transmite hacia la organización y desde esta y entre los componentes de la misma. Es posible que los recursos físicos de los sistemas de información, los datos, el software, los procedimientos y cualquier otro recurso de información sean consecuentemente vulnerables en muchos lugares y en cualquier momento.

Algunas empresas que descansan en sus computadoras para el procesamiento de todas las operaciones criticas de negocio, pueden experimentar un quebranto total de la funcionalidad de negocios mientras mas tiempo permanezcan los sistemas de computo "caídos", mas serias serán las consecuencias.

Los siguientes son términos relacionados con el tema:

- **Amenazas.** Los diversos peligros a los cuales quizá puede estar expuesto un sistema.
- **Controles de los sistemas de información.** Los procedimientos, dispositivos o software que intentan asegurar que el sistema se desempeñe como se planeo.
- **Desencriptado.** Transformación de un código confuso en datos legibles después de la transmisión.
- **Encriptado.** Transformación de los datos en un código confuso antes de su transmisión.
- **Exposición.** El perjuicio, pérdida o daño que puede resultar si algo ha estado incorrecto en un sistema de información.
- **Integridad (de datos).** Una garantía de la precisión, integridad y confiabilidad de los datos. La integridad del sistema depende de la integridad de sus componentes y su conformación.
- **Respaldo.** Una copia adicional de los datos y/o de los programas que se mantiene en un lugar seguro.
- **Riesgo.** La probabilidad de que se materialice la amenaza.
- **Tolerancia a fallas.** La capacidad de un sistema de información para continuar operando (usualmente por un tiempo limitado y/o a una escala reducida) cuando se presenta una falla.
- **Vulnerabilidad.** Puesto que exista una amenaza, la susceptibilidad del sistema al daño provocado por la amenaza.

#### **Vulnerabilidad de los sistemas**

Los sistemas de información están conformados por muchos componentes que tal ves se encuentran en diferentes lugares. Por ello, cada sistema de información es vulnerable a muchos peligros potenciales. En la Figura 1 se muestra en resume las principales amenazas para la seguridad de un sistema de información.

La **vulnerabilidad** de los sistemas de información se incrementa a medida que nos movemos al mundo del cómputo en red teóricamente existen ciertos puntos en el sistema de información corporativa que pueden ser presas de alguna amenaza, estas pueden clasificarse como no intencionales o intencionales.

Amenazas no intencionales. Estas pueden dividirse en tres categorías principales: errores humanos, peligro del entorno y fallas de los sistemas computarizados.

Varios de los problemas de las computadoras surgen a partir de errores humanos. Los errores pueden presentarse en el diseño del hardware y/o del sistema de información. Asimismo, pueden ocurrir en la programación, la prueba, la recolección de datos, la entrada de los mismos, la autorización y las instrucciones. Los errores humanos contribuyen a la mayoría de problemas relacionados con el control y la seguridad en muchas empresas.

Los peligros del entorno incluyen terremotos, huracanes, nevadas intensas, tormentas, inundaciones, tornados, fallas del suministro eléctrico, incendios, explosiones, etc. Estos peligros quizás perturben las operaciones de cómputo normales y den lugar a prolongados periodos de espera y a costos inmensos, en tanto se vuelvan a crear los programas de computadora y los archivos de datos.

Las fallas de los sistemas computarizados pueden producirse por una pobre manufactura o por materiales peligrosos. Es posible que los malos funcionamientos no intencionales sucedan por otras razones, que incluyen desde la falta de experiencia hasta la incompatibilidad del software.

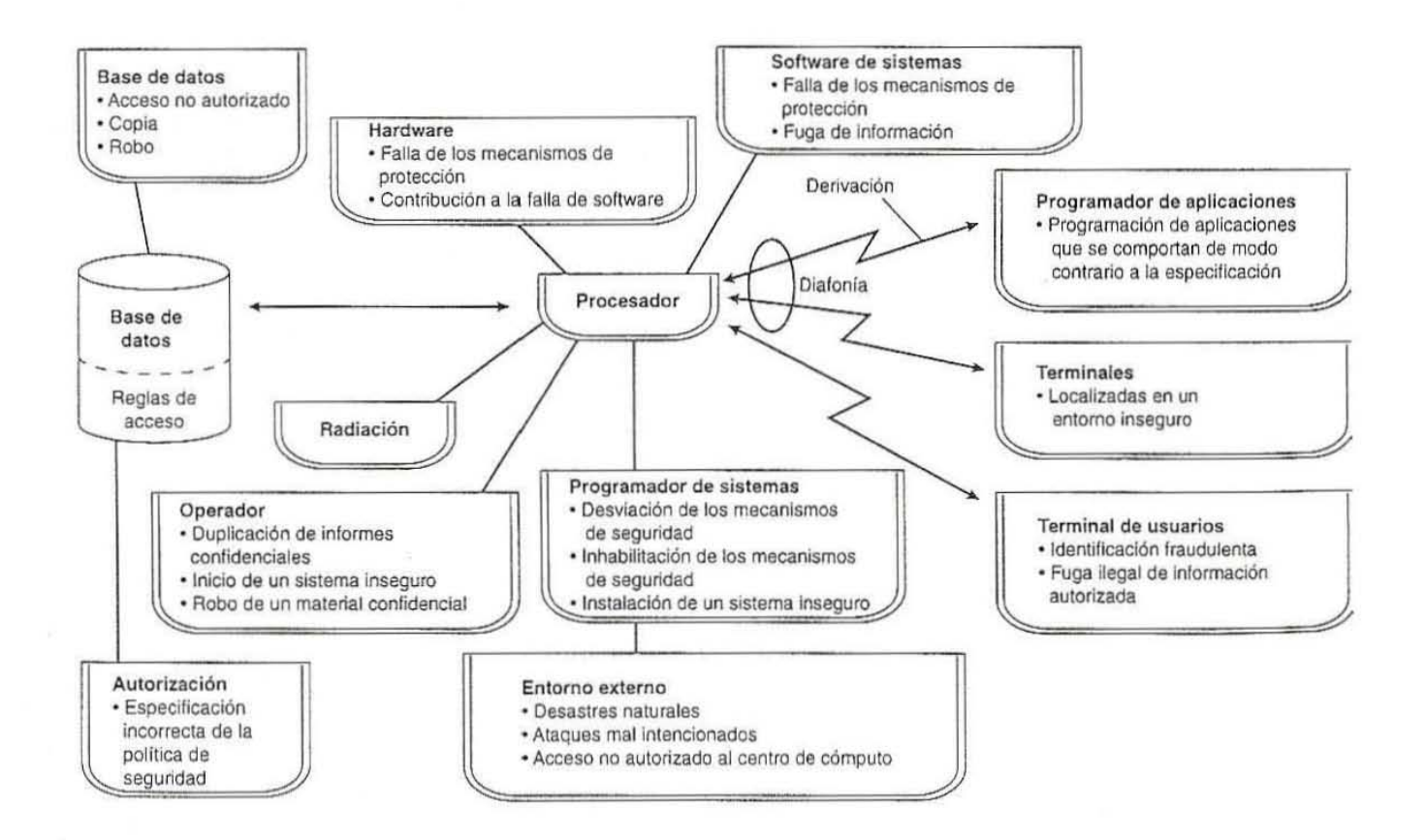

#### **Figura 1. Amenazas de seguridad**

**Fuente: Sistemas de información para la gestión empresarial. Procedimientos, seguridad y auditoria** 

Amenazas intencionales. Es posible que los sistemas computarizados se dañen como consecuencia de acciones intencionales. Como pondrían ser:

- Robo de datos
- Uso inapropiado de datos
- Robo de equipo o programas
- Manipulación deliberada en el manejo, alimentación, procesamiento, transferencia o la programación de datos.
- Huelgas de trabajadores, disturbios o sabotaje.
- Daño doloso de los recursos de cómputo.
- Destrucción por virus y ataques similares.
- Diversos abusos por computadora.

#### **Delitos por computadora**

El numero, la magnitud y la diversidad de los delitos de abusos crece con mucha rapidez. Recientemente, se ha vuelto evidente el creciente número de fraudes relacionados con Internet y comercio electrónico.

Tipos de delitos por computadora y criminales**.** En muchas formas, los delitos por computadora se asemejan a los delitos convencionales. Estos pueden ocurrir en cuatro modos.

Primero. La computadora puede ser el blanco del crimen. Por ejemplo, es posible robar o destruir una computadora, o quizás un virus destruya los datos.

Segundo. La computadora puede construir el medio del ataque al crear un ambiente en el cual puede presentarse un delito o un fraude. Por ejemplo, se alientan datos falsos en un sistema de cómputo para engañar a personas que examinan el estado financiero de una compañía.

Tercero. La computadora es la herramienta mediante la cual se perpetúa el delito. Un ejemplo, se utiliza una computadora para planear un delito, aunque esta no la incluye.

Cuarto. La computadora se emplea para imitar o para embaucar.

Los delitos los pueden efectuar extraños que penetran al sistema de cómputo o miembros internos a quienes se autoriza utilizar el sistema computarizado pero que hacen mal uso de ello. Hacker es el término que a menudo se utiliza para describir a las personas extrañas que penetran en un sistema de cómputo. Un craker constituye un hacker malicioso que tal ves represente un serio problema par una empresa.

Los criminales computarizados, ya se miembros internos o extraños, tienen un perfil distinto y los impulsan diversos motivos. Irónicamente, muchos empleados corresponden a este perfil, aunque solo unos cuantos cometen delitos. En consecuencia resulta difícil predecir quien se convertirá en un criminal computarizado.

#### Métodos de ataque

Se recurre a dos planteamientos básicos en los ataques deliberados sobre sistemas de cómputo: alteración de datos y técnicas de programación.

La alteración de datos**.** Es el palpamiento más común y con frecuencia recurren al miembro interno. Se refiere alimentar datos falsos, fabricados o fraudulentos dentro de la computadora o al cambio o eliminación de los datos existentes.

Los criminales computarizados recurren a técnicas de programación para modificar un programa de computadora, ya sea directa o indirectamente. A continuación se muestran en la siguiente tabla algunas técnicas de programación utilizadas.

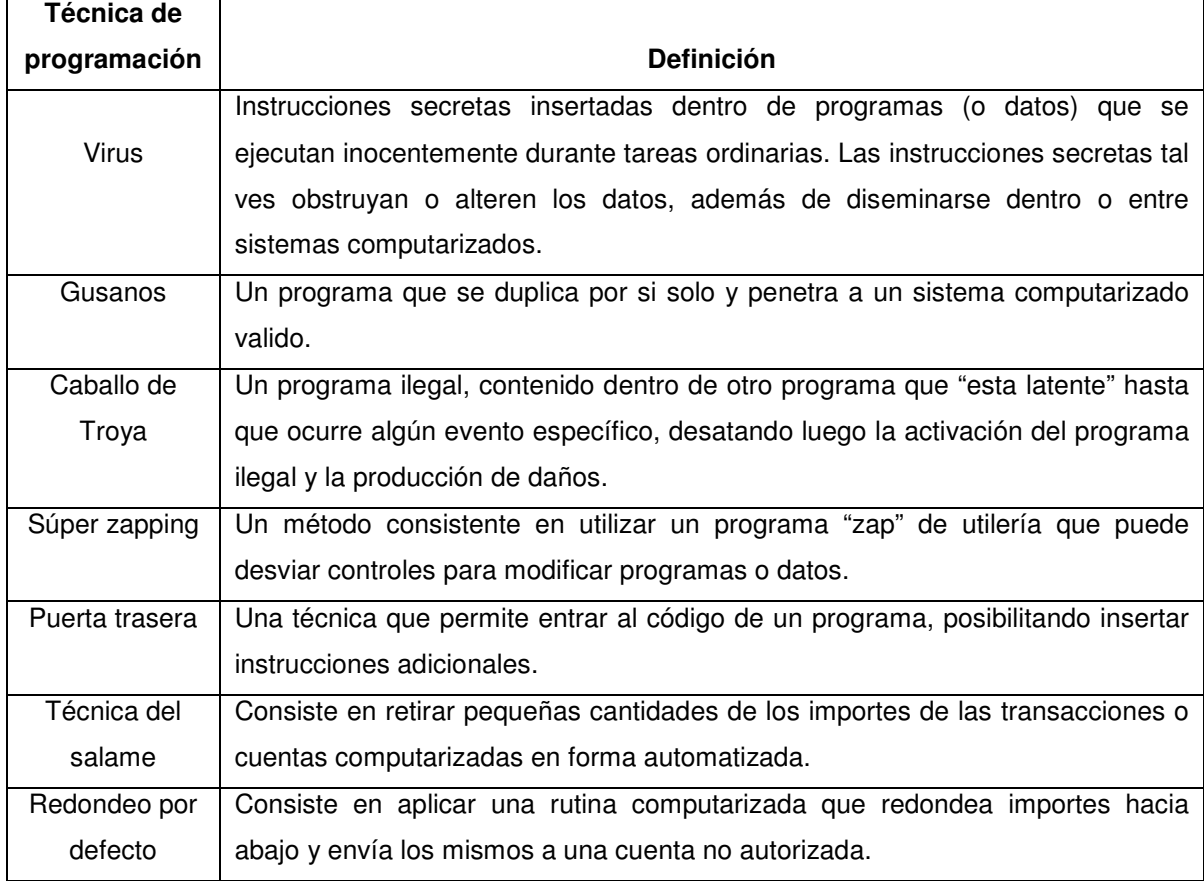

#### **Tabla 2. Técnicas de programación de ataque a sistemas de computo**

#### **Fuente: Sistemas de información para la gestión empresarial. Procedimientos, seguridad y auditoria**

#### **2.3 Controles**

Lograr la minimización de los errores, desastres, delitos por computadora y fallas en la seguridad, se logra con la incorporación de políticas y procedimientos especiales en el diseño e implementación de los sistemas de información. La combinación de medidas manuales y automatizadas que salvaguarden los sistemas de información y aseguren que operan de acuerdo con las normas administración se denominan controles.

Los controles consisten en todos los métodos, políticas y procedimientos para asegurar la protección de los activos de la empresa, la precisión y la confiabilidad de sus registros contables y la adherencia operativa a las normas de administración.

Las empresas dependen tan críticamente de los sistemas de información que las cuestiones de vulnerabilidad y control deben identificarse tan temprano como sea posible. El control de un sistema de información debe ser una parte integral de su diseño. Los usuarios y los desarrolladores de sistemas deben poner mucha atención a los controles a lo largo de la vida del sistema.

#### **Estrategias de defensa**

La elección de una estrategia específica depende del objetivo de la defensa y del costo/beneficio que persigue.

Controles para la prevención y la disuasión**.** Los controles diseñados de una forma apropiada pueden evitar que se presenten errores, disuadir a los criminales de que ataquen el sistema y, mejor aun, negar el acceso a las personas no autorizadas. La prevención y la disuasión son especialmente importantes donde el daño potencial es muy alto.

Detección**.** Cuanto más pronto se detecte un problema, más sencillo resultara combatirlo y tanto menor será el daño.

Limitación. Esto se refiere a minimizar las perdidas una vez que ha ocurrido el mal funcionamiento. Los sistemas vuelvan a operar lo más rápido posible. Puede lograrse incluyendo un sistema tolerante a fallas que permita la operación en un modo degradado hasta que se consiga la recuperación completa.

Recuperación. Un plan de recuperación marcara como reparar un sistema de información dañado lo más rápido posible.

Corrección. La corrección de los sistemas dañados pueden evitar que el problema ocurra de nuevo.

#### **Controles generales y de aplicaciones**

Los controles de sistemas de información pueden dividirse en dos grupos principales: controles generales y controles de aplicación. Los controles generales se establecen para proteger el sistema sin que importe la aplicación especifica. Los controles de aplicación representan salvaguardas que persiguen proteger aplicaciones específicas.

En la Figura 2 se muestra un sistema asegurado común. Los miembros internos que desean tener acceso a la computadora siguen las huellas que llegan a hasta esta última. Los extraños tienen acceso por medio del teléfono o de redes. Advierta el blindaje físico que el usuario tiene que traspasar (después de las huellas). Las líneas continuas con flechas indican los controles no físicos (lógicos, administrativos).

Controles generales. Estos se refieren a aquellos que controlan el diseño, seguridad y uso de los programas de cómputo y la seguridad de los archivos de datos en toda la empresa. Los controles generales son para todas las aplicaciones computarizadas y consisten en una combinación de software de sistemas y procedimientos manuales que crean un ambiente global de control.

Controles físicos. La seguridad física se refiere a la protección de las instalaciones y los recursos de cómputo. Esto incluye la protección de la propiedad física, como las computadoras, los centros de datos, el software, los manuales y las redes. La seguridad física constituye la primer línea de defensa y suele ser la mas fácil de construir. Proporcione protección contra la mayor parte de los peligros naturales, así como ante los peligros humanos.

#### **Figura 2. La defensa**

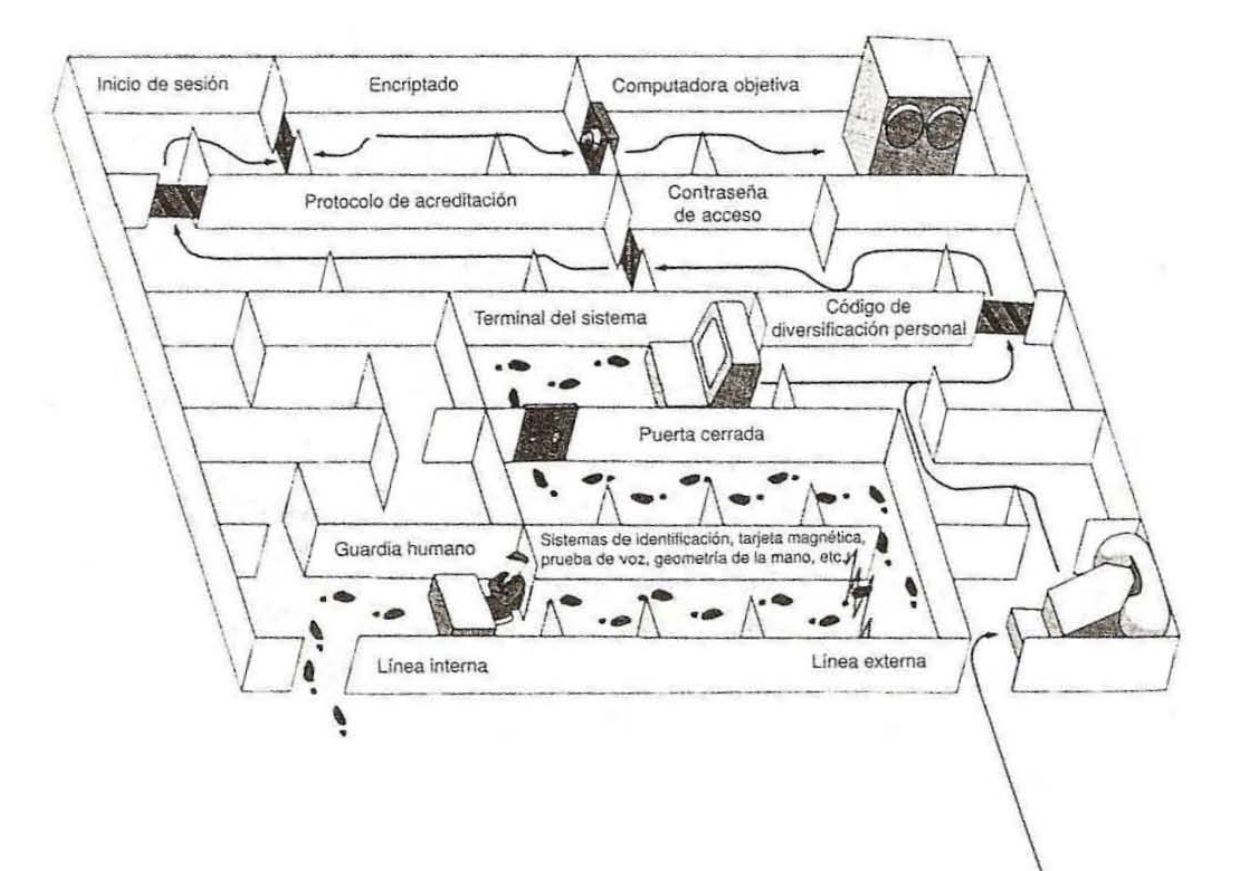

**Fuente: Sistemas de información para la gestión empresarial. Procedimientos, seguridad y auditoria** 

Controles de acceso. Este se refiere a la restricción del acceso a usuarios no autorizados a una parte del sistema de computadora o al sistema completo. Para obtener el acceso, el usuario primero debe ser autorizado. Después, cuando el usuario intenta tener acceso, debe acreditarse. El acceso a un sistema de computadora consta básicamente de tres pasos: (1) acceso físico a una terminal, (2) acceso al sistema y (3) acceso a comandos, transacciones, privilegios, programas y datos específicos dentro del sistema. Existe software de control de acceso para, mainframes, minicomputadoras, computadoras personales, redes de área local y redes de comunicaciones de marcación telefónica. El control de acceso a la red se ejecuta mediante firewalls $^3$ .

Los procedimientos de acceso hacen corresponder a cada usuario valido con un identificador de usuario único. Proporcionan también un método de acreditación para verificar que los usuarios que solicitan acceso al sistema computarizado sean en realidad quienes afirman ser. El reconocimiento del usuario puede lograse cuando lo siguiente identifica a cada usuario:

- Algo que solo conoce el usuario, por ejemplo, una contraseña.
- Algo que solo tiene el usuario, digamos, una tarjeta inteligente o una señal.
- Algo que solo es el usuario, como una firma, la voz, la huella digital o la exploración óptica retinal. Esto se implementa por medio de controles biométricos.

Un **control biométrico** se define como un "método automatizado" para verificar la identidad de una persona con base en sus características fisiológicas o conductuales". Los elementos biométricos más comunes son los siguientes:

 $\overline{a}$ 

 $3$  (Muro de Fuego - Cortafuego). Herramienta de seguridad que controla el tráfico de entrada/salida de una red.

- **Fotografía.** La computadora toma una fotografía de la cara y la hace corresponder con una imagen prealmacenada.
- **Huellas digitales.** Cada vez que un usuario desea acceso, la computadora realiza la identificación de sus huellas digitales comparándolos contra un patrón que obtiene la huella digital de la persona autorizada.
- **Geometría de la mano.** Este tipo es similar al de la huellas digitales salvo en que verificar utiliza una cámara parecida a las de la televisión para tomar una fotografía de la mano del usuario. Algunas características (la longitud, el grosor de los dedos) se comparan electrónicamente contra la información almacenada en la computadora.
- **Patrón de vasos sanguíneos en la retina del ojo de una persona.** Se busca una correspondencia entre el patrón de los vasos sanguíneos en la retina posterior del ojo que se esta explorando opticamente y una imagen prealmacenada de la retina.
- **Voz.** Se busca una correspondencia entre la voz del usuario y el patrón de voz almacenado en patrones previos.
- **Firma.** Las firmas se comparan contra la firma autentica prealmacenada. Este método puede completar a un sistema de identificación de credencial con fotografía.
- **Dinámica de tecleo.** Una comparación de la presión y velocidad sobre el teclado de una persona contra información prealmacenada.
- **Otros.** Existen otros métodos más, como la termografía facial y la exploración óptica del iris.

Controles de seguridad de los datos. La seguridad de los datos tiene que ver con la protección de los mismos contra la revelación accidental o intencional por parte de las personas no autorizadas o contra la modificación o destrucción no autorizadas. Las funciones de seguridad de los datos se implementan mediante sistemas operativos, programas de control de acceso de seguridad, procedimientos recomendados de respaldo/recuperación. La seguridad de los datos debe de orientarse hacia: confidencialidad de datos, control de acceso, naturaleza crítica de los datos e integridad de los datos.

Dos principios básicos deben reflejarse en la integridad de datos:

1. **Privilegios mínimos**. Solo debe ponerse a la disposición del usuario la información con la que necesita contar en una tarea asignada.

2. **Exposición mínima**. Una vez que un usuario obtiene acceso a información sensible, tiene la responsabilidad de protegerla asegurando que únicamente las personas cuyas tareas la requieren obtengan conocimiento de esta información mientras se procesa, almacena o encuentra en transito.

La integridad de datos es la condición que existe siempre que no ocurre una destrucción accidental o intencional, la alteración o la perdida de datos. Se trata de la preservación de los datos para su uso establecido.

Controles de comunicaciones (red). La protección de redes es importante a medida que aumenta el uso de Internet, las intranets y el comercio electrónico.

Controles administrativos. Este tipo de controles tienen que ver con la generación de guías y con la vigilancia del cumplimiento de estas mismas (lealtad a la compañía, modificación de controles de acceso).

Controles de programación. Los errores en la programación pueden dar lugar a problemas costosos.

Malos entendidos o malas interpretaciones. La redacción precisa, la estandarización actualizada y la prueba son algunos ejemplos del control adecuado de la documentación (manuales).

Controles del desarrollo del sistema. Estos se aseguran que los sistemas se desarrollen de acuerdo con las políticas y procedimientos establecidos.

### **Controles de aplicación**

Los controles de aplicación son controles específicos dentro de cada aplicación independientemente de computo, como nominas o procedimiento de pedidos. Incluyen procedimientos automatizados o manuales que aseguran que solos los datos autorizados sean total y completamente procesados por la aplicación. Los controles para cada aplicación deben tomar en cuenta toda la secuencia del procesamiento manual y computarizado, desde los primeros pasos que se toman para preparar las operaciones hasta la producción y uso del resultado final.

Controles de entrada. Tienen la finalidad de evitar la alteración o la perdida de datos. Se revisa la exactitud, la integridad y consistencia de los datos. Los controles de entrada son de suma importancia; evitan la situación de "entra basura, sale basura"

- **Integridad.** Los elementos deben tener una longitud especifica
- **Formato.** Los formatos deben constituir una forma estándar
- **Intervalo.** Solo los datos dentro de un intervalo especificado resultan aceptables

• **Consistencia.** Los datos que se recaban de una o más fuentes necesitan hacerse corresponder.

Controles de procesamiento. Estos controles aseguran que los datos sean completos, validos y exactos cuando se procesan y los programas se hayan ejecutado en una forma apropiada. Estos programas permiten que solo usuarios autorizados tengan acceso a programas o instalaciones y vigilan el uso que hacen los individuos de las computadoras.

Controles de salida. Los controles de salida aseguran que los resultados de procesamiento de cómputo sean exactos, validos, completos y consistentes.

#### **Planeación y seguridad de los sistemas de informáticos**

La implementación de controles en una empresa puede ser una tarea muy complicada, en particular en las grandes compañías descentralizadas donde tal vez sea difícil hacer cumplir los controles administrativos.

#### **Planeación**

Se debe identificar que es lo que se va a proteger, por tanto se tiene los siguientes pasos a ejecutar.

- a. Lista de objetos a definir como son las computadoras, el software, los routers y los cables entre otros.
- b. Categorizarlos
- c. Asignar una métrica.
- d. Priorizar: asignar cuál es el más importante.

La planeación se enfoca en cómo se va a lograr la protección y cuando se va a proteger, debe planearse en conjunto pero observando las características propias del software, hardware, recuperación en caso de desastre, la educación de los usuarios,

las necesidades de crecimiento, la auditoria para todos los procesos del sistema de información.

En la implementación se deberá evaluar las opciones disponibles en el mercado en base a niveles de servicio e información de la operación de la empresa para identificar si poseen el nivel de capacitación adecuado para soportar el servicio de apoyo al sistema.

Se deberá incluir un período de prueba y entrenamiento a todos niveles.

La revisión deberá incluir monitorizar la red, la política de respaldo de archivos y la periodicidad que se tiene para efectuar una revisión de las políticas teniendo al menos una cada seis meses.

Se deberá tener en cuenta cuales son las prioridades de la empresa, la seguridad que quiera o pueda implementar, el rendimiento de la red, disponibilidad del servicio entre otros.

Un programa completo de administración del control y seguridad debe empezar con el establecimiento de una técnica de seguridad formal y documentada en toda la organización, respaldada por los niveles administrativos más altos. La seguridad total puede imaginarse como una barra horizontal sostenida por nueve pilares, tres de los cuales corresponden a aspectos técnicos: seguridad física, control y seguridad del sistema. Estos tres apoyan la integridad y confidencialidad de los sistemas de información de la empresa.

Los otros seis son pilares administrativos:

• Una política de seguridad de computo definida y documentada

- Estándares y procedimientos
- Una asignación de responsabilidad para la seguridad de la computadora
- Una programa de seguridad personal
- Un inventario completo de activos-amenazas
- Concientización del usuario

Cada uno de los pilares del programa debe planearse con todo cuidado y manejarse de una forma adecuada.

El desarrollo de una política de seguridad empieza con un análisis detallado del equipo actual, las funciones que se ejecutan, los datos contenidos, la facilidad de acceso, los dispositivos de seguridad y las perdidas potenciales.

La administración de la seguridad es la responsabilidad tanto del departamento de sistemas de información como de los gerentes de línea, los cuales son responsables de proteger todos los recursos que poseen y de asegurar que sus subordinados estén consientes y respeten las políticas de seguridad establecidas.

## **Organización**

La forma en que se organizan las actividades de cómputo incluye cuatro aspectos que afectan la seguridad en computación

- División de responsabilidades.
- Sistemas de control interno.
- Asignación de responsabilidad en cuanto a la seguridad.
- Sustitución del personal clave. .

### División de responsabilidades

Dentro de cualquier empresa, la división de responsabilidades permite lograr la revisión y los balances sobre la calidad del trabajo. Por ejemplo, en una firma comercial se puede ejercer un mejor control al evitar que quienes reciben dinero en efectivo de los clientes tengan acceso a las cuentas detalladas de éstos y realicen algún movimiento en ellas. Así, se evita que tales personas puedan realizar movimientos no autorizados y se apropien del efectivo. Dentro del contexto de computación hay varios recursos que mejoran la calidad del control gerencial y, con ello, la seguridad.

- 1. El personal que prepara los datos no debe tener acceso a las actividades de operación.
- 2. Los analistas de sistemas y los programadores no deben tener acceso a las actividades de operación y viceversa.
- 3. Los operadores no deben tener acceso irrestricto a las funciones de protección de información o departamentos donde se localicen los archivos maestros.
- 4. Los operadores no deben tener los controles únicos del procesamiento del trabajo y se les debe prohibir que inicien las correcciones de los errores.

Existe un margen amplio de actividades que se pueden organizar para dar cabida a este tipo de divisiones en el trabajo. Hay que reforzar la división del trabajo mediante restricciones firmes, tanto físicas como de procedimiento. Los elementos clave de este criterio constituyen funciones claramente definidas y autónomas. En el contexto de las actividades de computación, estas funciones clave son:

- Desarrollo de los sistemas.
- Programación.
- Mantenimiento de programas
- Apoyo en el uso de los programas.
- Preparación de los datos.
- Operaciones centrales y remotas.
- Control.
- Preservación de los archivos.

Las divisiones del trabajo también se deben aplicar a los procedimientos del usuario. Esto se realiza tradicionalmente a nivel de la aplicación. Con frecuencia, dentro del departamento de computación, se encuentra una resistencia fuerte contra la aplicación de una división efectiva de las responsabilidades sobre la base de que los procedimientos inhiben la flexibilidad y obstaculizan la eficiencia general.

Las medidas mínimas de seguridad reducirán la flexibilidad en el trabajo pero, mediante el diseño meticuloso, no se afectará la eficiencia. Muchas veces no se consulta con el personal afectado cuando se diseñan las divisiones del trabajo. En consecuencia, las personas no se comprometen con las medias y se pueden sentir muy desmotivadas. Esta situación genera un aumento del riesgo en la seguridad y se puede evitar fácilmente mediante la reflexión previa.

Los dos elementos clave que sirven de base para las divisiones subsecuentes de responsabilidad, son las funciones de control y de archivo. Resulta conveniente que estas funciones sean autónomas y se adscriban a la autoridad más alta que se pueda, de preferencia al gerente del departamento de procesamiento de datos.

En algunas instalaciones, la función de control es reducida y se limita sólo a los controles del procesamiento. En otras, tiene un alcance amplio y abarca las funciones de archivo, la responsabilidad del seguimiento de otras funciones como la documentación de los sistemas, la programación y las operaciones, los puntos de enlace clave de diferentes funciones y el mantenimiento de los sistemas existentes.

El grado de división entre las diferentes funciones depende del nivel de seguridad que la instalación requiera. La consideración prioritaria es la independencia de la función de control y el manejo de esta actividad por parte del personal preparado para afrontar las exigencias que se le harán.

### Sistemas de control interno

La división de responsabilidades y los sistemas de verificación interna se combinan para formar el sistema de control interno de una institución. Los sistemas de verificación interna se pueden definir como:

Las comprobaciones de evidencia que prueban que se realiza la recolección de datos de forma completa y precisa y que se trabaja de acuerdo con las divisiones de responsabilidades y de jerarquía.

La típica verificación documentada de evidencias requiere que:

- 1. Las modificaciones de los programas se autoricen y prueben en forma adecuada.
- 2. Se documente de manera adecuada y progresiva a los sistemas nuevos a través del trabajo de desarrollo, y se prueben antes de hacer la entrega del trabajo para la producción.
- 3. Los departamentos originadores documenten y verifiquen apropiadamente los datos de los archivos, tanto registros nuevos como corregidos, contra impresos que sean editados en el computador.
- 4. Los datos de entrada se agrupen y revisen de acuerdo con datos aceptados para procesamiento.
- 5. Se documenten los errores y se autoricen y comparen las correcciones de los mismos con el material impreso por la computadora.

Éstas son sólo algunas de las típicas evidencias de verificación que hay en una empresa. Los auditores internos y los externos deben:

- Revisar la división de responsabilidades y los procedimientos para garantizar que estén correctos.
- Realizar pruebas que garanticen el cumplimiento de los procedimientos o sistemas de control interno predeterminados.

### Asignación de responsabilidades en cuanto a la seguridad

En la descripción de las labores, tanto de la gerencia comercial como la de computación, es importante especificar esta responsabilidad. Si la empresa utiliza la administración por objetivos (APO), la seguridad es un área clave de resultados o de acción. En la alta gerencia, las responsabilidades determinan según la naturaleza de la política. Por ejemplo:

- Definición de una política de seguridad.
- Garantía de la existencia de planes contra desastres.

A medida que desciende la jerarquía de gerencia, las responsabilidades son progresivamente más operativas y detalladas. Por ejemplo, las responsabilidades de seguridad del gerente de sistemas incluyen:

- Identificar las exigencias de seguridad en los planes de aplicaciones de largo plazo.
- Aplicar de manera rutinaria las medidas de seguridad en el diseño y la realización de cada aplicación.

#### Sustitución del personal clave

Un elemento que es esencial para la seguridad en computación consiste en garantizar que todo el personal clave tenga una sustitución adecuada. En la práctica no es posible asegurar la sustitución de todo el personal, por lo que se necesita restringir en forma cuidadosa la definición de personal clave. Se debe poner especial atención al evaluar la importancia del personal relacionado con la programación de las aplicaciones o de los sistemas de carácter avanzado.

Con frecuencia se argumenta el costo cuando se plantea el problema de la sustitución. Muchas instalaciones se justifican basándose en que el personal no es adecuado. Así, los niveles de costo no contemplan la sustitución. Si la instalación requiere medidas de seguridad de alto nivel, entonces los niveles de gasto deben contemplar la sustitución y el apoyo adecuados para los puestos clave. Si este gasto no se puede hacer, la institución debe considerar cuidadosamente si la computarización interna es el medio apropiado para procesar la información necesaria. Entonces, se deben estudiar otras posibilidades, como el uso más extenso de una empresa de servicios de computación.

#### **Políticas de Seguridad**

Se le conoce como Políticas de seguridad a la descripción, bajo la forma de reglas, en la que se incluyan las propiedades de integridad, confidencialidad y disponibilidad, en la medida requerida por una organización.

El objetivo de las políticas de seguridad es definir qué están haciendo los usuarios con la información de la empresa, se deberá hacer un buen uso de los recursos de hardware y software y por supuesto eficientizar los costos. Cada uno de los procesos administrativos o técnicos que se manejen en los sistemas de información deberán contar con su propia política de seguridad, los atributos descritos con anterioridad deberán ser aplicados al definir estas políticas. El departamento de informática deberá tener amplios conocimientos en el uso y aplicación de las herramientas de seguridad.

Las políticas de seguridad informática surgen como una herramienta organizacional para concientizar a los colaboradores de la organización sobre la importancia y sensibilidad de la información y servicios críticos que permiten a la empresa crecer y mantenerse competitiva. Ante esta situación, el proponer o identificar una política de seguridad requiere un alto compromiso con la organización, agudeza técnica para establecer fallas y debilidades, y constancia para renovar y actualizar dicha política en función del dinámico ambiente que rodea las organizaciones modernas.

#### Definición de Políticas de Seguridad Informática

Una política de seguridad informática es una forma de comunicarse con los usuarios, ya que las mismas establecen un canal formal de actuación del personal, en relación con los recursos y servicios informáticos de la organización.

No se puede considerar que una política de seguridad informática es una descripción técnica de mecanismos, ni una expresión legal que involucre sanciones a conductas de los empleados, es más bien una descripción de los que deseamos proteger y él por qué de ello, pues cada política de seguridad es una invitación a cada uno de sus miembros a reconocer la información como uno de sus principales activos así como, un motor de intercambio y desarrollo en el ámbito de sus negocios. Por tal razón, las políticas de seguridad deben concluir en una posición consciente y vigilante del personal por el uso y limitaciones de los recursos y servicios informáticos.

#### Elementos de una Política de Seguridad Informática

Como una política de seguridad debe orientar las decisiones que se toman en relación con la seguridad, se requiere la disposición de todos los miembros de la empresa para lograr una visión conjunta de lo que se considera importante.

Las Políticas de Seguridad Informática deben considerar principalmente los siguientes elementos:

- Alcance de las políticas, incluyendo facilidades, sistemas y personal sobre la cual aplica.
- Objetivos de la política y descripción clara de los elementos involucrados en su definición.
- Responsabilidades por cada uno de los servicios y recursos informáticos aplicado a todos los niveles de la organización.
- Requerimientos mínimos para configuración de la seguridad de los sistemas que abarca el alcance de la política.
- Definición de violaciones y sanciones por no cumplir con las políticas.
- Responsabilidades de los usuarios con respecto a la información a la que tiene acceso.

Las políticas de seguridad informática, también deben ofrecer explicaciones comprensibles sobre por qué deben tomarse ciertas decisiones y explicar la importancia de los recursos. Igualmente, deberán establecer las expectativas de la organización en relación con la seguridad y especificar la autoridad responsable de aplicar los correctivos o sanciones.

Otro punto importante, es que las políticas de seguridad deben redactarse en un lenguaje sencillo y entendible, libre de tecnicismos y términos ambiguos que impidan una comprensión clara de las mismas, claro está sin sacrificar su precisión.

Las políticas de seguridad, deben seguir un proceso de actualización periódica sujeto a los cambios organizacionales relevantes, como son: el aumento de personal, cambios en la infraestructura computacional, alta rotación de personal, desarrollo de nuevos servicios, regionalización de la empresa, cambio o diversificación del área de negocios, etc.

## Parámetros para Establecer Políticas de Seguridad

Es importante que al momento de formular las políticas de seguridad informática, se consideren por lo menos los siguientes aspectos:

Efectuar un análisis de riesgos informáticos, para valorar los activos y así adecuar las políticas a la realidad de la empresa.

- Reunirse con los departamentos dueños de los recursos, ya que ellos poseen la experiencia y son la principal fuente para establecer el alcance y definir las violaciones a las políticas.
- Comunicar a todo el personal involucrado sobre el desarrollo de las políticas, incluyendo los beneficios y riesgos relacionados con los recursos y bienes, y sus elementos de seguridad.
- Identificar quién tiene la autoridad para tomar decisiones en cada departamento, pues son ellos los interesados en salvaguardar los activos críticos su área.
- Monitorear periódicamente los procedimientos y operaciones de la empresa, de forma tal, que ante cambios las políticas puedan actualizarse oportunamente.
- Detallar explícita y concretamente el alcance de las políticas con el propósito de evitar situaciones de tensión al momento de establecer los mecanismos de seguridad que respondan a las políticas trazadas.

### Razones que Impiden la Aplicación de las Políticas de Seguridad Informática

A pesar de que un gran número de organizaciones canalizan sus esfuerzos para definir directrices de seguridad y concretarlas en documentos que orienten las acciones de las mismas, muy pocas alcanzan el éxito, ya que la primera barrera que se enfrenta es convencer a los altos ejecutivos de la necesidad y beneficios de buenas políticas de seguridad informática.

Otros inconvenientes lo representan los tecnicismos informáticos y la falta de una estrategia de mercadeo por parte de los Gerentes de Informática o los especialistas en seguridad, que llevan a los altos directivos a pensamientos como: "más dinero para juguetes del Departamento de Sistemas".

Esta situación ha llevado a que muchas empresas con activos muy importantes, se encuentren expuestas a graves problemas de seguridad y riesgos innecesarios, que en muchos casos comprometen información sensitiva y por ende su imagen corporativa.

Ante esta situación, los encargados de la seguridad deben confirmar que las personas entienden los asuntos importantes de la seguridad, conocen sus alcances y están de acuerdo con las decisiones tomadas en relación con esos asuntos.

Si se quiere que las políticas de seguridad sean aceptadas, deben integrarse a las estrategias del negocio, a su misión y visión, con el propósito de que los que toman las decisiones reconozcan su importancia e incidencias en las proyecciones y utilidades de la compañía.

Finalmente, es importante señalar que las políticas por sí solas no constituyen una garantía para la seguridad de la organización, ellas deben responder a intereses y necesidades organizacionales basadas en la visión de negocio, que lleven a un esfuerzo conjunto de sus actores por administrar sus recursos, y a reconocer en los mecanismos de seguridad informática factores que facilitan la formalización y materialización de los compromisos adquiridos con la organización.

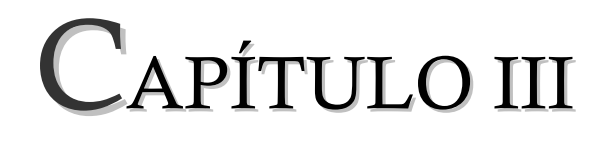

# SEÑALES

#### **3.1 Conceptos y descripción de las señales**

- Las señales son representaciones eléctricas o electromagnéticas de los datos.<sup>4</sup>
- Una señal es una variable física tal que su magnitud o la variación en el tiempo contiene información.<sup>5</sup>
- Una señal en telecomunicaciones, es cualquier magnitud física susceptible de ser transmitida, y sobre la que se apoya algún tipo de información. <sup>6</sup>

Por ejemplo, una señal podría ser la evolución del voltaje a la salida de un amplificador, en función del tiempo. En este caso, la magnitud física seria el voltaje, y la información seria la que tuviese la señal (música, voz,) que podría ser reproducida al aplicarla a un transductor acústico (altavoz). Esta señal podría ser transmitida. Si, por ejemplo, es aplicada en bornes de un cable eléctrico.

Otros ejemplos de señales son las acústicas, así, por ejemplo, tenemos la voz. En este caso la magnitud física seria la presión acústica que, al variar con el tiempo, nos aporta la información que contiene.

No obstante las señales pueden describir una variedad muy amplia de fenómenos físicos. Aunque pueden representarse de muchas maneras, en todos los casos la información dentro de una señal esta contenida en un patrón de variaciones de alguna forma.

En general las señales se representan matemáticamente mediante funciones de una o más variables independientes. La variable dependiente representa la magnitud

 $\overline{a}$ 

<sup>4</sup> Stallings William. Comunicaciones y redes de computadoras. Pag 59

<sup>&</sup>lt;sup>5</sup> Antoni Manuel, Biel, Olive, Pratk. Instrumentación virtual. Adquisición, procesado y análisis de señales. Pag 33

 $\overline{6}$  Ortega Beatriz, Flores, Almenor, Fundamentos de Telecomunicaciones. Pag 25
física que contiene la información, y la variable independiente indica en que dominio esta representada. En el caso de una señal telefónica, la variable dependiente podría ser la tensión en la línea, y la independiente el tiempo.

A continuación se muestran algunos ejemplos

## **Ejemplos de señales:**

- 1- Los voltajes en circuitos eléctricos
- 2- La voz humana.
- 3- El índice Dow Jones semanal.
- 4- La música.
- 1. El ultrasonido.
- 5- Las imágenes (fotografías).
- 6- Las señales de video.

## **3. 2 Clasificación de las señales**

Las señales pueden describir una amplia variedad de fenómenos físicos. Aunque las señales pueden representarse de muchas formas, en todos los casos la información en una señal está contenida en un patrón de variaciones que presenta alguna forma determinada.

## Señales Continuas y Discretas

Se consideran dos tipos básicos de señales: continuas y discretas. En el caso de las señales continuas la variable independiente es continua, por lo que estas señales se definen para una sucesión continua de valores de la variable independiente.

Por otra parte, las señales discretas solo están definidas en tiempos discretos y, en consecuencia, para estas señales la variable independiente toma solamente un conjunto discreto de valores. La señal de una voz como una función del tiempo y la presión atmosférica como una función de la altitud son ejemplos de señales continúas.

**Figura 3. Ejemplos de Señales** 

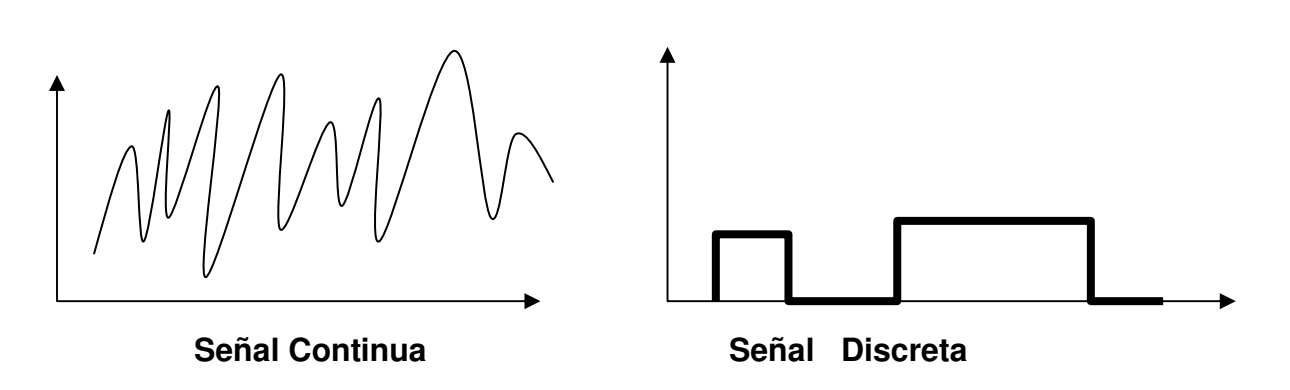

**Fuente: Señales y Sistemas** 

Una señal discreta puede representar un fenómeno para el cual la variable independiente es intrínsecamente discreta. Señales como los datos demográficos son un ejemplo de esto. Debido a su velocidad, capacidad de cómputo y flexibilidad, los procesadores digitales modernos se usan para construir muchos sistemas prácticos que comprenden desde pilotos automáticos digitales hasta sistemas digitales de audio. Estos sistemas requieren de secuencias discretas que representan las versiones obtenidas como muestra de las señales continuas.

## **Señales Periódicas y Aperiódicas**

Las señales periódicas son el tipo de señales mas sencillas que se puede considerar; se caracterizan por contener un patrón que se repite a lo largo del tiempo, en cualquier otro caso la señal es considerada como aperiódica o lo que es lo mismo, no periódica. Tiene la propiedad de que no cambia para un corrimiento de tiempo. Las señales periódicas continuas surgen en una gran variedad de contextos, por ejemplo: la respuesta natural de sistemas en los cuales se conserva la energía resistiva y los sistemas mecánicos ideales sin pérdidas por fricción.

**Figura 4. Señal periódica continua** 

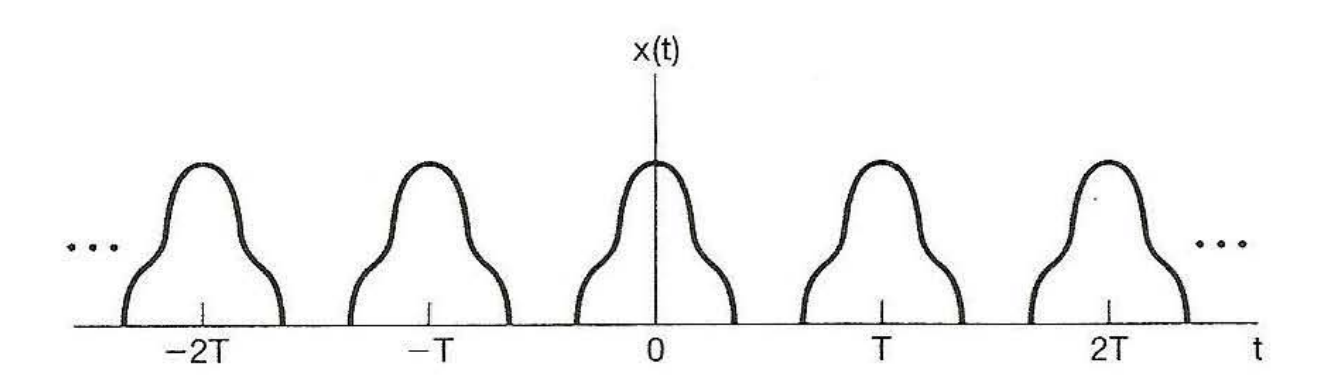

**Fuente: Señales y Sistemas** 

## **Señal Par e Impar**

Una propiedad útil de las señales esta relacionado con la simetría que presentan con la inversión de tiempo. Una señal es conocida como una señal par si es idéntica a su contraparte invertida en el tiempo, es decir, con su reflejo respecto del origen. En la Figura 5 se muestra el ejemplo de estas señales.

## **Señales Analógicas**

Toda señal electromagnética, considerada como función del tiempo, puede ser tanto analógica como digital.

Una señal analógica es una onda electromagnética que varia continuamente y que según sea su espectro, puede prolongarse a través de una serie de medios (medios guiados o no guiados). Contiene información en toda su variación de tiempo.

Distinguimos tres tipos de señales analógicas: señales DC, señales variables en el dominio temporal y señales variables en dominio frecuencial. La figura 6 se refiere a una señal análoga.

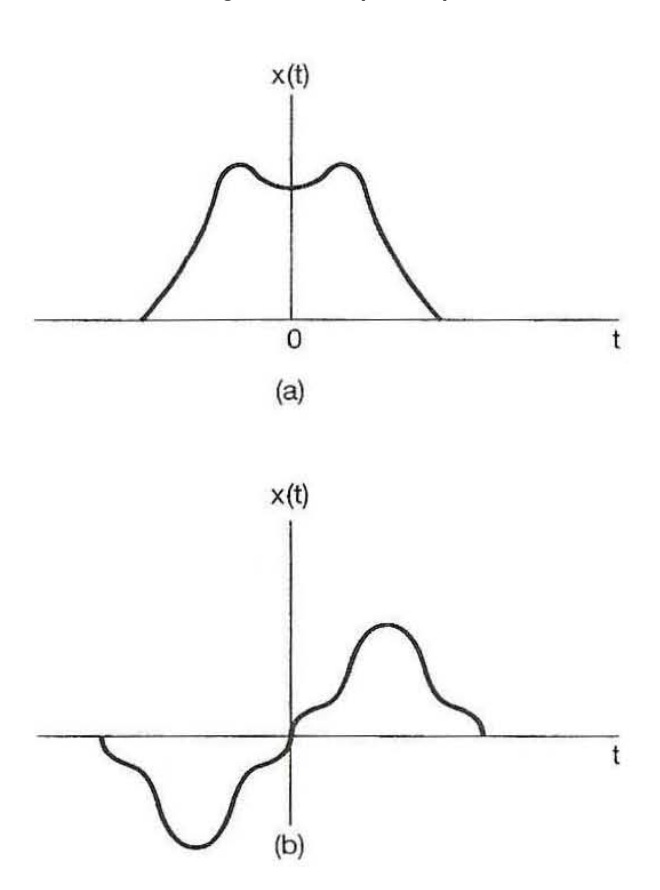

**Figura 5. Señal par e impar** 

**Fuente: Señales y sistemas** 

Se pueden definir las señales DC como las que se mantienen estáticas o que varían muy lentamente en el tiempo. La característica más importante de este tipo de señal es que la información de interés se encuentra en función del nivel o la amplitud de una señal en un instante determinado. Ejemplo de señales DC: medidas de temperatura, presión y nivel de los líquidos. Figura 7 ejemplo de señal DC.

Señales DC (Direct Current).

**Figura 6. Señal Analógica** 

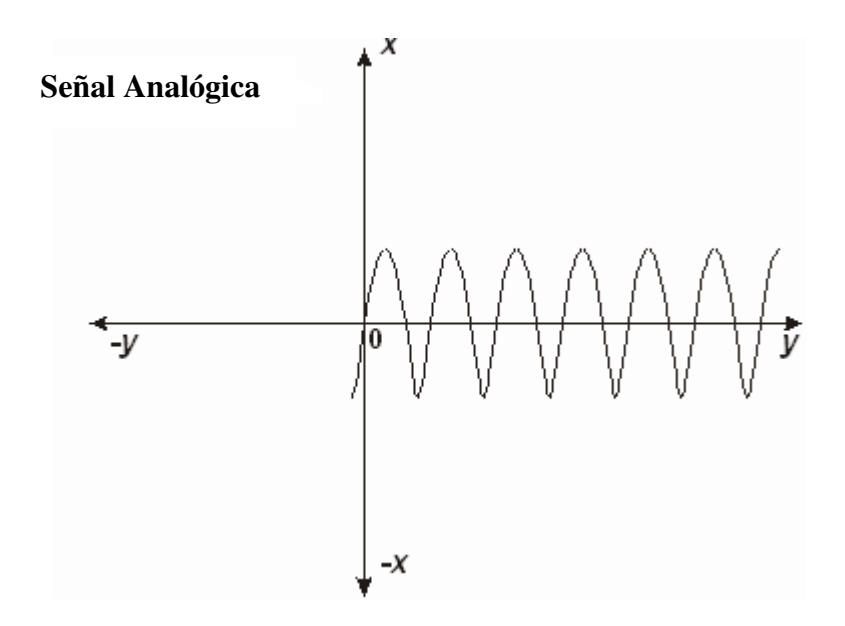

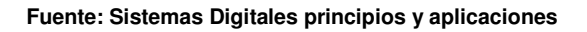

**Figura 7. Señal DC** 

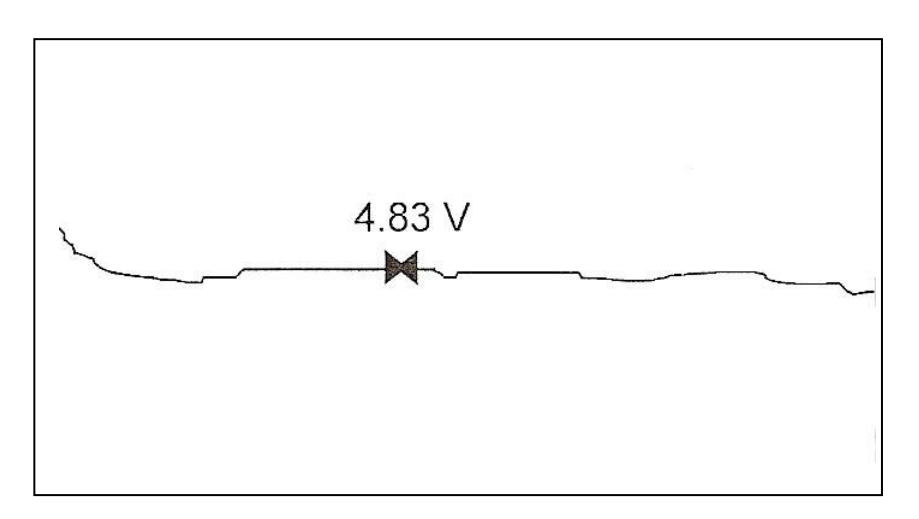

**Fuente: Instrumental virtual. Adquisición, procesado y análisis de señales** 

Señales analógicas en el dominio del tiempo**.**

Se distinguen por el hecho que no llevan información solo en la amplitud sino también en como varia la amplitud a lo largo del tiempo. Cuando se mide una señal de este tipo normalmente se hace referencia a una onda. En este caso, el interés principal es sobre las características de la forma de la onda, como la pendiente, la situación y el valor de pico, la localización de partes específicas de la onda, etc. Ejemplos: electrocardiogramas, la medida de la presión arterial, señales de video, etc.

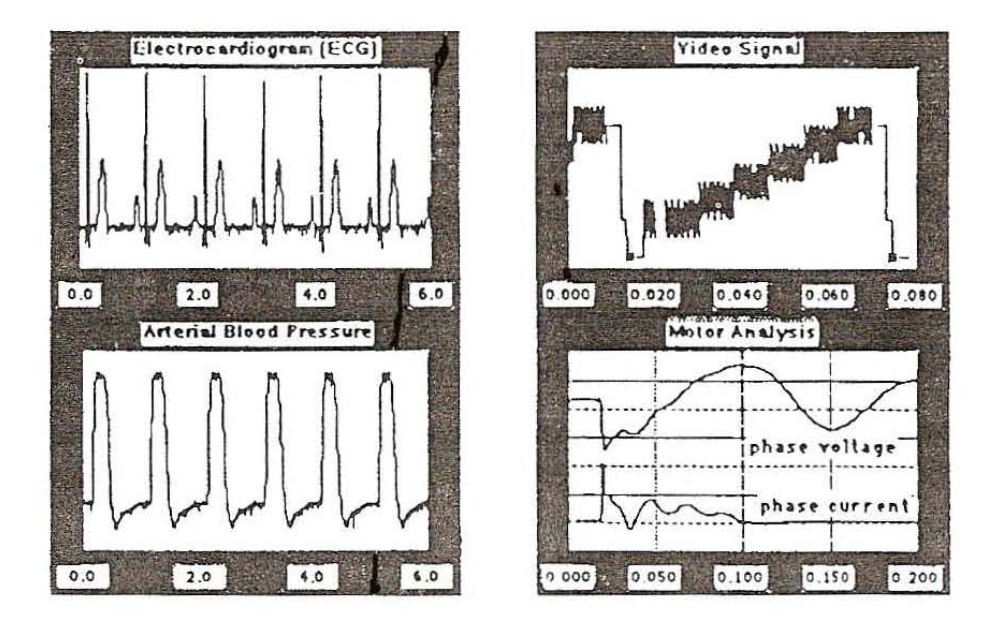

#### **Figura 8. Señales en el dominio del tiempo**

**Fuente: Instrumental virtual. Adquisición, procesado y análisis de señales** 

## Señales en el dominio de la frecuencia.

Son similares a las señales en el dominio de tiempo ya que los dos tipos llevan información en el nivel de variación en el tiempo. Pero la información que se extrae de las señales en el dominio de la frecuencia se centra en el contenido frecuencial de la señal en cuestión a diferencia de la forma o las características temporales. Ejemplos de este tipo de señales: análisis acústicos y voz, señales geofísicas, análisis de vibraciones, análisis de filtros y estudios de funciones de transferencia de sistemas.

**Figura 9. Muestra, arriba un grafico de la señal originalmente medida en el dominio de tiempo y, abajo, el aspecto en el dominio de la frecuencia.** 

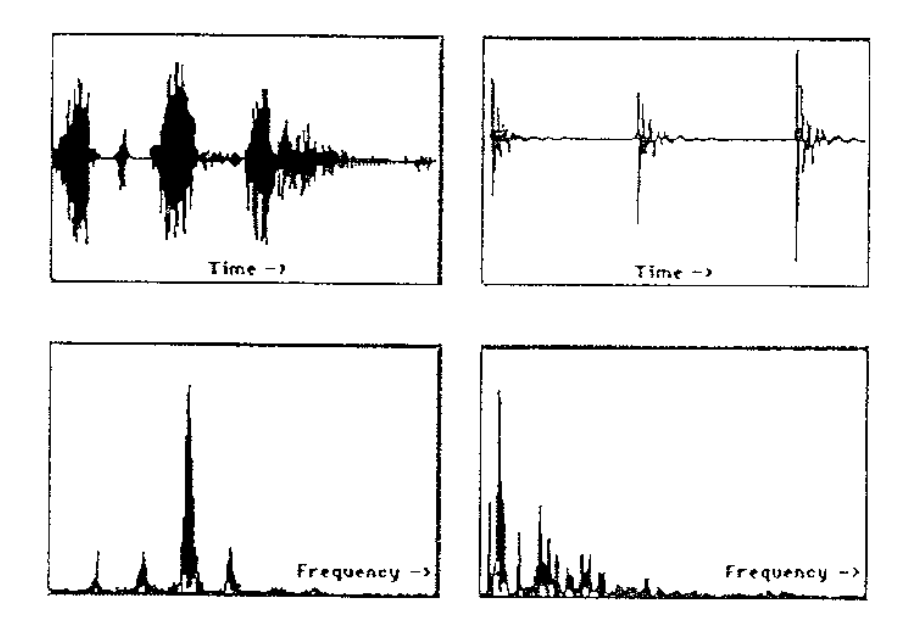

**Fuente: Instrumental virtual. Adquisición, procesado y análisis de señales** 

## **Señales Digitales**

Una señal digital es una secuencia de pulsos de tensión que se pueden transmitir a través de un medio conductor. Solo tiene dos posible niveles o estados de interés, el estado alto on y el estado bajo off.

Se pueden distinguir dos tipos de señales digitales: señales on/off y señales de tren de pulsos.

**Señales on/off:** Llevan información respecto al estado digital de la señal, ya sea on (voltaje alto) o bien off (voltaje bajo).

**Señales en forma de tren de pulsos:** Consiste en una serie de transiciones en el tiempo. La información es contenida en el número de transiciones que hay, la relación de tiempo entre transiciones o bien el tiempo que pasa entre unas o más transiciones.

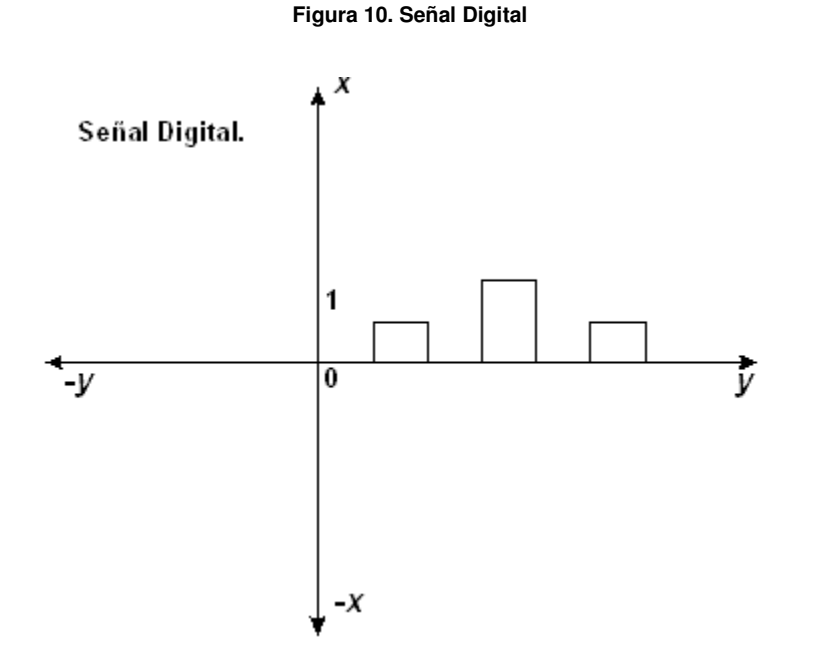

**Fuente: Sistemas Digitales principios y aplicaciones** 

## **3.3 Características de una señal**

Las características principales de una señal son las siguientes:

**Amplitud (A).** La amplitud es el valor máximo de una señal en el tiempo; normalmente, este valor se mide en voltios.<sup>7</sup> Ejemplo de amplitud de una señal analógica y digital Figura 11.

**Frecuencia (f).** Es la razón (en ciclos por segundo o Hercios (Hz)) a la que la señal se repite. Representa el número de repeticiones de un período por segundo.<sup>8</sup>

 $\overline{a}$ 

 $<sup>7</sup>$  Ibidem</sup>

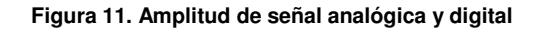

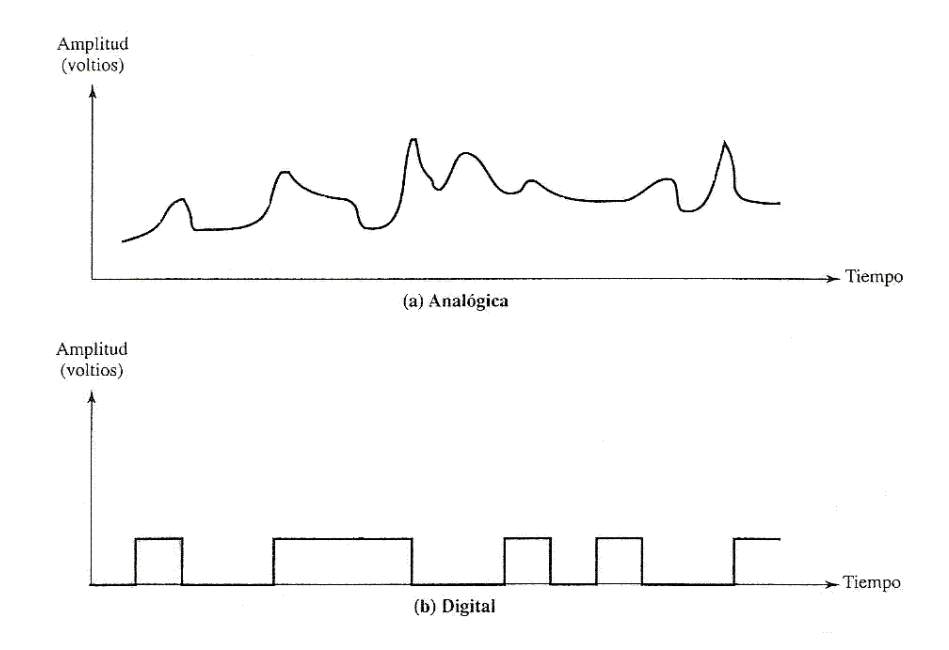

**Fuente: Sistemas digitales principios y aplicaciones** 

Se llama "frecuencia" de una corriente alterna a la cantidad de "periodos" (o ciclos) suyos que caben en un segundo. De modo que una corriente alterna que cubra sesenta ciclos en un segundo se dice tener una frecuencia de 60 Hertzs (abreviado: 60 Hz).

**Fase.** La fase es una medida de la posición relativa de la señal dentro de un periodo de la misma.

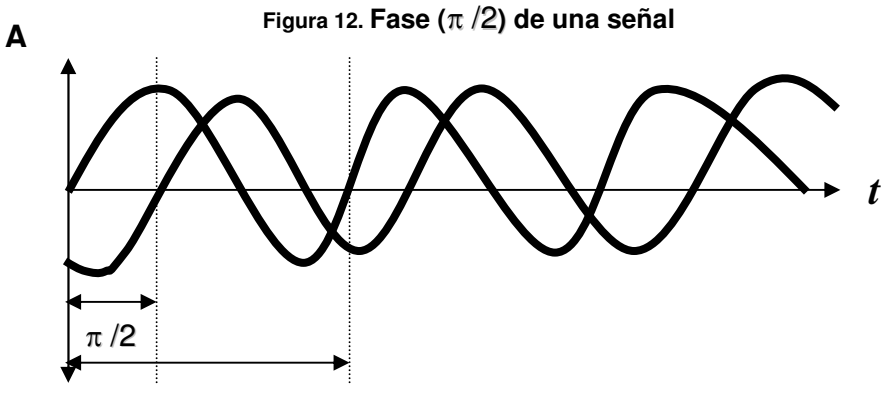

**Fuente: Sistemas digitales principios y aplicaciones**

 $\overline{a}$ 

<sup>8</sup> Stallings William. Comunicaciones y redes de computadoras. Pag 60

**Periodo (T).** Es un parámetro equivalente a la frecuencia por lo tanto se verifica que  $T = 1/f$ , y se define como la cantidad de tiempo transcurrido entre dos repeticiones consecutivas de una señal.<sup>9</sup>

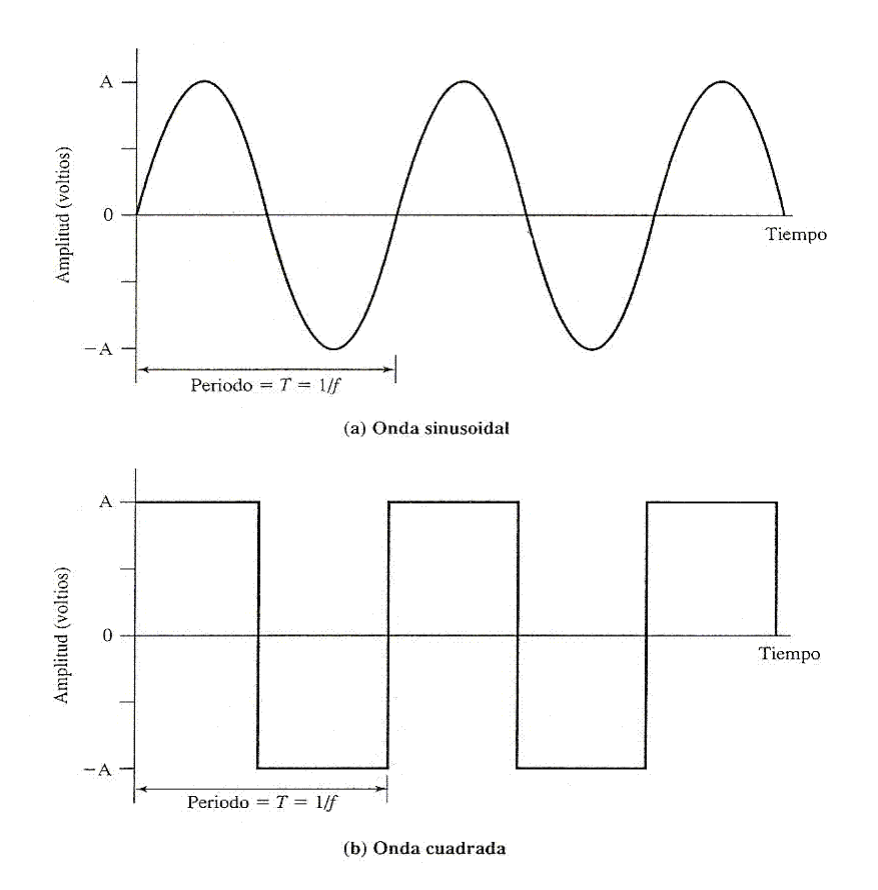

**Figura 13 Periodo de (a) Onda sinusoidal y (b) Onda cuadrada** 

**Fuente: Sistemas digitales principios y aplicaciones** 

**Espectro.** Se define el espectro de una señal como el conjunto de frecuencias que lo constituyen.

**Ancho de banda.** La mayor parte de la energía de la señal se concentra en una banda de frecuencias la cual se denomina ancho de banda.

 $\overline{a}$ 

<sup>&</sup>lt;sup>9</sup> Ibidem

Colocando una señal en un plano cartesiano como una función

 $y = \text{sen}(x)$ 

O para ser consecuente con las unidades que se están utilizando:

 $V = \text{sen}(t)$ 

**Figura 14. Ejemplo de Periodo, Amplitud y Frecuencia** 

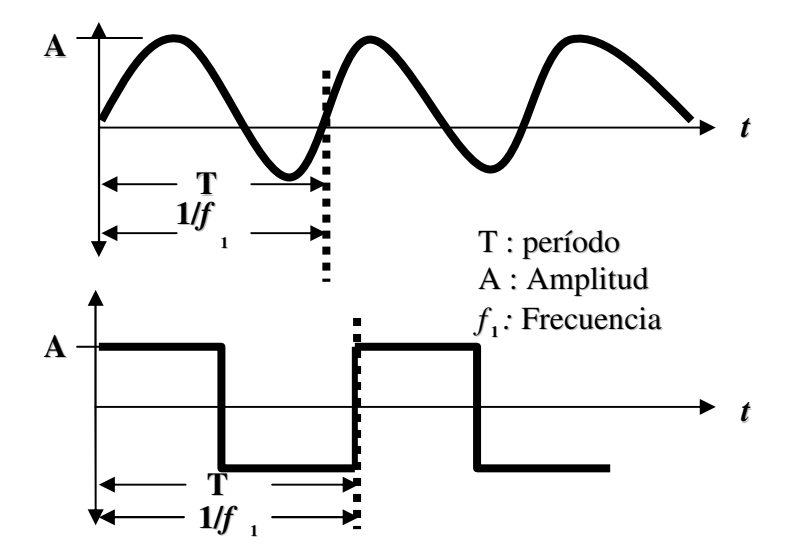

**Fuente: Sistemas digitales principios y aplicaciones** 

**Figura 15. Señal Sinusoidal** 

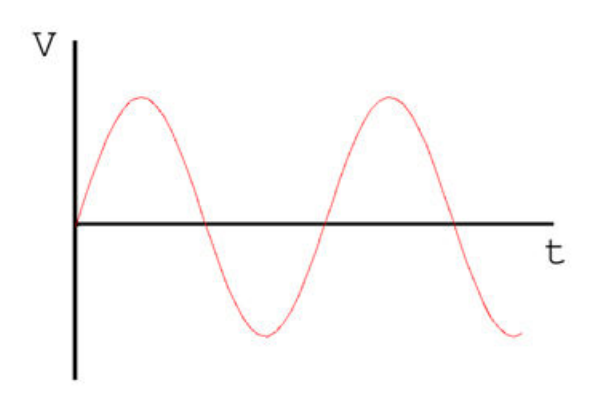

**Fuente: Tratamiento digital de señales** 

Como ya se vio con anterioridad en la Figura 15, "V" representa la amplitud de la sinusoide, que en este caso está dado por su voltaje. Y la "t" es el tiempo, unidades de tiempo, milisegundos, etc. Se dice entonces que es esta una función representada en el dominio de t, o sea, del tiempo.

Existen ciertas operaciones matemáticas llamadas "transformadas" que permiten trasladar a una función de un dominio a otro. Lo que interesa tener particularmente es una transformada que permita trasladar a esta función  $v = \text{sen}(t)$ , al dominio de la frecuencia, o sea algún  $A = g(f)$ , donde "A" es la ordenada por ser la inicial de "Amplitud".

Trazando este otro plano cartesiano: Amplitud (en las ordenadas) contra frecuencia (en las absisas), se dibuja la función **g**, en el dominio de la frecuencia.

Afortunadamente, la trasformada que se necesita existe desde hace más de cien años y se llama Transformada de Fourier, utilizando esta transformada, esta sinusoide  $V =$  sen (t) aparece aquí en otro plano cartesiano como este segmento de recta perpendicular al eje f, en el punto fo.

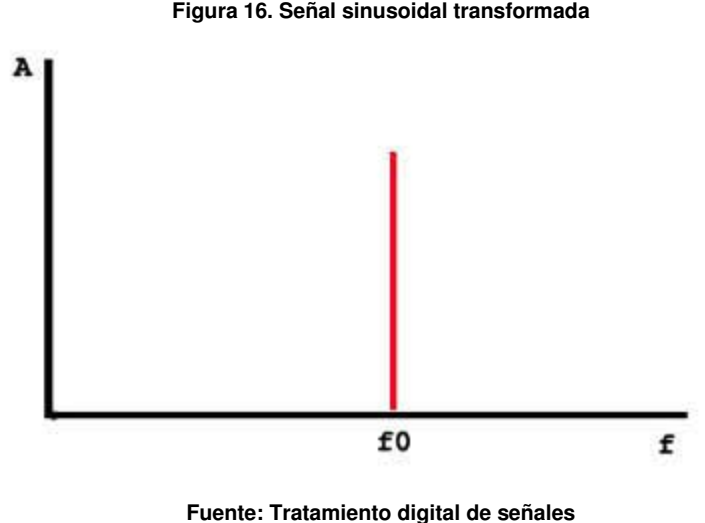

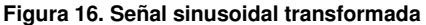

Como se ve, este gráfico no aporta mucho debido a que la función (o "señal") que se ha elegido es extremadamente simple: apenas una sinusoide. Estos dos gráficos representan a una misma cosa, a una misma "señal".

Una sinusoide no aporta mucha información (pues su variación es muy monótona, siempre la misma). Pues parece que vista así en el dominio de la frecuencia esa "falta de información" se hace evidente. En efecto, solo se ve un pincho parado encima de un valor de frecuencia f0, justo la misma frecuencia que se había medido en el gráfico anterior. Este gráfico informa dos cosas: la frecuencia (f0) y la amplitud (A) de ese componente de frecuencia.

Tomando como ejemplo una señal de Voz la cual es muy arbitraria en su frecuencia, se obtiene el siguiente grafico.

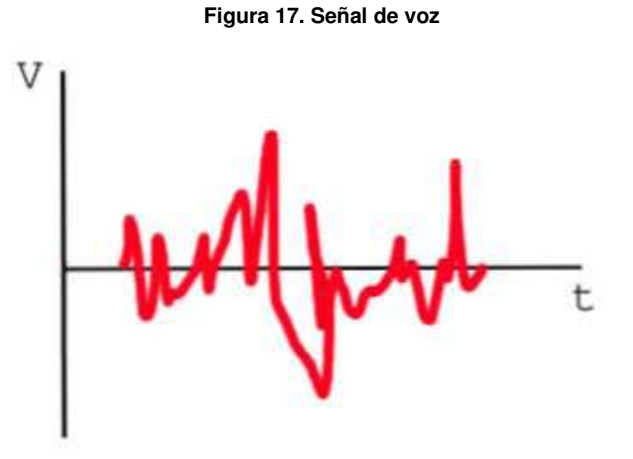

**Fuente: Tratamiento digital de señales** 

Utilizando la Transformada de Fourier, se transforma la función al dominio de la frecuencia, Figura 18.

Se tiene un gráfico que nos dice mucho. Claro, se ha tomado una función rica en accidentes, rica en información (o en ruido, pero siendo optimistas se pensara que todo eso es información deseada y no ruido).

**Figura 18. Señal de Voz transformada al dominio de la frecuencia** 

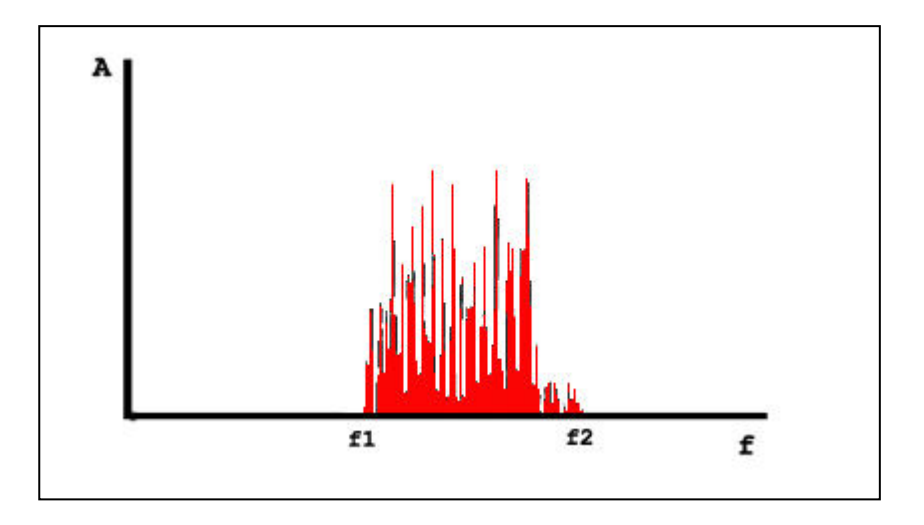

**Fuente: Tratamiento digital de señales** 

El espectro de una sinusoide es ese pincho aislado que se vio de la Figura 16. Sigue siendo su espectro aunque bastante simple. Y lo útil de estudiar las señales eléctricas en el dominio de la frecuencia (o sea, observar su espectro) es que aquí se pueden ver aspectos suyos que no son tan evidentes cuando se observa en el dominio del tiempo. De hecho existen instrumentos para observar las señales eléctricas directamente en uno ú otro dominio. Los primeros se llaman "osciloscopios" y los segundos, "analizadores de espectro".

Si se observa la Figura 18 de frecuencias de esta señal arbitraria, se notara que el tal espectro no ocupa todo el eje **f** sino solo una porción, o sea, tiene un determinado "ancho" que va desde f1 hasta f2. Ese ancho (f2 - f1, medido en unidades de frecuencia, Hz, KHz etc.) es lo que se llama "ancho de banda" de la señal.

La Figura 18 es estática, es una especie de fotografía que se le ha tomado la señal, utilizando una cámara que "ve" en el dominio de la frecuencia. Si se observara esta señal usando un analizador de espectro de la vida real, no se vería algo estático como esto, sino por el contrario, algo que se mueve a medida que la señal se mueve.

De modo que ese espectro pudiera eventualmente ensancharse o encogerse ligeramente por encima o por debajo de esas cotas que hemos puesto, f1 y f2, el ancho de banda puede variar.

En realidad, lo que se especifica como "ancho de banda" de una señal es el tramo del espectro donde se concentra la mayor potencia de la señal. En un caso real, las cotas f1 y f2 estarían un tanto más metidas dentro de los limites del espectro.

Por otra parte, ancho de banda no se refiere solamente al de una señal, sino también al de un canal de transmisión. El par telefónico que llega a una casa, por ejemplo, tiene un ancho de banda bastante superior a los 3KHz que tiene la señal telefónica destinada a trasmitirse por él, es decir el par telefónico soporta señales cuyos espectros cubran un ancho de banda mayor. Gracias a esto es que puede soportar una señal de ADSL cuyo ancho de banda es muy superior a 3KHz.

Observando y comparando se observa la diferencia y esta son su complejidad y ancho de banda. A más ancho de banda, más oportunidad para la complejidad, mayor complejidad (variación), más información. De modo que el ancho de banda que un canal puede soportar, da una medida de la cantidad de información que se puede transmitir por él.

En el mundo digital las señales son representadas numéricamente. Por supuesto que las señales siguen siendo eléctricas y ocupando un determinado ancho de banda en el dominio de la frecuencia como se ha visto. Las señales digitales tienen (por encima de eso) otra dimensión que hay que tomar en cuenta, y es la cantidad de información que pueden representar por unidad de tiempo. A eso también le llamamos "ancho de banda", y no se mide en unidades de frecuencia, sino de información, es decir, bits por segundo y todos sus múltiplos: Kbs, Mbs, etc.

## **3.4 Transmisión de datos analógicos y digitales**

Los términos analógico y digital corresponden respectivamente, por lo general, a continuo y discreto. Estos dos términos se aplican con frecuencia en el marco de las comunicaciones en al menos tres contextos diferentes: datos, señalización y transmisión. El término de dato será definido mas adelante; la señalización es el hecho de la propagación física de las señales a través de un medio adecuado y la transmisión se refiere a la comunicación de datos mediante la propagación y el procesamiento de señales.

## Datos Analógicos Digitales

Se define dato como cualquier entidad capaz de transportar información, que junto con otras al organizarse nos brindan algún tipo de información, por ejemplo, en un escrito hay muchos datos, estos datos son las letras, pero si todas estas letras estuvieran en cualquier orden no entenderíamos nada, por ello debemos organizarlas para poder formar palabras, oraciones, párrafos, etc., y así obtener una información a partir de ellas.

**Analógicos.** Los datos analógicos pueden tomar cualquier valor en un intervalo continuo, por ejemplo, el video, la voz, etc., contienen valores cuya intensidad varía con el tiempo. La mayoría de los datos que se capturan con sensores como los termómetros son analógicos.

**Digitales.** Toman valores discretos, como pueden ser números enteros, letras, etc. Existente diferencia entre datos e información, se menciono que los datos pueden ser letras como las de un escrito, estos son valores que se le darán al escrito, mientras que la información como se menciono es una organización de estos valores para darles sentido y que se pueda entender que es lo que se quiere decir con ellos. Sin embargo, el concepto de información es un tanto ambiguo, hay algunos autores que mencionan que información es la interpretación que cada usuarios le da a los datos que se organizan, otros solo se limitan al hecho de que simplemente deben ser los datos puramente organizados, el hecho esta en que deben ser la misma cosa, datos organizados para que tengan un sentido y que se les pueda dar una interpretación correcta y que proporcionen alguna utilidad.

Dependiendo del tipo de datos tenemos señales analógicas y digitales. Para transmitir utilizaremos uno u otro tipo de señales en función del tipo de medio del que se disponga. Por ejemplo para transmitir datos digitales mediante señales analógicas usaremos un módem.

## **Sistemas de Comunicación**

Los sistemas de comunicación tienen que ver con la transmisión de la información o mensajes de un punto a otro.

Un sistema es cualquier proceso que transforma señales, y que puede ser modelado, al igual que ellas de forma matemática. Un sistema se puede definir también como un dispositivo físico que realiza una operación sobre una señal.

Consta de una señal de entrada x (t), y otra de salida y (t), ambas relacionadas a través de la transformación del sistema. Por ejemplo, el amplificador de un equipo de música coge la señal baja potencia que tiene a su entrada, y la amplifica para que pueda ser reproducida posteriormente en un altavoz.

#### **Figura 19. Sistema**

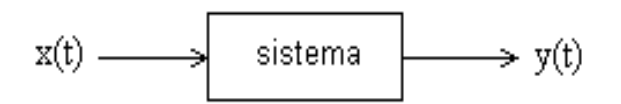

**Fuente: Fundamentos de Telecomunicaciones** 

Otros ejemplos son: El Sistema de reconocimiento de una persona a través de la voz . La entrada es una señal de voz, la señal de salida es la identidad de la persona que habla. Sistema de telecomunicaciones. La señal de entrada puede ser voz o datos, el sistema es una combinación de transmisor, canal y receptor, la señal de salida es una estimación del mensaje original.

**Figura 20. Sistema del habla** 

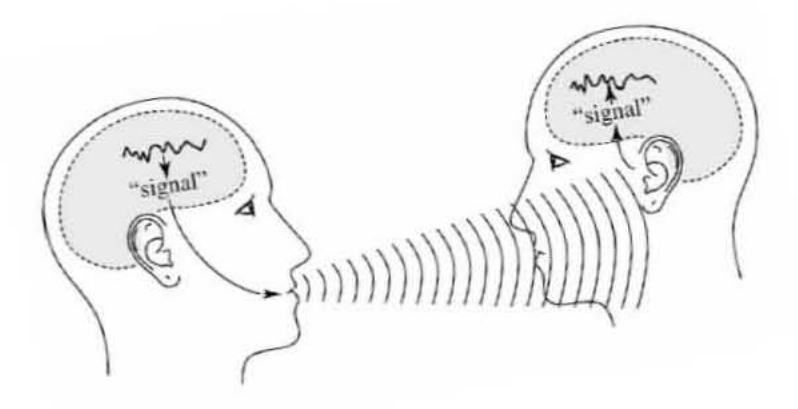

**Fuente: Fundamentos de Telecomunicaciones** 

La comunicación entre dos personas involucra señales y el procesamiento de estas mediante sistemas.

## **Propiedades de los Sistemas**

Se presentan a continuación algunas propiedades que puede tener un sistema.

Sistemas con y sin memoria

Un sistema es sin memoria si su salida para cada valor de variable independiente solo depende de la entrada en ese preciso instante de tiempo

Los sistemas con memoria son aquellos cuya salida no solo depende de la entrada en ese instante, sino de valores en otros instantes (pasados o incluso futuros).

## Sistemas invertibles

Se le conoce así a los sistemas que permiten saber con exactitud la entrada que ha originado cierta salida. Dicho de otro modo, un sistema es invertible si distintas entradas producen distintas salidas. Un sistema es no invertible cuando existe ambigüedad a la hora de conocer la señal de entrada a partir de la salida. Se dice, por tanto, que produce perdida de información.

## Causalidad

Es causal cuando la salida depende de la entrada en ese instante o en instantes anteriores. Todos los sistemas sin memoria son causales.

## Estabilidad

Un sistema estable es aquel cuya salida no diverge (es acotada) ante variaciones acotadas de la entrada. En la práctica, todos los sistemas inestables no existen, ya que simplemente se saturan en la salida.

## Invarianza con el tiempo

Los sistemas son considerados invariantes temporales si un desplazamiento de la entrada provoca una salida igualmente desplazada.

## Linealidad

La primera condición que debe cumplir un sistema para que sea lineal, es que cumpla el principio de superposición. Dos condiciones necesarias, pero no suficientes para que un sistema sea lineal son las siguientes:

- 1. Propiedad de aditividad
- 2. Propiedad de homogeneidad

Estas dos propiedades se pueden resumir en una sola, que constituye la propiedad de superposición.

Otra condición que debe cumplir es que para que un sistema sea lineal es que, para una entrada nula, la salida ha de ser nula.

## **Descripción de los sistemas de comunicación**

Una vez caracterizadas las señales que intervienen en los sistemas de comunicación, llega el momento de caracterizar, de forma descriptiva, estos sistemas. Un sistema de comunicación sirve para transportar información, mediante el uso de señales, desde un punto origen hasta un destino separado del interior en la distancia o en el tiempo.

Es necesario modelar los sistemas de comunicación para ver como interactúan con las señales.

Al origen del mensaje o información se le llama fuente y al destino, que actúa como interlocutor final de la información, colector o destinatario; y ambos quedan fuera del propio sistema de comunicación. Tampoco se incluyen aquellos transductores que convierten la información en señales o viceversa (como micrófonos, altavoces,..). Para efectuar una transferencia de información, los mensajes de la fuente se representan por medio de una señal que toma la forma de un voltaje que varía con el tiempo: la forma de onda de la señal.

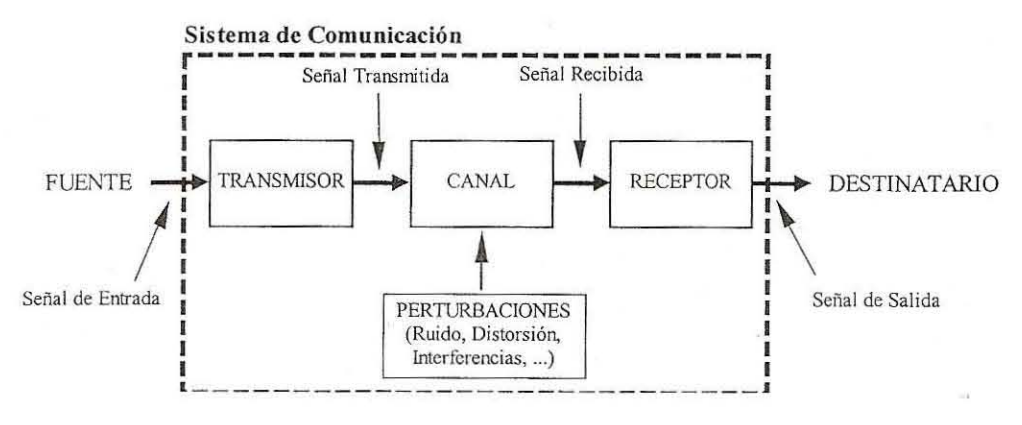

#### **Figura 21. Modelado de un sistema de comunicación**

**Fuente: Fundamentos de Telecomunicaciones** 

### **Elementos de un Sistema de Comunicación**

Los sistemas de comunicación constan de tres partes esenciales: el transmisor, el canal de transmisión, y el receptor y cada una de ellas tiene un papel particular dentro del modelo.

La misión del transmisor es, entre otras, procesar la señal de entrada a fin de producir otra señal susceptible de ser transformada, y que se adecue a las características que presenta el canal de transmisión. Este procesado suele incluir algún tipo de modulación y es posible que algún tipo de codificación. Se puede concluir que sus funciones básicas son: adaptación de la señal al medio de transmisión, defensa previa frente a perturbaciones indeseadas, y utilización eficiente del medio en el caso de necesitar compartirlo (múltiplexación).

El canal de transmisión modela, fundamentalmente, los efectos del medio físico que se interpone entre transmisor y receptor. Este medio de transmisión puede ser cualquier línea de transmisión (cable de pares, coaxial, fibra óptica,..) o simplemente una onda de radio, un rayo láser que transporta alguna información. Un canal de comunicación ideal transmitirá sin alteración la señal de comunicación fuente al destino. Sin embargo, la característica principal que presenta el canal es que se trata de un medio hostil a la señal, ya que produce ciertas perturbaciones tan indeseadas como inevitables. Estas perturbaciones modeladas en el canal, aunque no necesariamente introducidas solamente por medio de transmisión, son las siguientes:

- • **Atenuación.** Consiste en el debilitamiento que sufre la señal debido a las perdidas introducidas por el medio, o a la dispersión de energía de la propia señal. Estas perdidas hacen que la potencia de la señal decrezca progresivamente con la distancia recorrida. Una forma de combatirla es mediante la amplificación en transmisión y en recepción.
- • **Distorsión.** Es la deformación de la señal causada porque la respuesta del canal a la señal no es la adecuada. Esta perturbación es totalmente dependiente de la señal, hasta tal punto que desaparece con ella. Si la distorsión que presenta el canal es lineal, puede ser corregida, o al menos reducida, con la ayuda de filtros ecualizadores del canal.

Un canal ideal tendría que dejar pasar todas las frecuencias igualmente bien, es decir, tendría una respuesta uniforme en frecuencia.

• **Interferencias.** Son las contaminaciones debidas a la presencia de señales extrañas de origen humano. Son especialmente relevantes en sistemas de radiocomunicaciones. Básicamente hay dos tipos: la interferencia co-canal, cuando se encuentran en la misma banda de frecuencias que la señal útil; y la interferencia de canal adyacente, si las señales útil e interferente ocupan intervalos de frecuencias adyacentes y no totalmente superpuestos. Este ultimo tipo de interferencias puede eliminarse mediante filtrado en frecuencia. No obstante, las interferencias pueden evitarse cuando cesa la causa que los produce.

• **Ruido.** Es un conjunto de señales aleatorias e impredecibles (tanto sus valores futuros como los pasados), que son producidas por procesos naturales que se producen tanto interna como externamente al sistema.

Suponiendo que el canal de comunicación este blindado, o sea, protegido de cualquier interferencia exterior existe el ruido térmico, que esta presente en todos los sistemas de comunicación.

Existen varios tipos de ruido, que pueden clasificarse según los agentes que los producen y los efectos indeseados que causan en el sistema de comunicación. Por su importancia se destacan los siguientes:

- Ø Ruido de Jonson o gaussiano. Es debido al movimiento aleatorio de los electrones en los conductores y demás componentes electrónicos.
- Ø Ruido impulsivo. Aparece a intervalos irregulares, en forma de pulsos de corta duración y con gran amplitud.
- Ø Ruido de intermodulacion. Distorsión debida a la aparición de frecuencias adicionales cuando se aplican varias señales a un dispositivo no lineal.
- Ø Diafonía o cross-talk. Es el acoplamiento entre dos señales mediante inducción electromagnética mutua producida entre conductores.
- Ø Ruido de línea. Es debido a la inducción electromagnética provocada por la presencia próxima de líneas eléctricas a los canales de comunicación.
- • **Retardo.** Debido tanto a la velocidad finita de transmisión, como a la velocidad finita de proceso de los dispositivos que atraviesan la señal, la comunicación nunca se realiza de forma inmediata, sino que existe un cierto retardo entre la señal transmitida y la recibida, como es de suponerse este retardo no constituye una degradación en si de la señal, pero si puede provocar que el sistema de comunicación no resulte practico, sobre todo en aplicaciones en tiempo real.

## **3.5 Tipos de transmisión de datos**

Tanto las señales analógicas como las digitales se pueden transmitir si se emplea el medio de transmisión adecuado. El medio de transmisión en concreto determinara como se tratan estas señales. En la Tabla 3 se muestra la transmisión de datos.

## **Datos y Señales**

En temas anteriores se han considerado señales analógicas para representar datos analógicos y señales digitales para representar datos digitales. Generalmente, los datos analógicos son función del tiempo y ocupan un espectro en frecuencias limitado; esto datos se pueden representar mediante una señal electromagnética que ocupe el mismo espectro. Los datos digitales se pueden representar mediante señales digitales con un nivel de tensión diferente para cada uno de los dígitos binarios.

Los datos digitales se pueden también representar mediante señales analógicas usando un módem (modulador/demoledor). El módem convierte la serie de pulsos binarios de tensión en una señal analógica, codificando los datos digitales haciendo variar alguno de los parámetros característicos de una señal llamada *portadora<sup>10</sup>.* Una señal resultante ocupa un cierto espectro de frecuencias en torno a la frecuencia de la portadora. De esta manera se podrá transmitir datos digitales a través de medios adecuados a la naturaleza de la señal portadora. Los módem mas convencionales representan los datos binarios en el espectro de la voz y, por tanto, hacen posible que los datos se propaguen a través de líneas telefónicas convencionales. En el otro extremo de la línea, el módem demodula la señal para recuperar los datos originales.

Realizando una operación muy similar a la que realizan los módem, los datos analógicos se pueden representar mediante señales digitales. El dispositivo que realiza esta función para la voz se denomina codec (codificador-decodificador) esencialmente, el codec toma la señal analógica, que representa directamente a la voz, y la aproxima mediante una cadena de bits. En el receptor, dichos bits se usan para reconstruir los datos analógicos. En las siguientes figuras (Figuras 22 y 23) muestra como los datos se pueden codificar de varias maneras.

## **Transmisión Analógica**

 $\overline{a}$ 

La transmisión analógica es una forma de transmitir señales analógicas con independencia de su contenido; las señales pueden representar datos analógicos (por ejemplo, voz) o datos digitales (por ejemplo, los datos binarios modulados de un módem). En cualquier caso, la señal analógica se ira debilitando (atenuándose) con la distancia.

Para conseguir distancias mas largas, el sistema de transmisión analógico incluye amplificadores que le inyectan energía a una señal. Desafortunadamente, el

<sup>&</sup>lt;sup>10</sup> La *señal portadora* es una señal continua de frecuencia constante en la que se basa la transmisión analógica.

amplificador también inyecta energía en los componentes de ruido. Para conseguir distancias mayores, al utilizar amplificadores en cascada, la señal se distorsiona cada vez más.

En el caso de los datos analógicos, como la voz, se puede tolerar una pequeña distorsión, ya que en ese caso los datos siguen siendo inteligibles. Sin embargo, para los datos digitales los amplificadores en cascada introducirán errores.

**Figura 22. Señalización analógica** 

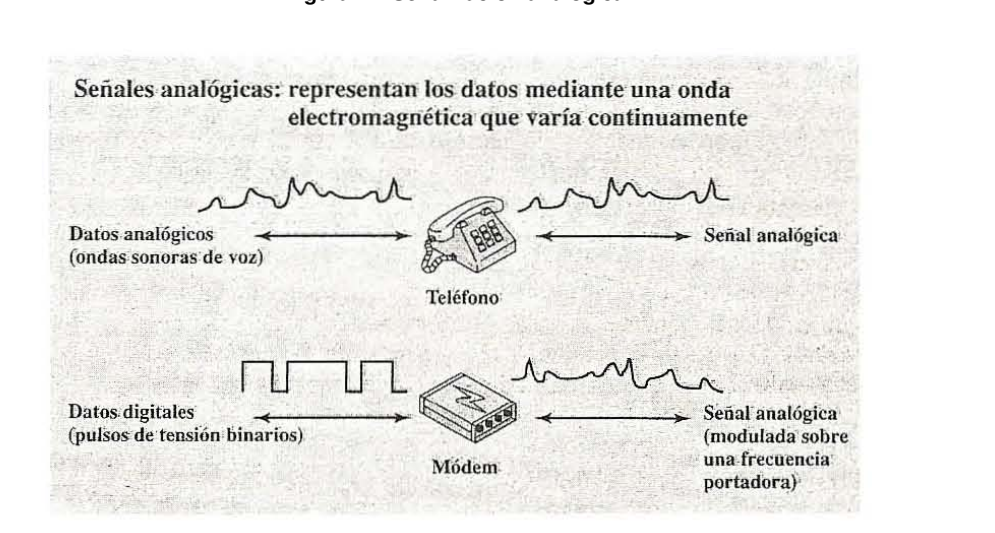

#### **Fuente: Sistemas digitales principios y aplicaciones**

**Figura 23. Señalización digital** 

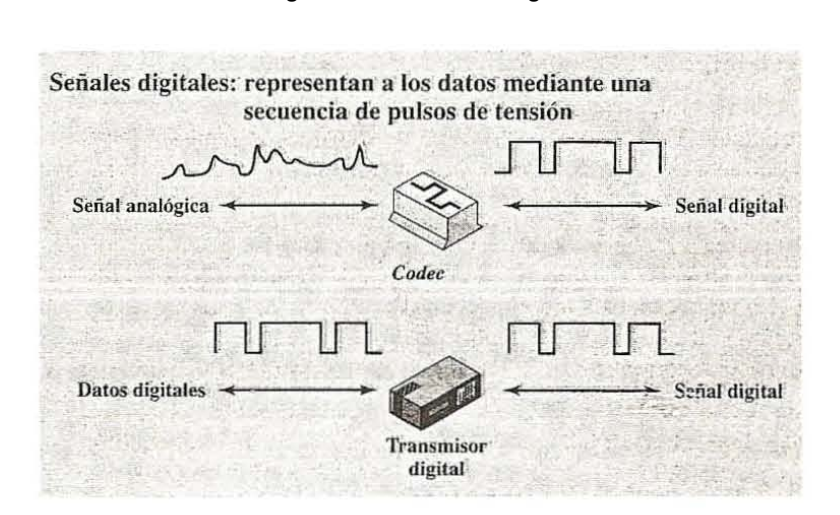

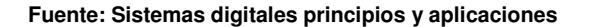

## **Transmisión Digital**

La transmisión digital, es dependiente del contenido de la señal. Una señal digital solo se puede transmitir a una distancia limitada, ya que la atenuación, el ruido y otros aspectos negativos pueden afectar a la integridad de los datos transmitidos. Para conseguir distancias mayores se usan repetidores. Un repetidor recibe la señal digital, regenera el patrón de ceros y unos, y los retransmite. De esta manera se evita la atenuación.

Para señales analógicas se puede usar la misma técnica anterior si la señal transmitida transporta datos digitales. En este caso, el sistema de transmisión tendrá repetidores convenientemente espaciados en lugar de amplificadores. Dichos repetidores recuperan los datos digitales a partir de la señal analógica y generan una señal analógica limpia. De esta manera el ruido no es acumulativo.

Un problema a resolver es la elección del mejor método de transmisión. Para resolver este problema, la industria de las telecomunicaciones y sus usuarios han optado por la transmisión digital. Tanto en las comunicaciones a larga distancia, como los servicios de comunicación distancias cortas (por ejemplo, entre edificios) se han reconvertido a digital y, lo que es más, la señalización digital se esta introduciendo en todos los sistemas donde sea factible.

En la transmisión digital existen dos notables ventajas lo cual hace que tenga gran aceptación cuando se compara con la analogía. Estas son:

- 1. El ruido no se acumula en los repetidores.
- 2. El formato digital se adapta por si mismo de manera ideal a la tecnología de estado sólido, particularmente en los circuitos integrados.

La mayor parte de la información que se transmite en una red portadora es de naturaleza analógica.

Ejemplo: La voz

El video

Al convertir estas señales al formato digital se pueden aprovechar las dos características anteriormente citadas.

#### **Tabla 3. Transmisión analógica y digital**

## **(a) Datos y Señales**

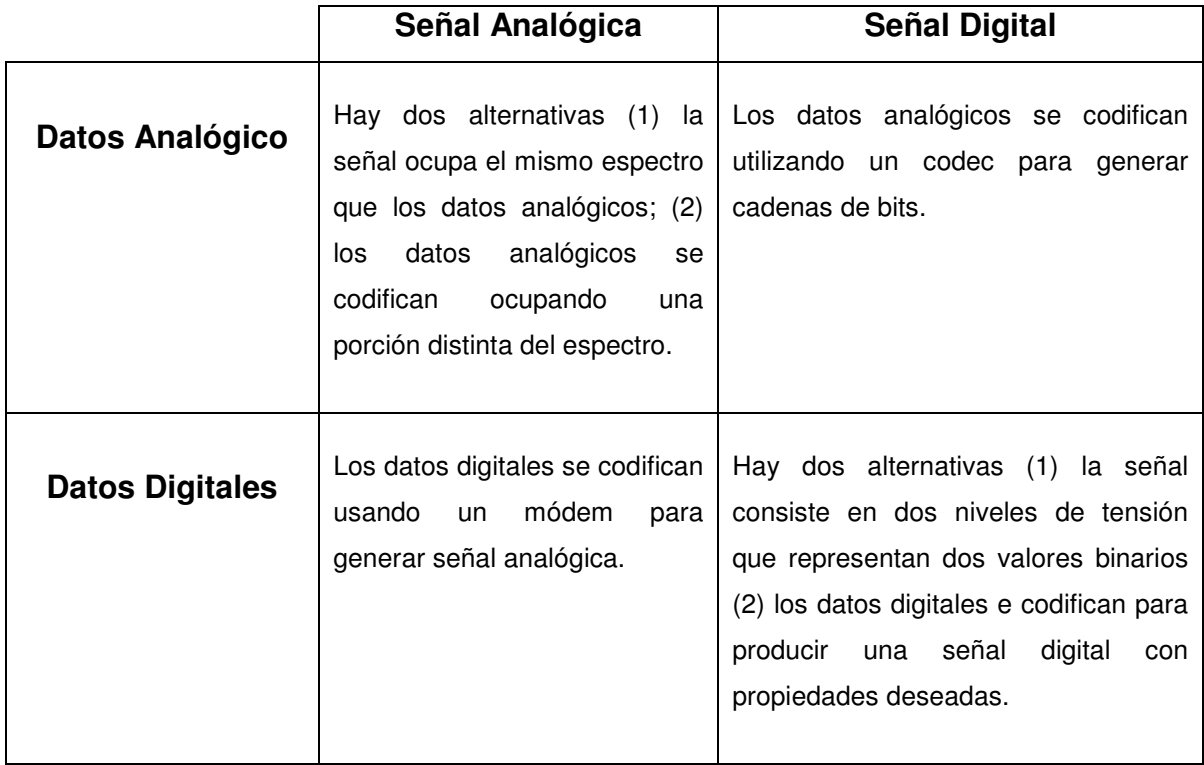

## **(b) Tratamiento de señales**

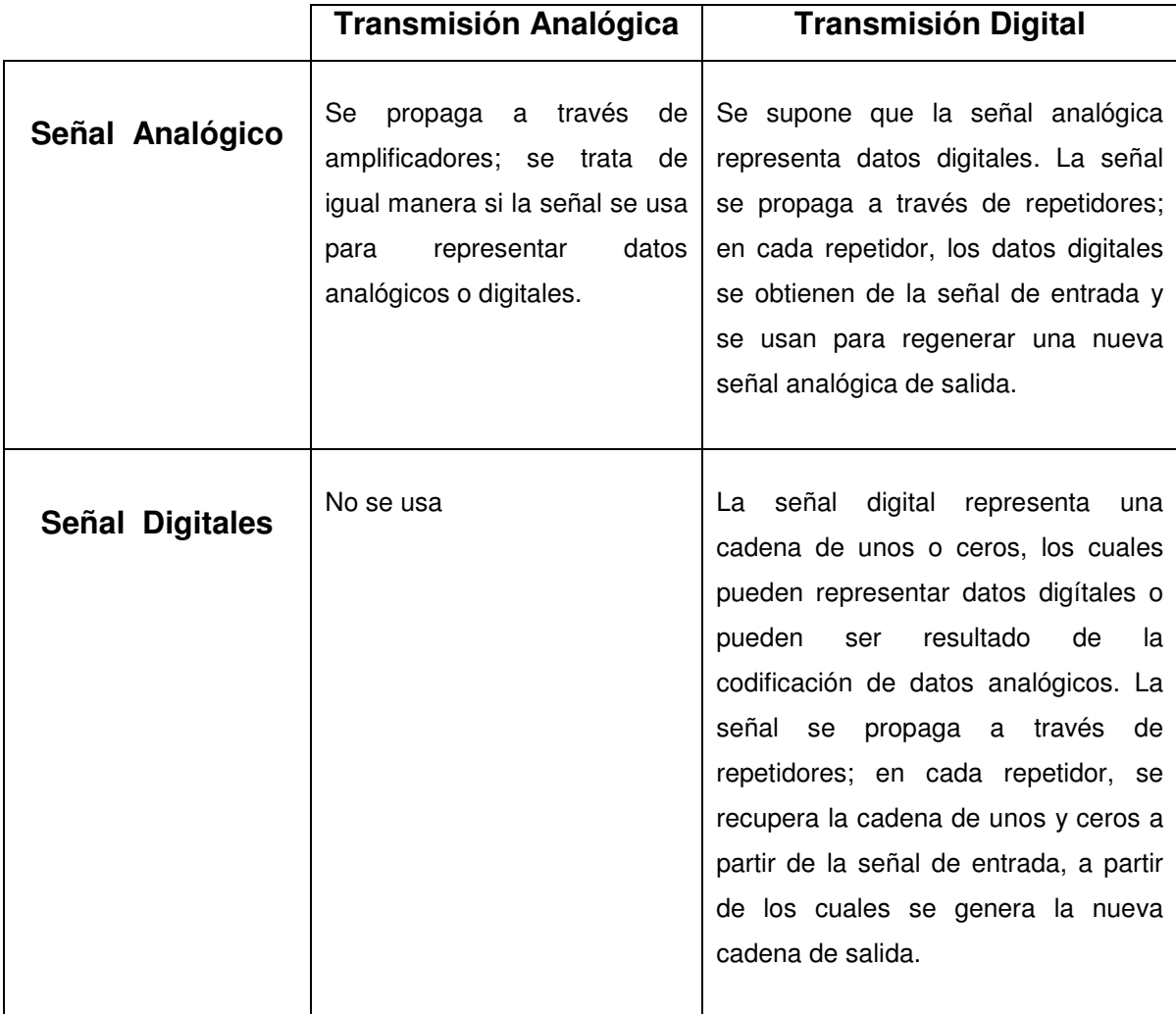

**Fuente: Sistemas digitales principios y aplicaciones** 

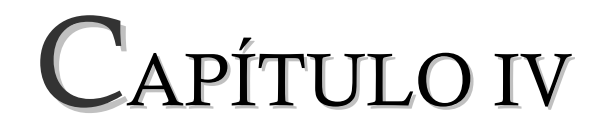

# RECONOCIMIENTO DE VOZ

## **¿Qué es el reconocimiento de voz?**

Las aplicaciones de reconocimiento de la voz tienen como objetivo la captura, por parte de una computadora, de la voz humana, bien para el tratamiento del lenguaje natural o para cualquier otro tipo de función.

Los sistemas de reconocimiento de voz han sido y siguen siendo objeto de continuo desarrollo debido a la demanda tecnológica que requieren. Los siguientes son los tipos de reconocedores de voz que existe:

- **Detección de tonos (DTMF):** El usuario oye una voz que le da las instrucciones y pulsa el teclado del terminal para escoger las opciones. El sistema reconoce la opción dada por el usuario a partir del tono pulsado.
- **Reconocimiento de voz (ASR):** El usuario oye una voz que le da las instrucciones y responde con la voz para escoger las opciones. El sistema reconoce lo que dice el usuario.
- **Síntesis de voz (TTS):** La voz que oye el usuario no está pregrabada, es voz sintetizada. Útil para dar respuestas con valores variables.
- **Verificación de la persona que habla (SV):** Es la vertiente biométrica del reconocimiento de voz que permite reconocer a la persona a través de las características de su voz.

## **Sistema de reconocimiento de voz**

Reconocimiento de voz generalmente es utilizado como una interfaz<sup>8</sup> entre humano y computadora para algún software.

Debe cumplir 3 tareas:

 $\overline{a}$ 

- Preprocesamiento: Convierte la entrada de voz a una forma que el reconocedor pueda procesar.
- Reconocimiento: Identifica lo que se dijo (traducción de señal).
- Comunicación: Envía lo reconocido al sistema (Software/Hardware) que lo requiere.

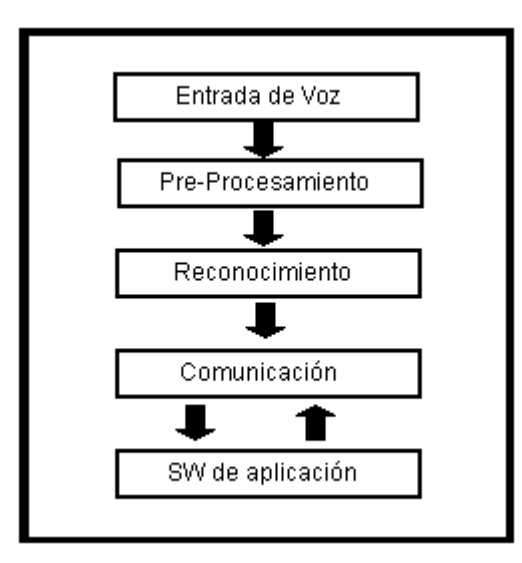

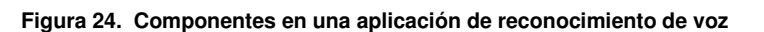

**Fuente: Reconocimiento de voz y fonética acústica** 

<sup>8</sup> Se llama así a los instrumentos, dispositivos, o un concepto de limite común o componentes adyacentes adaptados, circuitos instrumentos o elementos de un sistema. Una interfase permite que dichos dispositivos produzcan o adquieran información de un programa a otro.

Existe una comunicación bilateral en aplicaciones, en las que la interfaz de voz está íntimamente relacionada al resto de la aplicación. Estas pueden guiar al reconocedor especificando las palabras o estructuras que el sistema puede utilizar. Otros sistemas sólo tienen una comunicación unilateral.

Los Procesos de pre-procesamiento, reconocimiento y comunicación deberían ser invisibles al usuario de la interfaz. El usuario lo nota el desempeño del sistema de manera indirecta como: certeza en el reconocimiento y velocidad. Estas características las utiliza para evaluar una interfaz de reconocimiento de voz.

## **4.1 Producción de la voz humana. Fonética articulatoria**

La voz humana es producida en la laringe, cuya parte esencial, la glotis, constituye el verdadero órgano de fonación humano. El aire procedente de los pulmones, es forzado durante la espiración a través de la glotis, haciendo vibrar los dos pares de cuerdas vocales, que se asemejan a dos lengüetas dobles membranáceas. Las cavidades de la cabeza, relacionadas con el sistema respiratorio y nasofaríngeo, actúan como resonadores.

El aparato de fonación puede ser controlado conscientemente por quien habla o canta. La variación de la intensidad depende de la fuerza de la espiración. En el hombre las cuerdas vocales son algo más largas y más gruesas que en la mujer y el niño, por lo que produce sonidos más graves. La extensión de las voces es aproximadamente de dos octavas para cada voz.

El análisis de la lengua se realiza en tres niveles:

• **Nivel fonológico**. Se estudian las unidades lingüísticas mínimas: fonemas. El conjunto de los fonemas se establece por oposición, es decir, si se cambia un sonido de una palabra y la palabra cambia de significado, al sonido se le considera fonema. En las palabras coco, loco y toco se ha cambiado un fonema y su significado es distinto.

- **Nivel morfosintactico**. Se estudian las palabras estableciendo su género, número y tiempo y las relaciones entre ellas.
- **Nivel semántica**. Se estudia el significado de las frases y su coherencia.

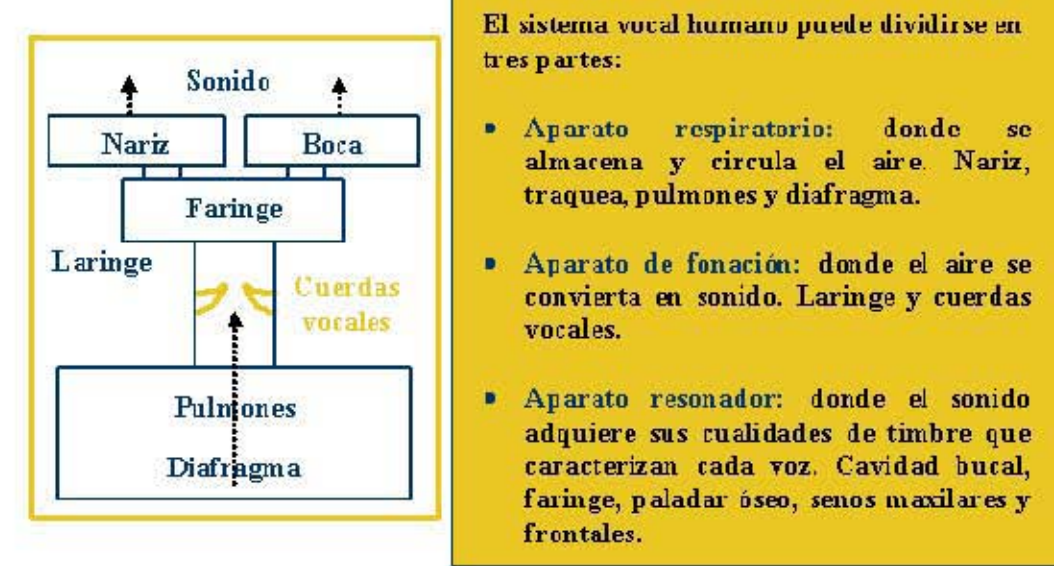

**Figura 25. Sistema Vocal Humano** 

El sistema vucal humano puede dividirse en<br>tres partes: tres partes:

- Nariz Boca Boca Paparato respiratorio: donde se almacena y circula el aire Nariz,<br>Faringe Faringe Faringe Paparatorio: traquea, pulmones y diafragma. .<br>Aparato respiratorio: donde se<br>almacena y circula el aire Nariz, traquea, pulmones y diafragma. respiratorio: donde Aparato respiratorio: donde se<br>almacena y circula el aire Nariz,<br>traquea,pulmones y diafragma.
	- Cuerdas convierta en sonido. Laringe y cuerdas vocales. rdas<br>
	convierta en sonido. Laringe y cuerdas<br>
	vocales.<br>
	• Aparato resonador: donde el sonido<br>
	adquiere sus rualidades de timbre que
		- Aparato resonador: donde el sonido adquiere sus cualidades de timbre que caracterizan cada voz. Cavidad bucal, ranatterizait taua voz. Cavidad butai,<br>faringe, paladar óseo, senos maxilares y frontales.

#### **Fuente: Reconocimiento de voz y fonética acústica**

Dentro de la fonética podemos distinguir la articulatoria y la acústica. La primera estudia el movimiento de los órganos fonadores para la formación y emisión del sonido. La fonética acústica se preocupa de las características de la onda sonora y su percepción.

## Fisiología y funcionalidad del aparato fonador

La voz humana es considerada como una función secundaria dentro del aparato respiratorio; la necesidad de respirar es constante y vital, pero ello no quita importancia al papel jugado por el aparato respiratorio/fonador en la comunicación oral lograda por los humanos.

El aparato fonador se puede dividir en tres grandes partes: las cavidades infragloticas, la cavidad glótica y las cavidades supragloticas. Cada una de ellas realiza una misión distinta en la fonación, pero todas ellas son imprescindibles en la misma.

## **Cavidades infraglóticas**

Tienen como misión proporcionar la corriente de aire aspirada necesaria para producir sonido. Están compuestas por diafragma, pulmones, bronquios y traquea.

El diafragma es un músculo situado por debajo de los pulmones y con forma de cúpula. Su misión es controlar el despliegue e hinchado de la cavidad pulmonar o su reducción y vaciado junto con los músculos pectorales, y con ello la respiración. Cuando se contrae el diafragma se ensancha la cavidad torácica, produciéndose la inspiración de aire; al relajarse se reduce la cavidad, produciéndose la espiración del aire contenido en los pulmones.

Los bronquios y la traquea son tubos cartiginosos que conducen el aire entre los pulmones y la laringe. Su función en la fonación es la de simples canales de transmisión del flujo aéreo.

## **Cavidad glótica**

Esta formada por la laringe. Las características más interesantes es la presencia en la misma de las cuerdas vocales, que son las responsables de la producción de la vibración básica para la generación de la voz. Aunque se llaman tradicionalmente cuerdas vocales, en realidad se trata de dos marcados pliegues musculosos. Cuando el aire sale de los pulmones pasa por la hendidura glótica (la glotis es el espacio triangular que queda entre las cuerdas vocales), haciéndolas vibrar. La vibración producida que se emite puede variar en frecuencia e intensidad según varié la masa, longitud y tensión de las cuerdas vocales.

> **Figura 26. Corte transversal de la laringe. Movimiento del cartílago aritenoides y de los pliegues vocales (líneas continuas o discontinuas)**

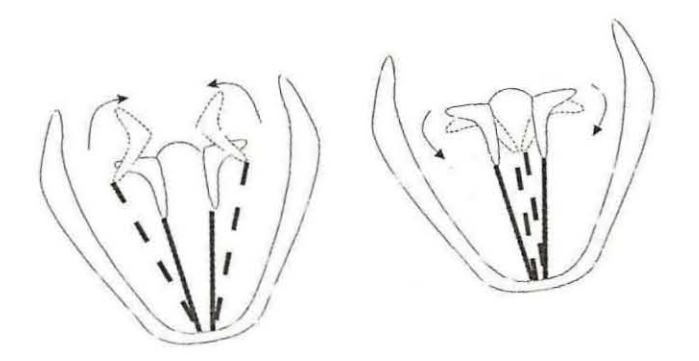

**Fuente: Reconocimiento de voz y fonética acústica** 

## **Cavidades supraglóticas**

Existen cuatro cavidades: faríngea, nasal, bucal y labial.

Mas arriba de la laringe, lo primero que se encuentra es la faringe, de donde arranca la raíz de la lengua. Aparece el primer obstáculo móvil: la úvula; es el apéndice final del paladar blando o velo del paladar. Cuando esta unida a la pared faríngea, la corriente de aire sale exclusivamente por la boca, produciendo sonidos orales. Si el velo del paladar esta caído, también se expulsará aire por la cavidad nasal. La
cavidad nasal carece de elementos móviles, por lo cual su función es pasiva en la producción del habla.

La lengua es el órgano más móvil de la boca, registrando una actividad elevada durante el habla. Se divide en tres partes: raíz, dorso y ápice. En la fonética tradicional no se le presto toda la atención que merecía, pero recientemente se ha demostrado que el perfil que adopta en cada movimiento es causa de un resonado acústico y, por lo tanto, el timbre del sonido será diferente según sea cóncava, convexa o plana, o que se situé en la parte anterior, central o posterior. Dentro de la cavidad bucal tenemos los dientes y alvéolos. Los dientes son órganos pasivos en la medida que están insertos en los maxilares; los inferiores son movibles por estar engarzados en la mandíbula inferior, siendo esta activa en la articulación. El paladar es una amplia zona que va desde los alvéolos hasta la úvula. En ella se distinguen el paladar duro, situado sobre el hueso palatino, y el paladar blando o velo del paladar que acaba en la úvula.

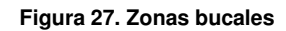

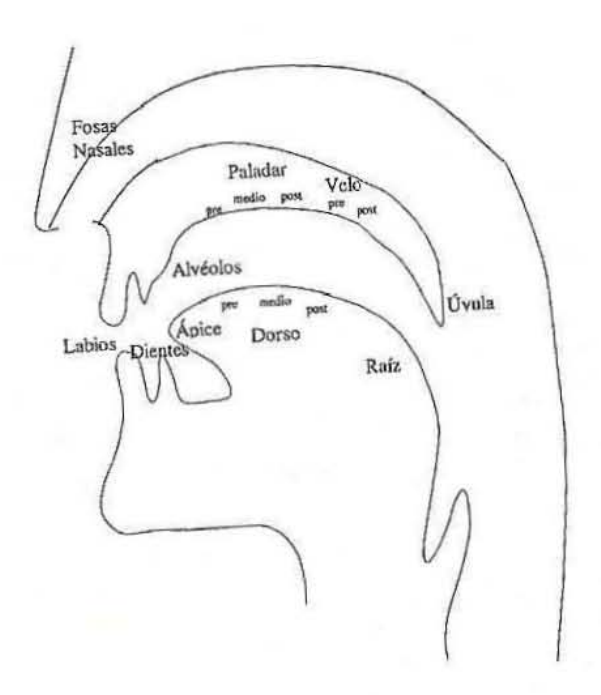

**Fuente: Reconocimiento de voz y fonética acústica** 

Finalmente se tiene los labios, elemento que posee bastante movilidad y, que por lo tanto, permite modificar los sonidos.

Para la producción del habla se dan los siguientes elementos:

- Una fuente de energía, proporcionada por el aire a presión que se expulsa en la respiración
- Un órgano vibratorio: las cuerdas vocales
- Una caja de resonancia: las fosas nasales, la cavidad bucal y la faringe
- Un sistema de articulación del sonido: lengua, labios, dientes y úvula

El proceso se inicia con la respiración del aire, al pasar a través de las cuerdas vocales las hace vibrar a una frecuencia determinada que depende de la tensión de las mismas; a esta frecuencia se la conoce como frecuencia del fundamental.

El tono esta relacionado con la frecuencia del fundamental; cuando el tono es grave indica que la frecuencia es baja y cuando es aguda que la frecuencia es alta.

Según como se encuentren articulados los órganos se formara una caja de resonancia distinta, la cual potenciará un conjunto de frecuencias y atenuará el resto.

Aunque articulemos de forma similar los distintos fonemas, según la distancia, forma, dureza, etc. de los órganos, aparecen características especiales de cada individuo, que es el timbre. Finalmente sale al exterior la voz. Este proceso explica el conjunto de fonemas sonoros.

El resto de fonemas se produce por fricciones y explosiones de aire.

## Clasificación de los fonemas

**Fonema:** es la unidad abstracta elemental de una lengua y que permite diferenciar unas palabras de otras. Los estudia la fonología.

**Alófonos:** son posibles realizaciones acústicas de un mismo fonema. Fonética. El significado de la palabra no cambia por el intercambio de alófonos. Ejemplo: láser, control o dado

## **Punto de articulación**

Indica el lugar de las cavidades supraglóticas donde se produce la articulación del fonema. De acuerdo con los siguientes puntos de articulación se pueden distinguir los siguientes fonemas:

#### v **Consonantes**

- Bilabiales. Conectan los labios superiores e inferiores:/p, b, m/.
- Labiodentales. Conectan el labio inferior con los incisivos superiores: /f/
- Linguodentales. Contacta el ápice de la lengua con los incisivos superiores: /t, d/
- Linguointerdentales. Se sitúa el ápice de la lengua entre los incisivos superiores e inferiores:/ θ/
- Linguoalveolares. Contacta el ápice o predorso de la lengua con los alvéolos:  $\sqrt{l}$ ,  $\overline{s}$ , n, r, r /
- Linguopalatales. Contacta el predorso de la lengua con el paladar duro:  $/\lambda$ , tf, ĵ, Л /
- Linguovelares. Se aproxima o toca el postdorso de la lengua con el velo del paladar:/x, k, g/ . /k/ seguido de a, e, i o u. /g/ seguido de a, e, i, o, u.

## v **Vocales**

- Anteriores. La lengua se aproxima a la región delantera o zona del paladar duro: / i, e/
- Centrales. La lengua se encuentra en la parte central del paladar:/a/
- Posteriores. La lengua se aproxima a la zona velar:  $/ o, u /$

#### **Por modo de articulación**

Depende de la posición que adopten los órganos durante el habla.

#### v **Consonantes**

- Oclusivas. Se establece un cierre completo de los órganos articulatorios y el aire sale de forma explosiva tras la interrupción: /p, t, k, b, d, g, m, n, Л /.
- Fricativas. Existe un estrechamiento de dos órganos articulatorios donde pasa el aire espirado: /f,  $\theta$ , s, x,  $\hat{J}$  /.
- Africadas. Se forma por combinación de una oclusiva seguida de una fricativa:/ tf /
- Laterales. Durante su emisión el aire se escapa por un lado o por los dos de la lengua:  $/$  l,  $\lambda$  /
- Vibrantes. Reproduce por una o varias vibraciones del ápice de la lengua: / r,  $\overline{r}$ /

# v **Vocales**

- Cerradas. La lengua se encuentra muy cerca del paladar: / i, u /
- Medias. La lengua esta en una distancia intermedia del paladar: /e, o/
- Abiertas. La lengua se separa totalmente del paladar: /a/

#### **Por vibración de las cuerdas vocales**

- Sordas. No existe vibración de las cuerdas vocales:  $/p$ , t, k,  $\theta$ , s, x, tf  $/$
- Sonoras. Existe vibración de las cuerdas vocales: /b, d, g, ĵ, m, n,  $\pi$ , l,  $\lambda$ , r,  $\overline{r}$  / y /a, e, i, o, u/

#### **Por la acción del velo del paladar**

- Nasales. El velo del paladar esta separado de la pared faringea. /m, n, л, /
- Orales. El velo del paladar esta unido a la pared faringea y no permite el paso del aire hacia la cavidad nasal / p, t, k, f,  $\theta$ , s, x, tf, b, d, g,  $\overline{\int}$ , l,  $\lambda$ , r, r, / y / a, e, i, o, u /

En la tabla siguiente se presentan los fonemas del español y sus respectivas grafías

| Fonema         | Grafía         | Ejemplos          |  |  |
|----------------|----------------|-------------------|--|--|
| /al            | $\mathbf{a}$   |                   |  |  |
| /b/            | b, v           | vaso, bote, cava  |  |  |
| $/ \theta$     | c, z           | cena, caza        |  |  |
| /k/            | c, qu, k       | casa, queso, kilo |  |  |
| /tʃ/           | ch             | chico, muchacho   |  |  |
| /d/            | d              | dado              |  |  |
| /e/            | ė              |                   |  |  |
| /f/            | f              | fama, café        |  |  |
| /g/            | g, gu          | gama, guisa, paga |  |  |
| /i/            | i              |                   |  |  |
| $\sqrt{x}$     | j, g           | paja, gitano      |  |  |
| /l             | 1              | ala, mal          |  |  |
| IN             | II             | llave, calle      |  |  |
| /m/            | m              | mama              |  |  |
| $/\mathrm{n}/$ | $\mathbf{n}$   | nana              |  |  |
| /nl            | ñ              | caña              |  |  |
| 10l            | $\overline{O}$ |                   |  |  |
| /p/            | p              | piedra, capa      |  |  |
| /r/            | r              | para, norte       |  |  |
| /ī/            | rr, r          | perro, remo       |  |  |
| /s/            | S              | soy, dos          |  |  |
| /t/            | t              | tapa, atar        |  |  |
| $\frac{1}{2}$  | u              |                   |  |  |
| ľΪ             | y, hi          | mayo, la hierba   |  |  |
|                |                |                   |  |  |

**Tabla 4. Fonemas y grafías del español** 

**Fuente: Reconocimiento de voz y fonética acústica** 

A continuación se muestran tablas de los diferentes fonemas

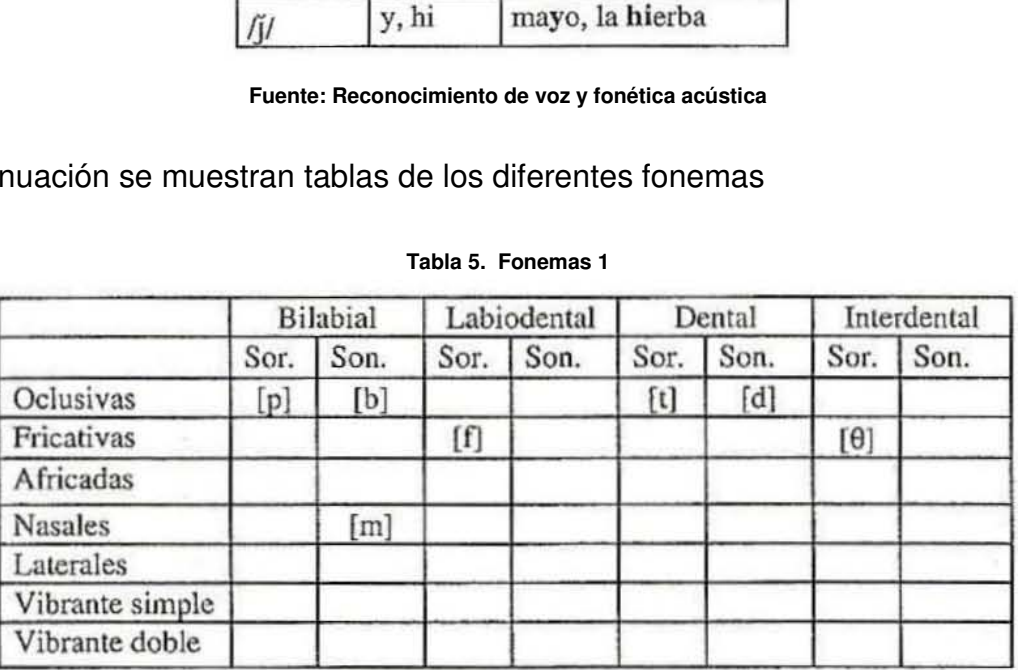

#### **Tabla 5. Fonemas 1**

|                 | Alveolar |                   | Palatal |             | Velar |      |
|-----------------|----------|-------------------|---------|-------------|-------|------|
|                 | Sor.     | Son.              | Sor.    | Son.        | Sor.  | Son. |
| Oclusivas       |          |                   |         |             |       | [g]  |
| Fricativas      | [s]      |                   |         | σı          | [x]   |      |
| Africadas       |          |                   | [rf]    |             |       |      |
| <b>Nasales</b>  |          | [n]               |         | [n]         |       |      |
| Laterales       |          | $[1]$             |         | $[\lambda]$ |       |      |
| Vibrante simple |          | $[r]$             |         |             |       |      |
| Vibrante doble  |          | $\lceil r \rceil$ |         |             |       |      |

**Tabla 6. Fonemas 2** 

**Fuente: Reconocimiento de voz y fonética acústica** 

#### **Tabla 7. Fonemas 3**

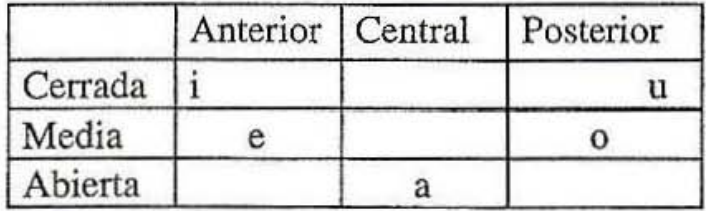

**Fuente: Reconocimiento de voz y fonética acústica** 

Percepción de la voz humana. El aparato auditivo

#### **Fisiología del aparato auditivo**

El oído es un órgano cuya función es captar las ondas acústicas y transformarlas en impulsos nerviosos que el cerebro puede interpretar. Está formado por tres partes: oído externo, oído medio y oído interno.

## **Oído externo**

Está formado por el pabellón auditivo y por el conducto auditivo externo. El pabellón auditivo (conocido comúnmente como oreja) recoge las ondas sonoras y facilita su paso hacia el interior, realizando una amplificación de las mismas. El conducto auditivo externo acaba en el tímpano, una membrana que le separa del oído medio. El conducto auditivo externo conduce las ondas hacia la membrana y las amplifica, pero atenúa aquellos sonidos más agudos que podrían dañar a la cóclea.

#### **Oído medio**

Se separa del oído externo a través del tímpano y se comunica con el oído interno a través de la ventana oval y la ventana redonda. Dispone de una cadena ósea de tres huesillos llamados martillo, yunque y estribo. También se encuentra la trompa de Eustaquio, un canal que se comunica con la faringe.

La misión del oído medio es transmitir los sonidos desde el oído externo al interno realizando una adaptación de las impedancias acústicas. Cuando la intensidad es pequeña, la cadena ósea se mueve en conjunto produciendo un aumento de la misma; cuando la intensidad es grande, se produce una disminución de la intensidad para evitar daños al oído interno.

#### **Oído interno**

Está formado por el caracol y el órgano vestibular. El caracol es el órgano de audición y su función es percibir las frecuencias de las vibraciones sonoras; las convierte en impulsos nerviosos que transmite al cerebro para su interpretación. En la Figura 33 tenemos la localización de las frecuencias dentro del caracol.

El órgano vestibular está formado por canales semicirculares que intervienen en el equilibrio del ser humano. Factores psicológicos que intervienen en la percepción de los sonidos.

La percepción es la forma en que cada individuo siente los diferentes sonidos. Es una cuestión totalmente subjetiva.

El oído humano es capaz de percibir un rango de frecuencias que van entre los 20 Hz., a los 20.000 Hz., aunque estos límites dependen de la persona en cuestión.

El conjunto de frecuencias y la sensación de diferencia entre las mismas no se perciben con la misma sensibilidad. Las frecuencias altas y bajas se escuchan con menor intensidad, siendo la zona de 3.000 Hz., la de mayor fuerza.

La sensación de variación de frecuencias, en general, sigue una escala logarítmica; para notar la misma diferencia entre varias frecuencias debemos ir duplicando su valor.

En la figura siguiente se describen los pasos seguidos desde que el sonido penetra por el oído hasta que la información llega al cerebro.

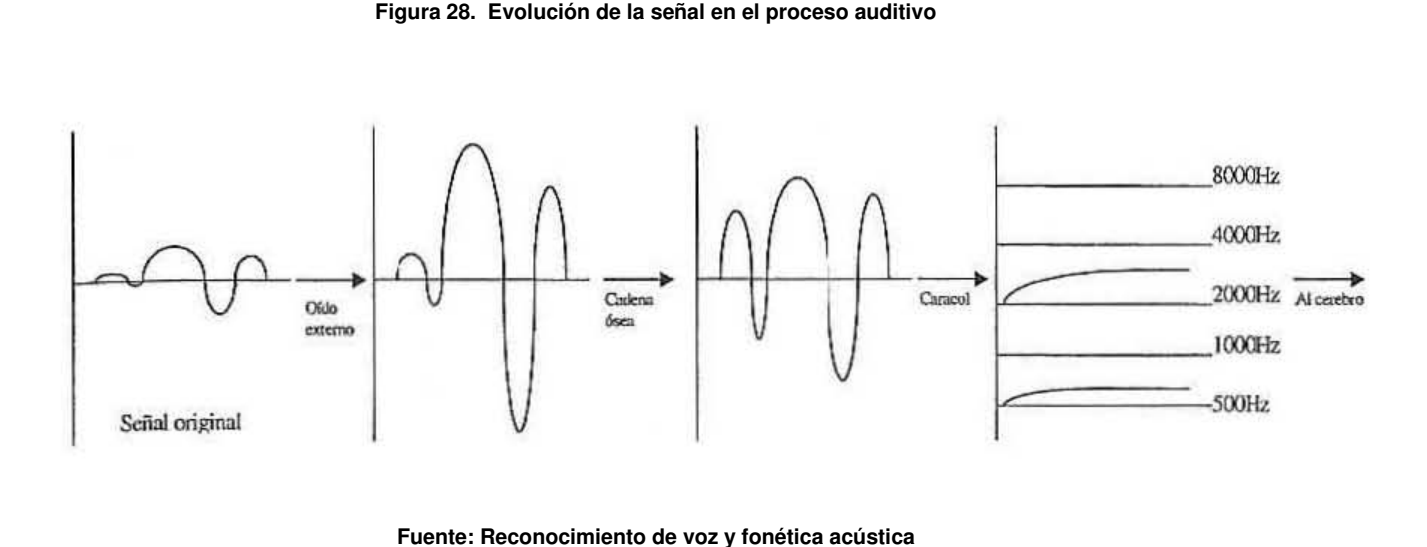

En primer lugar el sonido es amplificado, y posteriormente se equilibran los diferentes volúmenes; el sonido se transforma en su representación a través del caracol, del cual salen un conjunto de señales nerviosas que son las que van al cerebro.

## **4.2 Enfoques de un sistema de reconocimiento de voz**

#### Los Datos del Reconocimiento de Voz

Los sistemas de reconocimiento de voz se enfocan en las palabras y los sonidos que distinguen una palabra de la otra en un idioma. Estas son los fonemas. Por ejemplo, "tapa", "capa", "mapa", "napa", son palabras diferentes puesto que su sonido inicial se reconoce como fonemas diferentes en español.

Existen varias maneras para analizar y describir el habla. Los enfoques más comúnmente usados son:

- 1. **Articulación:** Análisis de cómo el humano **produce** los sonidos del habla.
- 2. **Acústica**: Análisis de la **señal** de voz como una secuencia de sonidos.
- 3. **Percepción Auditiva:** Análisis de cómo el humano **procesa** el habla.

Los tres enfoques proveen ideas y herramientas para obtener mejores y más eficientes resultados en el reconocimiento.

#### **Articulación**

La articulación centra su atención en el aparato vocal: Garganta, boca, nariz, en donde se producen los sonidos del habla.

- Garganta: Contiene las cuerdas vocales, cuya vibración produce los fonemas "hablados".
- Boca y Nariz: "Cavidades de resonancia" por que refuerzan ciertas frecuencias sonoras.
	- o Cuando el paladar suave baja y deja el aire pasar por la nariz se generan los fonemas nasales (/m/ /n/)
	- o La boca consiste de:
		- § Puntos de articulación
			- § Dientes
			- § Puente alveolar (puente óseo atrás de los dientes superiores)
			- § Paladar duro
			- § Paladar suave o velum

y de

- § articuladores
	- § Labios
	- § Lengua

La articulación provee información valiosa sobre la **forma de producción** de la voz.

# **La Señal (Acústica)**

Un reconocedor no puede analizar los movimientos en la boca. En su lugar, la fuente de información es la señal de voz misma.

El Habla es una señal **analógica**, es decir, un flujo continuo de ondas sonoras y silencios.

El conocimiento de la ciencia de la acústica se utiliza para identificar y describir los atributos del habla que son necesarios para un reconocimiento de voz efectivo.

Cuatro características importantes del análisis acústico son:

- Frecuencias
- Amplitud
- Resonancia
- Estructura Armónica (tono vs. ruido)

# **Frecuencia y amplitud**

Todos los sonidos causan movimientos entre las moléculas del aire. Algunos sonidos, tales como los que produce una cuerda de guitarra, producen patrones regulares y prolongados de movimiento del aire. Los patrones de sonidos más simples son los sonidos puros (pure tones), y se pueden representar gráficamente por una onda sinoidal.

Es un patrón simple y cíclico. La amplitud de una onda sonora fisiológicamente representa (corresponde) al movimiento del tímpano de oído.

Frecuencia: Número de vibraciones (ciclos) del tono por segundo 100 por segundo = 100 ciclos/segundo = 100 Hz.

Tonos altos = Mayor frecuencia

Tonos bajos = Menor frecuencia

El volumen de un sonido refleja la cantidad de aire que es forzada a moverse.

Se describe y representa como amplitud de la onda y se mide en decibeles dB.

#### **Resonancia**

La mayoría de los sonidos incluyendo del habla tienen una frecuencia dominante llamada **frecuencia fundamental.**

La percibimos como el **pitch (tono)** combinado con frecuencias secundarias.

En el habla, la frecuencia fundamental es la velocidad a la que vibran las cuerdas vocales al producir un fonema sonoro.

Sumadas a la frecuencia fundamental hay otras frecuencias que contribuyen al timbre del sonido. (Son las que nos permiten distinguir una trompeta de un violín, etc. o las voces de diferentes personas).

Algunas bandas de la frecuencia secundarias juegan un rol importante en la distinción de un fonema de otro. Se les llama formantes y son producidas por la resonancia.

Resonancia: Se define como la habilidad que tiene una fuente vibrante de sonido de causar que otro objeto vibre (por ejemplo en una fábrica, una máquina hace que vibre el piso)

Las cámaras de resonancia en instrumentos de música responden a frecuencias específicas o anchos de banda específicos. Al ser estas cajas o cámaras de resonancia más grandes que la fuente del sonido amplifican las frecuencias a las que responden.

La garganta, boca y nariz son cámaras de resonancia que amplifican las bandas o frecuencias formantes contenidas en el sonido generado por las cuerdas vocales. Estas formantes amplificadas dependen del tamaño y forma de la boca y si el aire pasa o no por la nariz.

Los patrones de las formantes son más fuertes (distinguibles) para vocales que para las consonantes no sonoras.

#### **Estructura Armónica y Ruido**

El habla no es un tono puro es continuación de múltiples frecuencias y se representa como una onda compleja.

Vocales se componen de 2 o más ondas simples son ricos en frecuencias secundarias y contienen estructuras internas que incluyen ondas cíclicas y acíclicas.

Las ondas acíclicas no tienen patrones repetitivos generalmente llamados ruido forman parte de todos los fonemas sonoros, consonantes y semivocales.

Las frecuencias y características de los patrones acíclicos proveen información importante sobre la identidad de los fonemas.

La identidad de las consonantes también se revela por el cambio en las formantes que resultan cuando los articuladores se mueven de un fonema anterior a la consonante y de ella al siguiente fonema llamadas transiciones de formantes. Estas se analizan utilizando técnicas como la transformada rápida de Fourier (FFT) generando espectrogramas.

La complejidad de las formas de onda de los fonemas y las constantes transiciones de un patrón a otro dificultan el análisis de los patrones utilizando las representaciones complejas de las ondas.

Los patrones armónicos y de ruido se muestran con más claridad utilizando los espectrogramas de banda ancha.

La localización (la distancia entre ellas) y cambio en las formantes ayudan a identificar fonemas y palabras.

#### **Percepción Auditiva**

 $\overline{a}$ 

La variabilidad del habla producida por coarticulación<sup>9</sup> y otros factores hacen del análisis de la voz extremadamente difícil.

La facilidad del humano en superar estas dificultades sugiere que un sistema basado en la percepción auditiva podría ser un buen enfoque. Desafortunadamente nuestro

<sup>&</sup>lt;sup>9</sup> La forma acústica de un fonema depende fuertemente del contexto acústico en el que sucede. A éste efecto se le llama coarticulación. (todo, Estornudo) Investigadores, utilizan este concepto para distinguir entre la característica conceptual de un sonido del habla (fonema) y una instancia o pronunciación específica de ese fonema (tono).

conocimiento de la percepción humana es incompleto. Lo que sabemos es que el sistema auditivo está adaptado a la percepción de la de voz.

Es más sensible a cambios pequeños en la frecuencia en el ancho de banda crítico para el habla. Además el patrón de sensibilidad a cambios en el tono (pitch) no corresponde a la escala lineal de frecuencias de ciclos por segundo de la acústica.

Para representar mejor al patrón de percepción del oído humano, se desarrollo una escala llamada mel-scale, la cual es una escala logarítmica.

Estudios recientes muestran que el humano no procesa frecuencias individuales independientemente, como lo sugiere el análisis acústico. En su lugar escuchamos grupos de frecuencias y somos capaces de distinguirlas de ruidos alrededor.

#### **Speech coding - Codificación de la señal**

La codificación de una señal se refiere a los métodos para codificar digitalmente el habla para utilizarlo en diversos ambientes, desde juguetes parlantes, CD's hasta transmisiones vía telefónica.

Para utilizar la voz como dato en aplicaciones tan diversas como el voice mail, anotaciones en un texto o un directorio parlante, es necesario almacenar la voz de manera que una computadora pueda recuperarla.

La presentación digital de la voz nos provee también con las bases para el reconocimiento y síntesis de voz.

El método "convencional" o secuencial de almacenamiento de datos, la cinta magnética requiere que se le adelante y regrese hasta encontrar la posición buscada. Es propensa a daño mecánico, no se pueden editar (cut/paste) y no duran mucho tiempo en uso.

Alternativa: métodos de codificación digital, manipular el sonido en memoria. Por lo tanto la meta es capturar fielmente la señal con el menor número de bits.

Esto provoca que se tengan que tomar en cuenta diversos factores:

- Memoria y Ancho de banda necesario para flexibilidad de uso
- Costo de transmisión.
- Diversos rangos de calidad
- Depende de la aplicación.
- Codificadores de Voz (algoritmo de…)

# **Muestreo y Cuantización**

El habla es una señal continua y varia en el tiempo. Las variaciones en la presión del aire se irradian desde la cabeza y se transmiten por el aire. Un micrófono convierte esas variaciones en presión del aire a variaciones en voltaje: señal análoga.

Análoga: la señal se puede transmitir a través de un circuito telefónico (voltaje) o almacenados en una cinta magnética (flujo magnético). Mundo Real: los estímulos sensoriales son análogos.

Si embargo, para las computadoras: es necesario digitalizar la señal (primera fase del procesamiento de la señal). Series de valores numéricos con una frecuencia regular (frecuencia de muestreo).

El número posible de valores está limitado por el número de bits disponible para representar a cada muestra.

#### **Consideraciones del codificador**

- Inteligibilidad: Todos quieren la mayor calidad posible
- Error e inteligibilidad.
- Edición: Simple
- Eliminación del silencio (ahorrar espacio)
- Time-scaling: rep. mas rápido que lo que se tardó en reproducirse o más lento.
- Adaptación de Velocidad
- Robustez

## **4.3 Traspaso de la señal al dominio de la frecuencia**

El establecimiento de características espectrales se refiere, al traspaso de la señal de voz desde el dominio del tiempo al dominio de la frecuencia.

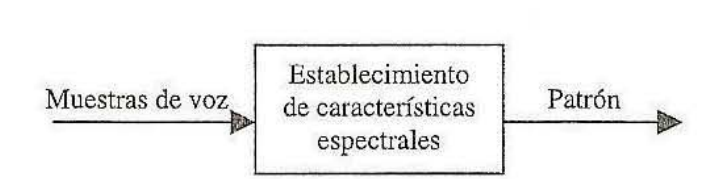

**Figura 29. Establecimiento de características espectrales** 

**Fuente: Reconocimiento de voz y fonética acústica** 

El oído humano descompone las señales auditivas que le llegan en sus frecuencias fundamentales. Para ello, situado en el oído interno, se encuentra el caracol, que filtra las frecuencias de forma natural. Las ondas sonoras se introducen en esta estructura helicoidal rebotando en sus paredes y llegando, según sea la longitud de onda de cada frecuencia, más o menos al interior del caracol.

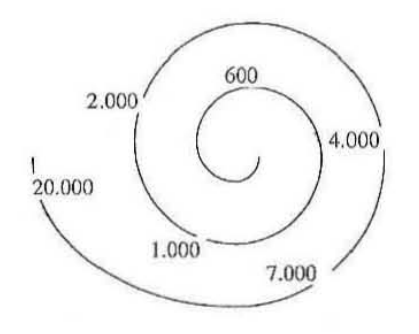

#### **Figura 30. Estructura del caracol humano**

**Fuente: Reconocimiento de voz y fonética acústica** 

Directamente relacionado con la forma en la que nuestro oído recibe la información, se encuentra el aparato articulatorio que crea el habla. El mecanismo de producción del habla, brevemente resumido es el siguiente:

- 1. El diafragma empuja los pulmones, haciendo que expulsen aire.
- 2. El aire circula por la traquea y laringe, pasando por las cuerdas vocales y haciendo que vibren con un tono fundamental.
- 3. El tono fundamental producido por las cuerdas vocales pasa, a través de la laringe, a la caja de resonancia que forman las cavidades nasales y orales.
- 4. Algunas frecuencias entran en resonancia en las cavidades nasales y orales, saliendo hacia el exterior como la información más importante del habla.

**Figura 31. Aparato fonador** 

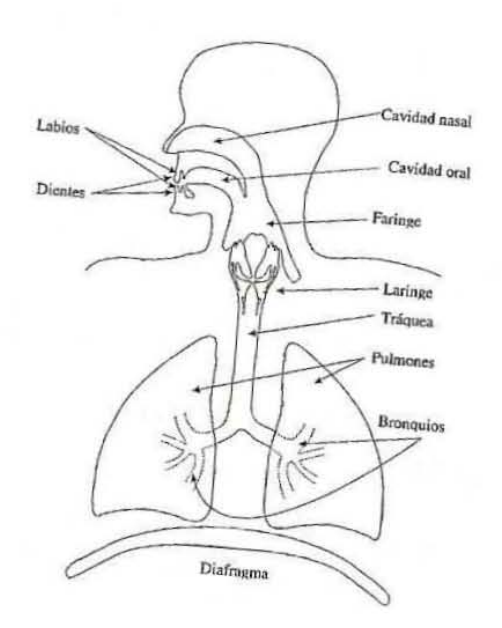

**Fuente: Reconocimiento de voz y fonética acústica** 

La información mas importante del habla se encuentra en sus frecuencias, sin embargo, la señal de voz se toma en tiempo utilizando convertidores analógicos/digitales en un proceso denominado muestreo.

Para imitar a la naturaleza debemos aplicar algún mecanismo que traspase a frecuencias la información existente en las muestras de voz que recogemos en el dominio del tiempo. Los métodos utilizados son el método de predicción lineal (LPC) y el de la transformada de Fourier.

A continuación se presenta un esquema que describe la manera en la que las muestras de entrada se convierten en patrones que "alimentaran" la siguiente etapa en los modelos de reconocimiento del habla.

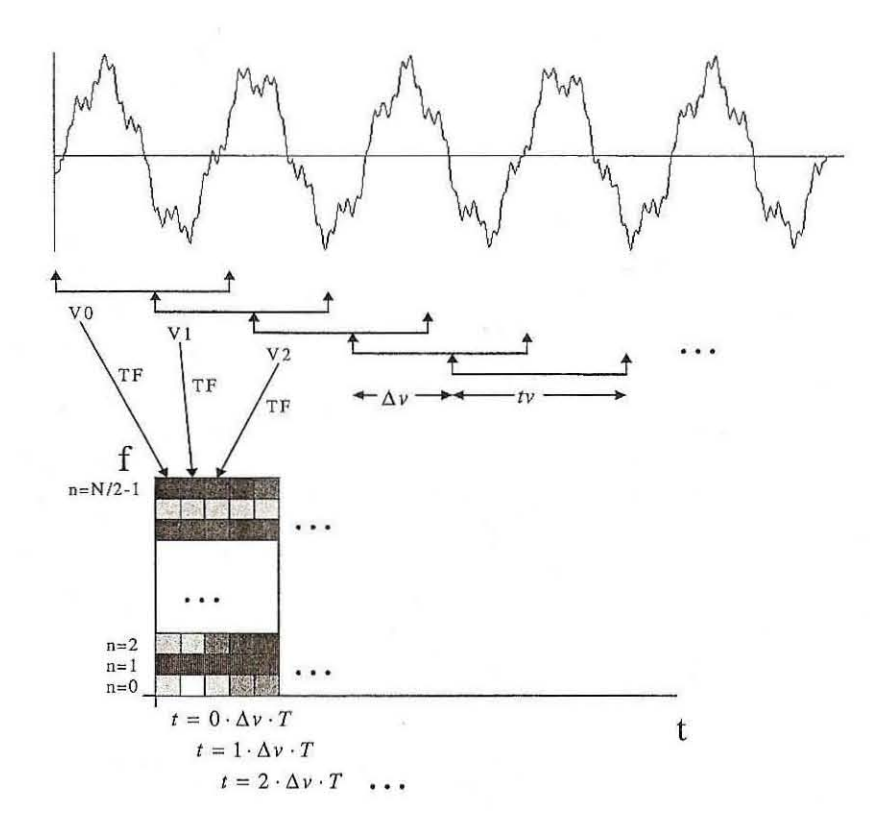

**Fuente: Reconocimiento de voz y fonética acústica** 

En el grafico anterior se representa en primer lugar la señal de voz en el dominio del tiempo. Las muestras de la señal se dividen en secciones solapadas de igual tamaño (ventanas) y sobre cada conjunto de muestras correspondientes a una ventana se aplica la transformada de Fourier (u otro método de traspaso a frecuencias).

Si el tamaño de la ventana es de N muestras, entonces conseguiremos N/2 valores de frecuencias. Por lo tanto, finalmente obtendremos tantos conjuntos de N/2 frecuencias (columnas en el grafico) como ventanas del dominio del tiempo.

Tomando 11.025 muestras/segundo se consigue un ancho de banda aproximado de 5.500 Hz., lo que es suficiente para la mayor parte de espectrogramas de voz. Si optamos por ventanas temporales de N=256 muestras, entonces obtendremos 128 frecuencias (N/2), que distribuiremos a lo largo del ancho de banda (5.500 Hz.) nos proporciona una resolución espectral de aproximadamente 43 Hz. (5.50/128).

Los espectrogramas de voz se realizan utilizando el mecanismo presentado en los párrafos anteriores y según se diseñe el tamaño de la ventana (relacionado con la frecuencia de muestreo) se conseguirán espectros de voz en banda ancha o banda estrecha.

Un concepto importante que resulta conveniente introducir es la relación inversa existente entre la resolución frecuencial y la resolución temporal. Fijada una frecuencia de muestreo, si se aumenta mucho el tamaño de la ventana temporal (N) se conseguirá una mayor resolución espectral  $(N/2)$ , pero a costa de emplear una ventana temporal que puede ser demasiado grande como para captar cambios bruscos en la señal de voz.

#### **4.4 Técnicas de Reconocimiento de voz**

#### Reconocimiento del habla empleando técnicas de comparación de patrones

Esta estrategia ha sido muy utilizada en los reconocedores del habla tradicionales. Su principal ventaja inmediata reside en que no es necesario descubrir características espectrales de la voz a nivel fonético, lo que evita desarrollar etapas complejas de detección de formantes, de rasgos distintivos de los sonidos, tono de voz, etc.

El mayor inconveniente de este método es la dificultad para crear una base de datos de patrones del habla que resulte completa, correcta y significativa. Estas bases de datos resulta complejas de obtener, entre otros motivos debido a sus grandes tamaños y a que la información espectral que contienen no tiene un significado fonético directo comprensible por parte de los diseñadores.

A continuación se muestra un diagrama que muestra las etapas involucradas en el reconocimiento del habla empleando la técnica de comparación de patrones.

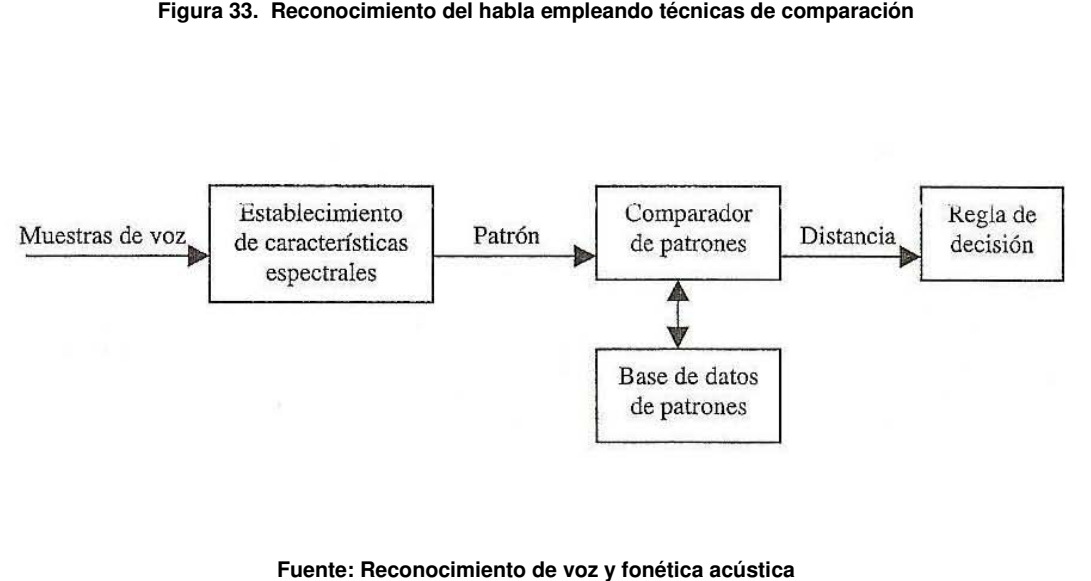

Los comparadores de patrones basan su funcionamiento en el establecimiento de una distancia matemática entre vectores, de tal manera que se puede calcular lo cercano que se encuentra cada patrón proveniente de la muestras de voz de entrada con todos los patrones existentes en la base de datos. La figura 37 es un ejemplo de esta idea.

La base de datos de patrones se obtiene seleccionando grupos significativos del idioma que se pretenden reconocer. Estos grupos pueden esta constituidos por unidades tales como sonidos básicos (correspondientes a fonemas y alófonos), difonemas, demialófonos, palabras, etc.

 Una vez seleccionado el grupo básico, se realizan grabaciones de estos sonidos (con un contexto asociado) y se obtienen sus características espectrales.

Antes de comparar con la base de datos cada patrón proveniente de la señal de voz que se pretende reconocer, resulta adecuado realizar un proceso de normalización y otro de alineación en el tiempo con el fin de asegurar en la medida de lo posible la coincidencia en el tiempo de los patrones.

La alineación en el tiempo trata de aislar cada patrón de entrada de su contexto.

En la figura 38 se averigua la situación de comienzo de la palabra a reconocer ("carro"), y de esta manera se pasa a comparar correctamente el patrón de la palabra con los patrones existentes en la base de datos.

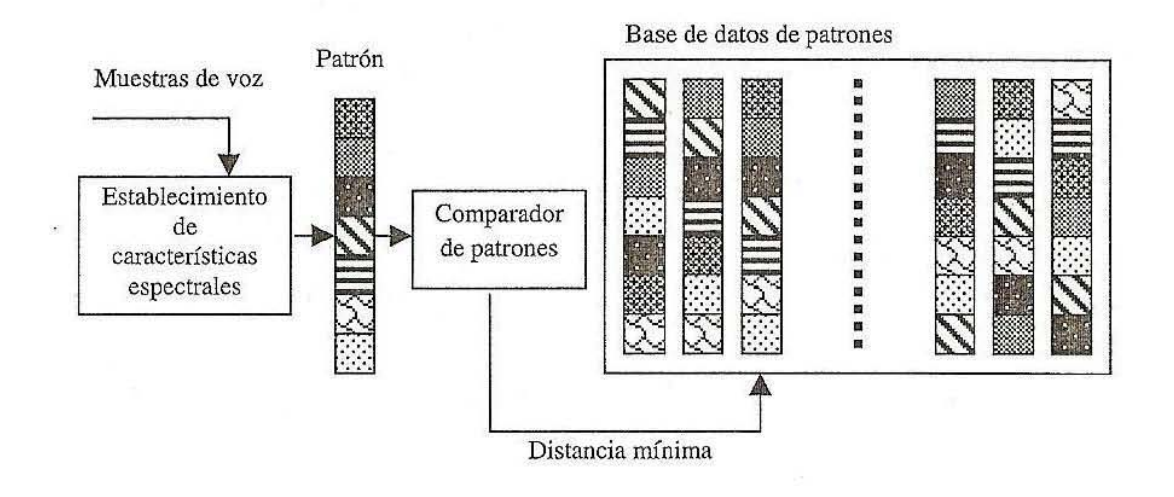

#### **Figura 34. Funcionamiento general de un comparador de patrones**

**Fuente: Reconocimiento de voz y fonética acústica** 

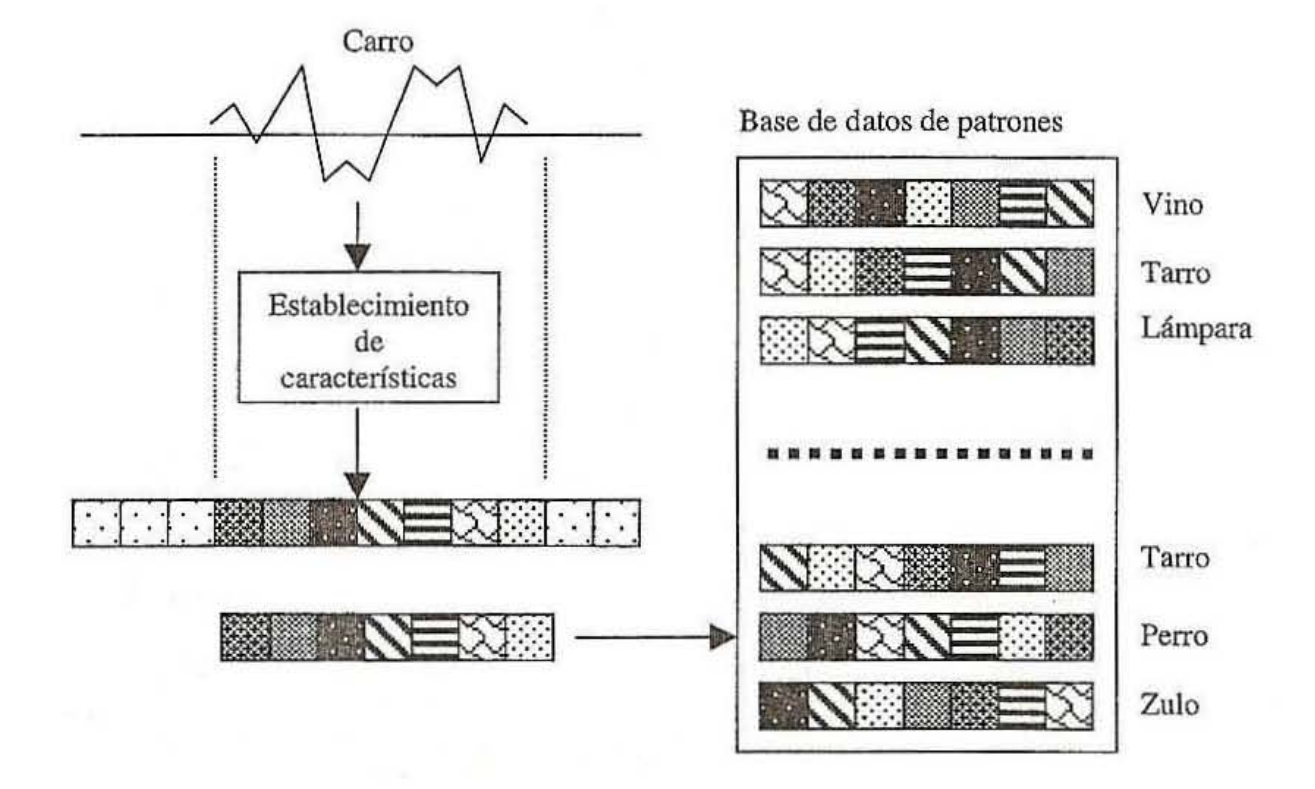

**Fuente: Reconocimiento de voz y fonética acústica** 

El proceso de normalización es necesario para ajustar los tamaños temporales de los grupos de estudio. Poniendo la palabra como ejemplo de grupo, nos encontramos con que la duración de una misma palabra puede variar según sean los hablantes, contextos, estados de ánimo, etc.

Esta situación nos llevaría a obtener resultados erróneos en la fase de comparación de patrones. Debemos conseguir que los patrones de entrada tengan la misma longitud que los almacenados en la base de datos.

Gráficamente, el proceso de normalización se puede ilustrar de la siguiente manera:

**Figura 36. Normalización** 

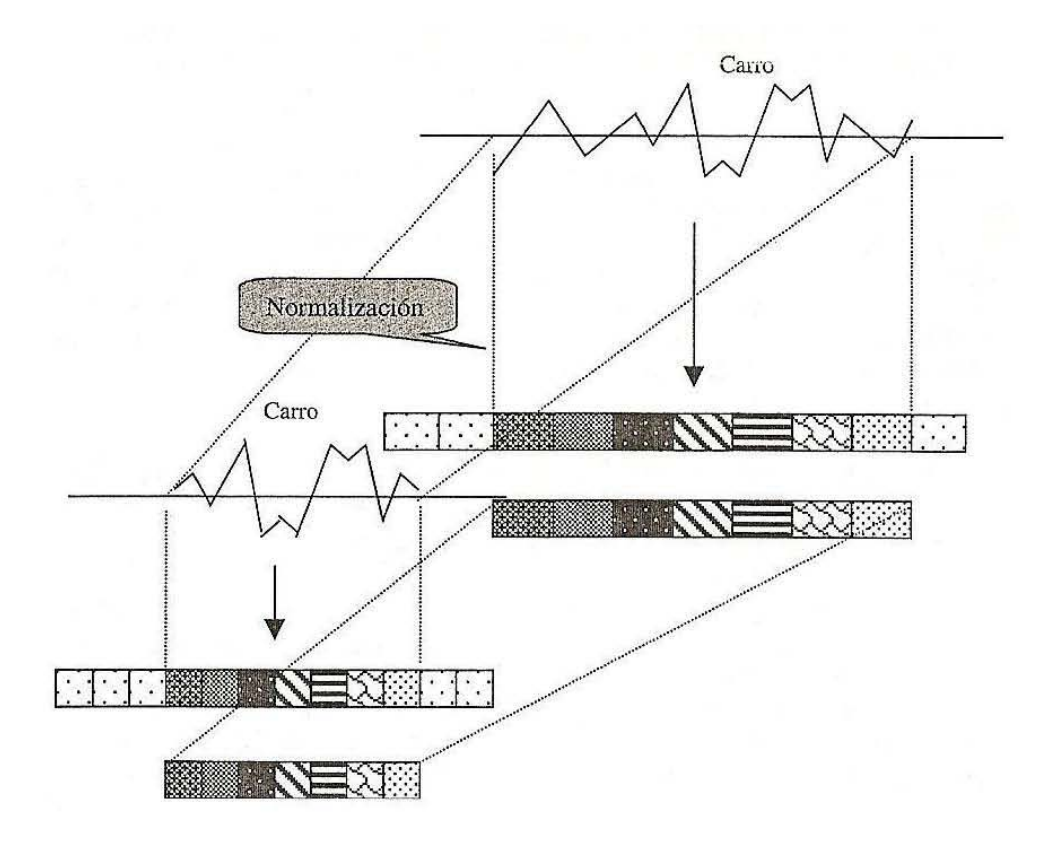

**Fuente: Reconocimiento de voz y fonética acústica** 

Las técnicas de reconocimiento por comparación de patrones, aunque forman parte de la materia básica en el área del tratamiento de la señal, han sido mayoritariamente sustituidas por los modelos de reconocimiento automático paramétrico, entre los que se encuentran los algoritmos genéticos, las cadenas de Markov y las redes neuronales.

#### Reconocimiento del habla empleando modelos automáticos paramétricos

Los modelos de reconocimiento automático paramétrico se caracterizan por la forma automática en la que se extraen las características espectrales de los sonidos. Una vez seleccionados los sonidos representativos del habla y organizados en grupos (ejemplo: /aba/,/ata/,/apa/…),se presentan a los algoritmos paramétricos y, mediante un aprendizaje supervisado, el conocimiento de las características espectrales de estos sonidos queda internamente representado en las estructuras internas que cada modelo contiene (estados internos, neuronas, etc.). Esta fase se denomina "de aprendizaje".

Concluida la fase de aprendizaje se puede pasar a la de reconocimiento, en la que los patrones obtenidos del hablante se confrontan con la información de los estados internos (cadenas de Markov), neuronas (redes neuronales) o estructuras de datos (algoritmos genéticos).

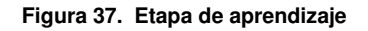

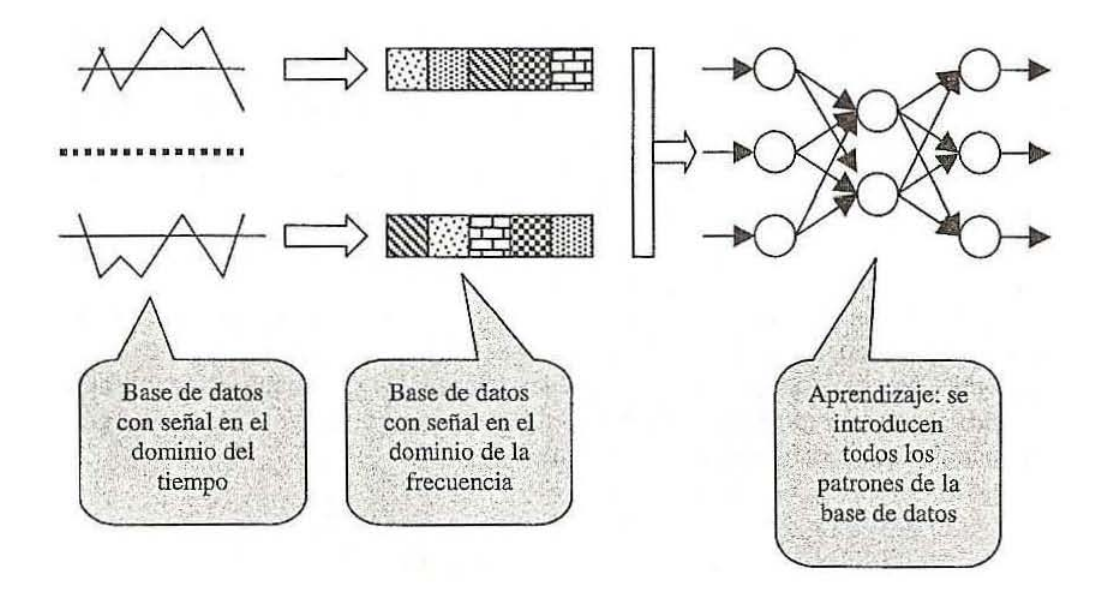

**Fuente: Reconocimiento de voz y fonética acústica** 

Existen redes neuronales específicamente diseñadas para el reconocimiento del habla (tales como las TDNN) que habitualmente estudian los patrones en diversos instantes temporales consecutivos con el fin de recoger información útil referente a los fenómenos de coarticulación.

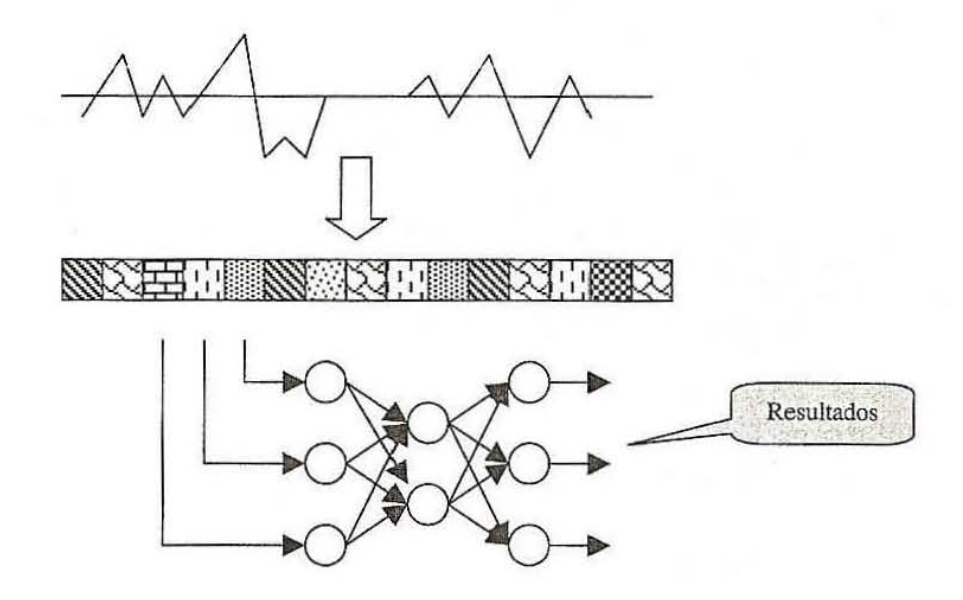

**Fuente: Reconocimiento de voz y fonética acústica** 

Reconocimiento del habla empleando técnicas de obtención de características fonéticas

Las técnicas de reconocimiento explicadas en los apartados anteriores se basan en tomar la información espectral (patrones de frecuencias) de la señal de voz y tratar de obtener un mecanismo que asocie a cada patrón de entrada el objeto más parecido de la base de datos de patrones.

Como se puede observar, los mecanismos expuestos no emplean explícitamente información fonética de alto nivel (evolución de formantes, situación del tono, etc.). Tampoco nos ayudan a establecer esta información tan importante, es decir, ni la utilización de distancias matemáticas ni el cálculo de estados ocultos, neuronas, etc. nos suministran datos fonéticos de interés.

Por otra parte, el diseño y creación de bases de datos adecuadas de patrones requiere de un conocimiento profundo de la fonética acústica del lenguaje tratado.

Sin este conocimiento, los patrones introducidos pueden ser incorrectos, incompletos e inadecuados, lo que imposibilita la obtención de un reconocedor fiable por muy bueno que sea el mecanismo automático paramétrico o el de comparación de patrones.

El reconocimiento de voz empleando técnicas de obtención de características fonéticas trata de simplificar la etapa de comparación de patrones. Para conseguir este objetivo, se introducen detectores de diversas características fonéticas representativas del habla.

Cuanto mayor sea el nivel de las características fonéticas suministradas, más sencillo será reconocer los sonidos representados por las mismas. Además, se pueden emplear reglas heurísticas de reconocimiento de sonidos basadas en los valores fonéticos obtenidos. Esto es posible porque estamos trabajando en un nivel de representación entendible: la fonética acústica.

Gráficamente, el esquema de reconocimiento es el siguiente:

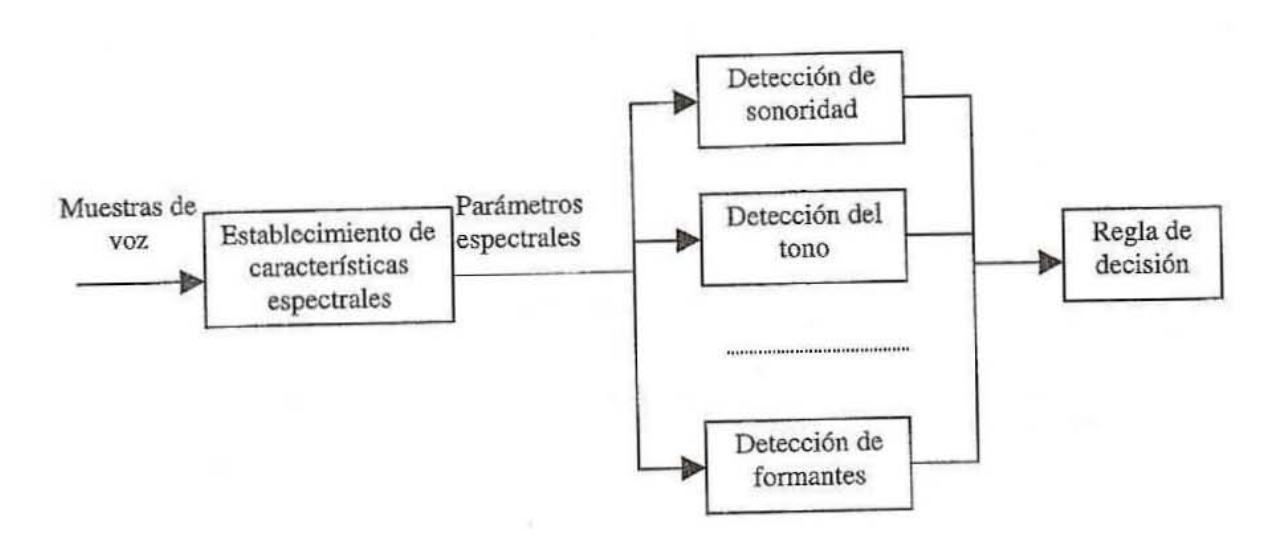

**Figura 39. Reconocimiento del habla empleando técnicas de obtención de características fonéticas** 

**Fuente: Reconocimiento de voz y fonética acústica** 

Los nuevos procesos involucrados (detección de sonoridad, detección de la posición de los formantes, de evolución de formantes, del tono, etc.), presentan una complejidad que los sistemas anteriores no poseían, sin embargo, la etapa de decisión será mucho más simple si disponemos de toda esa información útil. También se evitan las tareas complejas de reconocimiento paramétrico y de patrones.

Esquemáticamente, se puede ilustrar la simplificación obtenida en la fase de reconocimiento automático paramétrico empleando la siguiente figura:

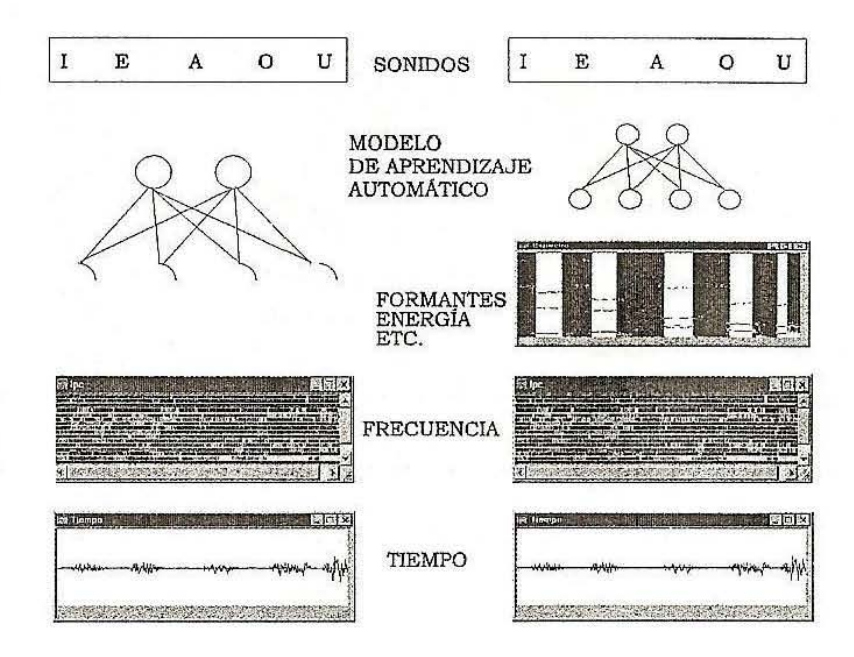

#### **Figura 40. Simplificación del modelo de aprendizaje automático**

**Fuente: Reconocimiento de voz y fonética acústica** 

En la figura se representa la señal en el dominio del tiempo, su paso al dominio de la frecuencia, la etapa adicional de obtención de características fonéticas y la simplificación conseguida en la red neuronal que traduce la información frecuencial en sonidos.

# CAPÍTULO <sup>V</sup>

# SIMULACIÓN DEL SISTEMA RECONOCEDOR DE VOZ EN MATLAB

#### **5.1 Introducción al sistema prototipo**

Históricamente, la identificación personal se ha basado en posesiones especiales (llaves, tarjetas) o en conocimientos secretos (palabras claves, Números de Identificación Personal), todos estos con aspectos en común, son únicos, y se emplean para verificar la identidad de su portador. Ahora bien, el ser humano posee características que lo hacen único, a saber, las huellas dactilares, la voz, el rostro, e incluso el iris del ojo. Entonces por analogía podemos decir que nosotros llevamos nuestras propias palabras claves, tarjetas, o números PIN.

La tecnología puede aprovechar estas características para la identificación personal a través de la Biometría, la cual consiste en la identificación o verificación de la identidad de forma automática de un individuo, empleando sus características biológicas, psicológicas y de conducta.

Parece ser que la biometría bien aplicada podrá resolver muchos problemas de seguridad y seguridad informática, a los que esta expuestas las empresas, pues la utilización de esta, no sólo ayuda a mejorar los distintos documentos de identidad, sino que incrementa la seguridad en los sistemas para el control de acceso.

La biometría puede ser activa como pasiva, en el primer caso, el usuario es consciente de que le están tomando datos biométricos para ser registrado, en el caso de biometría pasiva, la persona no sabe que en ese momento preciso, hay un lector verificando que efectivamente es la persona que dice ser. La biometría activa suele utilizar tecnologías como el reconocimiento de voz o reconocimiento de huella dactilar, el reconocimiento del iris o el reconocimiento de la retina.

Cuando se trata de reconocimiento de huella dactilar o de reconocimiento de voz, el

usuario tiene que introducir voluntariamente su dedo que incluye la huella dactilar, o hablar ante un micrófono para ser autentificado por reconocimiento de voz .

Un sistema Biométrico por definición, es un sistema automático capaz de:

- 1. Obtener la muestra biométrica del usuario final.
- 2. Extraer los datos de la muestra.
- 3. Comparar los datos obtenidos con los existentes en la base de datos.
- 4. Decidir la correspondencia de datos.
- 5. Indicar el resultado de la verificación.

La evolución tan vertiginosa de la tecnología ha llevado a estos sistemas desde el plano de la ciencia-ficción a la realidad. Tanto así que podemos encontrar sistemas que procesan las siguientes variables biométricas:

- Reconocimiento de Rostro.
- Reconocimiento de la Voz.
- Patrón del Iris.
- Huellas Dactilares.
- Mapa de la Retina.
- Olor Corporal
- Forma del Oído
- Forma de la Mano
- Geometría de los dedos
- Forma de la Cabeza
- Mapa de Venas de la Mano

Generalmente se tiende a confundir El sistema de Reconocimiento de Voz con el de reconocimiento de palabras o interpretador de comandos hablado, las cuales existen comercialmente para ser integradas a una computadora personal.

Este reconocimiento de palabras no es biometría, ya que solo está diseñado para reconocer palabras del interlocutor.

En un sistema para el reconocimiento de voz, se emplea la biometría física y de conducta con el objetivo de analizar patrones de habla e identificar al interlocutor. Para llevar a cabo está tarea, el patrón creado previamente por el interlocutor, debe ser digitalizado y mantenido en una base de datos.

# **5.2 Características del sistema**

#### Características Generales

Este sistema prototipo esta orientado al diseño de un sistema reconocedor de voz utilizando la herramienta computacional MATLAB.

La señal de voz es digitalizada para obtener elementos de medición y modificación las cuales permiten denotar su comportamiento e implementar procesos de tratamiento de la señal, enfocados al reconocimiento.

La forma en que se modifica y miden los elementos de la señal una vez digitalizada es la siguiente:

- 1. Análisis de muestras. Se guarda en un vector la señal de voz (archivo wav)
- 2. De la señal se obtiene la frecuencia y transformada de Fourier (para obtener la energía del espectro)
- 3. Una vez obtenida la energía de espectro se le saca logaritmo
- 4. La señal pasa por un filtro
- 5. La señal es representada a través de las frecuencias de Mel
- 6. Generamos un codebook de la señal
- 7. Se comparan las señales de voz para verificar su autenticidad. (Reconocimiento)

Bajo este esquema la señal de voz se ve inmersa en dos bloques importantes el entrenamiento y reconocimiento.

#### **Entrenamiento.**

Durante el proceso de entrenamiento, se extraen unas características propias del individuo y se crea un modelo o patrón del mismo. Se podría decir que es el proceso automático de codificación y almacenamiento de las características distintivas de la muestra biométrica con el fin de generar el patrón de registro.

El proceso de extracción de características puede incluir varias muestras procesadas con el fin de obtener una cantidad suficiente de datos precisos. Las tecnologías de la voz pueden filtrar determinadas frecuencias y patrones.

Las características físicas que se utilizan en el proceso de extracción son la voz son: frecuencia, articulación y energía del espectro.

El modelo del usuario de un sistema biométrico es un archivo comparativamente pequeño que se deriva de las características de una muestra o muestras del usuario, que se utiliza para obtener las correspondencias biométricas en el proceso de la comparación.

#### **Reconocimiento.**

Una vez creado el modelo o patrón del usuario, éste puede ser reconocido por el sistema. Una realización o registro de un individuo, se compara con los modelos o patrones de él mismo (verificación, dado que el individuo de identifica) o de todos los modelos existentes (**i**dentificación, ya que el individuo no es conocido), para determinar el grado de similitud o correlación.

En sistemas de verificación 1:1 existe generalmente un único patrón de verificación que se compara con la realización objeto del test. En sistemas de identificación 1:N , la realización se puede comparar con docenas, decenas e incluso millones de modelos.

**Puntuación**: Es un número que indica el grado de similitud o correlación en la correspondencia biométrica. Los sistemas de autenticación tradicionales – passwords, PINs, claves y tarjetas inteligentes- son binarios y ofrecen una respuesta de sí/no.

Este no es el caso de la mayoría de sistemas biométricos. Prácticamente todos los sistemas biométricos están basados en algoritmos que generan una puntuación
después de un intento de reconocimiento. Esta puntuación representa el grado de correlación entre el modelo y su realización o intento de acceso. No existe una escala estándar utilizada para la puntuación biométrica.

Independientemente de la escala utilizada, la puntuación de la verificación se compara con el nivel de precisión o umbral del sistema, para determinar el éxito de un intento de correlación.

La mayoría de los sistemas devuelven una puntuación durante el entrenamiento. Esta puntuación representa el éxito en el proceso de extracción de las características distintivas de la muestra biométrica. Si la muestra es rica en información, es probable que exista una puntuación alta de entrenamiento. Esta puntuación no se utiliza en el proceso de reconocimiento, pero se puede utilizar para determinar si un usuario puede registrarse con éxito. Una puntuación baja puede indicar que el usuario no puede ser verificado de forma fiable.

**Decisión**: Es el resultado de la comparación entre la puntuación y el umbral predeterminado por el sistema. Las decisiones que puede realizar el sistema biométrico incluyen: aceptación, rechazo o indecisión.

### Características específicas

El sistema se basa principalmente en dos aspectos que son: el entrenamiento y la verificación, que es en como funcionan los sistemas que utilizan la biometría, como ya se menciono en el punto anterior, pero también posee características propias, las cuales se mencionaran a continuación.

El sistema tiene la capacidad de recocer tres diferentes combinaciones:

- **1. Reconoce diferentes voces, pronunciando la misma palabra**. Es decir la palabra clave para todos los usuarios es la misma, y el sistema tiene la capacidad de recocer a cada una de las personas e identificarlas.
- **2. Reconoce diferentes voces, pronunciando palabras diferentes.** Los usuarios poseen una palabra clave diferente para cada uno, y el sistema tiene la capacidad de identificar a cada individuo. Identifica al usuario por su voz y por su palabra.
- **3. Misma voz, pronuncia diferente palabra.** El sistema no solo esta diseñado para reconocer pares de palabras es decir, que es capaz de recocer la "voz" de cada individuo sin necesidad que la palabra clave que pronuncie este almacenada en la base de datos pues en realidad lo que verifica es la autenticidad de la voz valores como: frecuencia, articulación y energía.

Como ya hemos visto el sistema tiene mucha versatilidad, pero lo mas conveniente es poner limitantes, en realidad las pruebas se hicieron fueron para demostrar la eficacia y veracidad del sistema, que no solo, responde a un tipo de reconocimiento de voz sino que a varios.

De acuerdo al trabajo de investigación hecho y al desarrollo del prototipo de seguridad informática, la opción mas adecuada es la de **Reconocimiento diferentes voces, pronunciando la misma palabra,** ya que el sistema en si es un reconocedor de Voz no de palabras, así que no importa que los usuarios del sistema reconocedor de voz utilicen la misma palabra clave.

Una medida que se puede adoptar dentro de una empresa es que cada departamento cuente con su palabra clave que será utilizada por cada uno de los miembros que pertenezcan a este, por ejemplo: La palabra clave del departamento de Finanzas, será: "saldo", todos los miembros del departamento con atributos para acceder a información confidencial de la empresa, podrán hacerlo pronunciando dicha palabra.

Una gran ventaja es que al usuario no tendrá la libertad de escoger su palabra clave si no que será impuesta por el departamento de sistemas encargado de la seguridad informática dentro de la empresa, y no se tendrá que lidiar con palabras raras o indebidas que quieran los usuarios emplear para su identificación personal, además que no despertara curiosidad a los usuarios de acceder a información o cuentas que no le corresponde, hurtando las palabras claves de otros usuarios, que en realidad de nada les servirá saberla, pues lo que autentifica el sistema es la voz de cada usuario y no la palabra.

Para el mejor funcionamiento del sistema es necesario predeterminar ciertas limitantes, como son:

- No utilizar silabas de más de diez letras. (Esto no significa que no funcione con silabas de más de diez letras, pero es una de las limitantes que se considero.
- No utilizar palabras difíciles de pronunciar para los usuarios
- No usar palabras rebuscadas, es decir que sean comunes para los usuarios
- No utilizar palabras altisonantes
- Utilizar medios de grabación de buena calidad: micrófonos, teléfonos, etc de buena calidad para la grabación y recopilación de la voz
- Evitar ruidos ambientales en la señal de voz en el proceso de recolección de voces para la base de datos

## **5.3 Introducción a MATLAB y sus diferentes funciones.**

MATLAB es el nombre abreviado de "MATrix LABoratory". MATLAB es un programa para realizar cálculos numéricos con **vectores** y **matrices**. Como caso particular puede también trabajar con números escalares tanto reales como complejos, concadenas de caracteres y con otras estructuras de información más complejas. Una de las capacidades más atractivas es la de realizar una amplia variedad de **gráficos** en dos y tres dimensiones.

MATLAB se puede arrancar como cualquier otra aplicación de **Windows**, dando dos veces clic en el icono correspondiente en el escritorio o por medio del menú **Inicio**). Al arrancar MATLAB se abre una ventana mostrada en la siguiente figura.

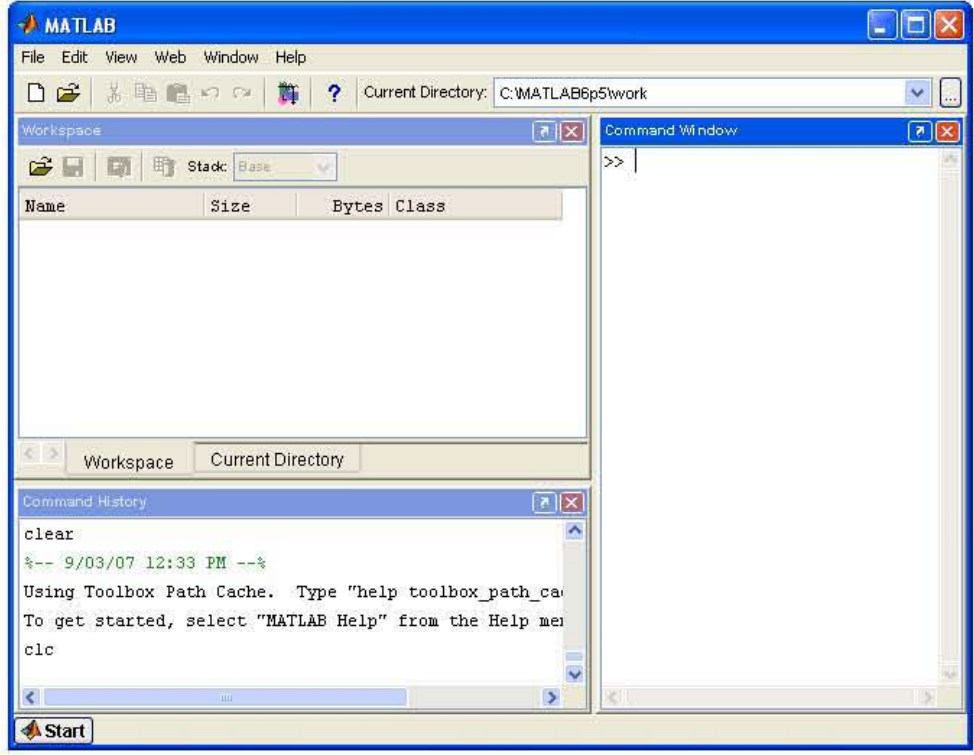

**Figura 41. Ventana inicial de MATLAB 6.5** 

**Fuente: MATLAB 6.5** 

Ésta es la vista que se obtiene eligiendo la opción **Desktop Layout/Default**, en el menú **View**. Como esta configuración puede ser cambiada fácilmente por el usuario, es posible que en muchos casos concretos lo que aparezca sea muy diferente.

En cualquier caso, una vista similar se puede conseguir con el citado comando **View/Desktop Layout/Default**. Esta ventana inicial requiere unas primeras explicaciones.

La parte más importante de la ventana inicial es la **Command Window**, que aparece en la parte derecha. En esta sub-ventana es donde se ejecutan los comandos de MATLAB.

En la parte superior izquierda de la pantalla aparecen dos ventanas también muy útiles: en la parte superior aparece la ventana **Current Directory**, que se puede alternar con **Workspace** dando un clic en la pestaña correspondiente.

La ventana **Current Directory** muestra los ficheros del directorio activo o actual. A diferencia de versiones anteriores de MATLAB en que el directorio activo se debía cambiar desde la **Command Window**, a partir de la versión 6.0 se puede cambiar desde la propia ventana (o desde la barra de herramientas, debajo de la barra de menús) con los métodos de navegación de directorios propios de **Windows**.

 Dando dos veces clic sobre alguno de los ficheros **\*.m** del directorio activo se abre el **editor de ficheros** de MATLAB, herramienta fundamental para la programación. El **Workspace** contiene información sobre todas las variables que se hayan definido en esta sesión y permite ver y modificar las matrices con las que se esté trabajando.

En la parte inferior izquierda aparece la ventana **Command History** que muestra los últimos comandos ejecutados en la **Command Window**. Estos comandos se pueden volver a ejecutar haciendo doble clic sobre ellos. Dando clic sobre un comando con el botón derecho del ratón se muestra un menú contextual con las posibilidades disponibles en ese momento. Para editar uno de estos comandos hay que copiarlo antes a la **Command Window**.

En la parte inferior de la pantalla aparece una de las novedades de la versión 6.5, el botón **Start**, con una función análoga a la del botón **Inicio** de **Windows**. **Start** da acceso inmediato a ciertas capacidades del programa.

Para salir de MATLAB basta teclear los comandos quit o exit, o elegir Exit MATLAB en el menú File o utilizar cualquiera de los medios de terminar una aplicación en Windows.

Las instrucciones se pueden proporcionar directamente en la venta de comando (Command Window) o a través de ficheros-M (o M-files). Estos ficheros tiene la extensión \*.m y contiene conjuntos de comandos o definición de funciones. La importancia de estos ficheros-M es que al teclear su nombre en la línea de comandos y pulsar Intro, se ejecutan uno tras otro todos los comandos contenidos en dicho fichero. El poder guardar las instrucciones en un fichero permite ahorrar mucho tiempo y trabajo.

Aunque los ficheros \*.m se pueden crear con cualquier editor de texto tal como Bloc de Notas, Notepad, Word, etc, MATLAB dispone de un editor que permite crear y modificar estos ficheros, como ejecutarlos paso a paso para ver si contiene errores. La Figura 42 muestra la ventana principal del Editor, en la que se ha tecleado un fichero-M llamado hola.m.

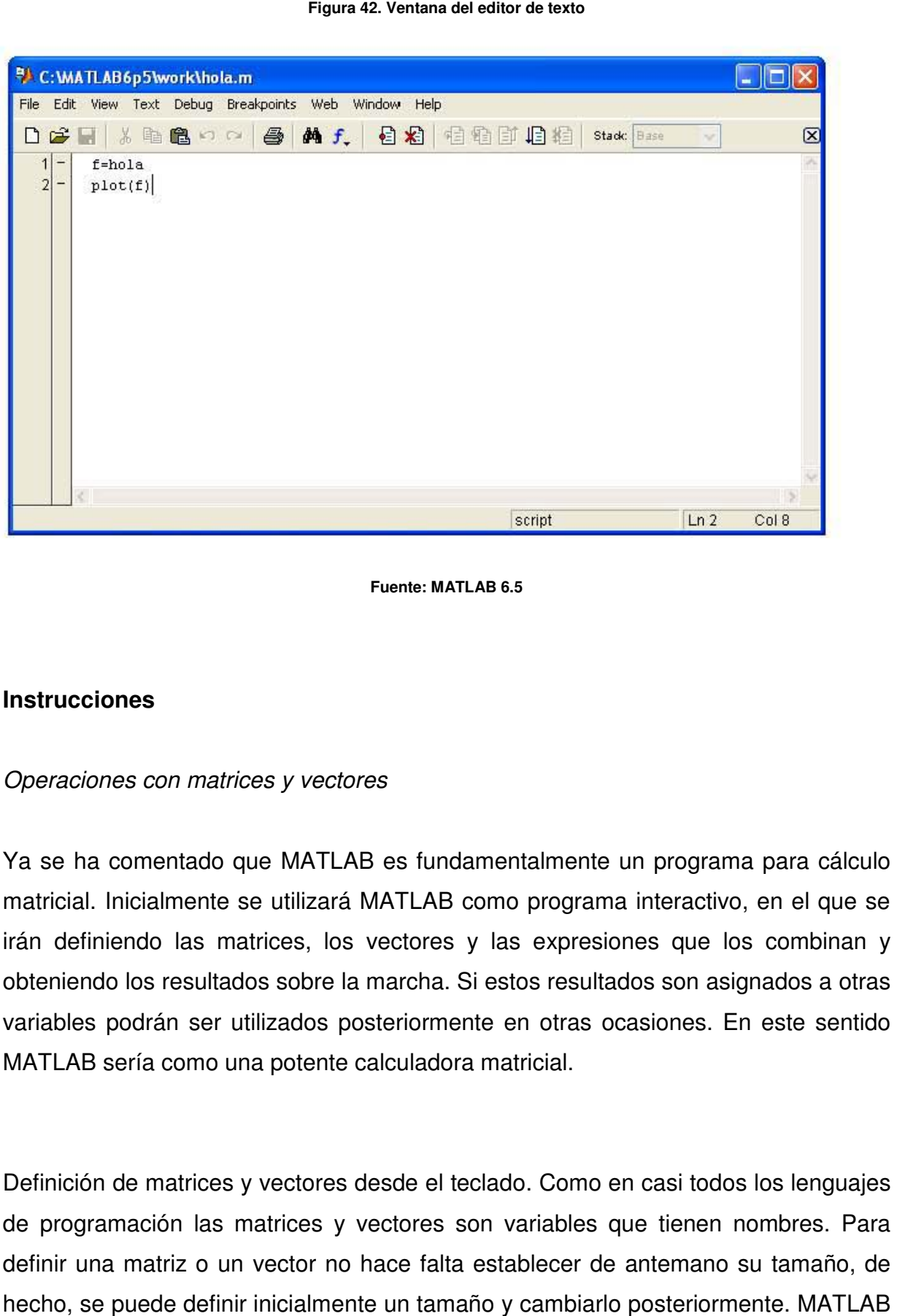

### **Instrucciones**

#### Operaciones con matrices y vectores

Ya se ha comentado que MATLAB es fundamentalmente un programa para cálculo matricial. Inicialmente se utilizará MATLAB como programa interactivo, en el que se irán definiendo las matrices, los vectores y las expresiones que los combinan y obteniendo los resultados sobre la marcha. Si estos resultados son asignados a otras variables podrán ser utilizados posteriormente en otras ocasiones. En este sentido MATLAB sería como una potente calculadora matricial.

Definición de matrices y vectores desde el teclado. Como en casi todos los lenguajes de programación las matrices y vectores son variables que tienen nombres. Para definir una matriz o un vector no hace falta establecer de antemano su tamaño, de determina el número de filas y de columnas en función del número de elementos que se proporcionan.

Las matrices se definen por filas, los elementos de la misma fila están separados por blancos o por comas, mientras que las filas están separadas por pulsaciones intro o por caracteres punto y coma (;). Por ejemplo el siguiente comando define una matriz A de dimensión 3x3:

 $>> A=[1 2 3; 4, 5, 6]$ 7 8 9]

La respuesta del programa es:

- $A =$
- 1 2 3
- 4 5 6
- 7 8 9

De forma análoga a las matrices, es posible definir un vector fila x en la forma siguiente:

 $>>$   $x=[10 20 30]$ 

La respuesta del programa es:

# $x =$

10 20 30

En MATLAB se accede a los elementos de un vector poniendo el índice entre paréntesis, por ejemplo

 $>> x(2)$ 

La respuesta es:

 $ans =$ 

20

Para definir un vector columna y hay que separar los elementos por (;) o intro,

>> y=[11; 12; 13]  $y =$ 11 12

13

Y de la misma forma

 $>> y(3)$  $ans =$ 13

MATLAB tiene en cuenta la diferencia entre vectores fila y vectores columna. Si intentamos sumar los vectores x e y obtendremos el siguiente mensaje de error:

 $>>$   $X + Y$ ??? Error using ==> +

Matrix dimensions must agree.

Para poder sumar los vectores necesitamos que ambos sean vectores filas o ambos columna. Si hacemos:

>> x'

Transforma el vector fila x en un vector columna

 $ans =$ 10 20 30

Si sumamos ahora obtenemos:  $>> X'+Y$ 

 $ans =$ 21 32 43

Si transformamos y en vector fila y sumamos, entonces

 $>>$   $X+Y'$ 

 $ans =$ 21 32 43

# **Operaciones entre vectores**

MATLAB puede operar con vectores por medio de operadores y por medio de funciones. Los operadores son los siguientes:

```
• Suma (+) : >> x+y'ans =21 32 43 
\bullet Resta (-) : >> x-y'
ans =-1 8 17
```
• Multiplicación (\*):

1. Vector fila por vector columna, el resultado es un número.

 $>> x^*y$  $ans =$ 740

2. Vector columna por vector fila, el resultado es una matriz.

 $>> y^*x$ 

 $ans =$ 

110 220 330 120 240 360 130 260 390

Producto elemento a elemento (.\*)

1. Por un número: >>x.\*3

 $ans =$ 

30 60 90

2. Por un vector elemento a elemento:  $>> x.*y'$ ans= 110 240 390

División elemento a elemento

1. División de todos los elementos del vector por un número(./)

 $>> x. / 3$ 

ans=

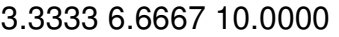

2. División de un número por todos los elementos de un vector (.\)

 $>> x.\sqrt{3}$ 

ans=

0.3000 0.1500 0.1000

Elevar a una potencia elemento a elemento (.^) >> x.^3 ans= 1000 8000 27000

Si anteriormente no se ha definido el vector x se hace de la misma forma, es decir:

>> [1 2 3 4]^2 ??? Error using ==> ^

Matrix must be square.

>> [1 2 3 4].^2  $ans =$ 1 4 9 16

>> [1 2 3 4]\*[1 -1 1 -1] ??? Error using ==> \*

Inner matrix dimensions must agree.

>> [1 2 3 4].\*[1 -1 1 -1]  $ans =$ 1 -2 3 -4

# **Tipos de datos**

Números reales de doble precisión: Los elementos constitutivos de los vectores y matrices son números reales. MATLAB mantiene una forma especial para los números muy grandes (más grandes que lo que es capaz de representar), que son considerados como infinito. Por ejemplo, obsérvese como responde el programa al ejecutar el siguiente comando:

```
>> 1.0/0.0Warning: Divide by zero. 
(Type "warning off MATLAB:divideByZero" to suppress 
this warning.) 
ans =Inf
```
Así pues, para MATLAB el infinito se representa como inf o Inf. MATLAB tiene también una representación especial para los resultados que no están definidos como números. Por ejemplo:

>> 0/0 Warning: Divide by zero. (Type "warning off MATLAB:divideByZero" to suppress this warning.)

 $ans =$ NaN

>> inf/inf  $ans =$ NaN

En ambos casos, la respuesta es NaN, que es la abreviatura de Not a Number. Las funciones realmin y relamax devuelven el número más pequeño y el más grande respectivamente con el que se puede trabajar.

>> realmin  $ans =$ 2.2251e-308

>> realmax  $ans =$ 1.7977e+308

Cadenas de caracteres. En MATLAB las cadenas de texto van entre apóstrofos o comillas simples. Por ejemplo:

>> s='hola soy una cadena de caracteres'

 $S =$ 

hola soy una cadena de caracteres

Variables. Una variable es un nombre que se da a una entidad numérica que puede ser una matriz, un vector o un escalar. El valor de esta variable puede cambiar a lo largo de una sesión de MATLAB o a lo largo de la ejecución de un programa. La forma más normal de cambiar el valor de una variable es colocándola a la izquierda del operador de asignación (=).

Por ejemplo:

 $>> t=1$  $t =$ 1  $\Rightarrow t=t+1$  $t =$  $\mathcal{P}$  $>> t=5$  $t =$ 5

Cuando a un resultado no le asignamos ningún nombre, MATLAB le asigna automáticamente una variable interna llamada ans que almacena el último resultado obtenido.

 $>> t + 3$  $ans =$ 8

Si se desea que una expresión continúe en la línea siguiente, hay que introducir tres puntos (…) antes de pulsar intro.

 $>> t^*2...$ \*5  $ans =$ 50

También se pueden incluir varias expresiones en la misma línea separándolas por comas (,) o punto y coma (;)

>> t\*2, t\*5  $ans =$ 10  $ans =$ 25

Si una expresión termina en punto y coma (;) su resultado se calcula, pero no se escribe en pantalla.

>> t\*2;t\*5  $ans =$ 25 >> t\*2; t\*5; >>

Esta posibilidad es muy interesante, tanto para evitar la escritura de resultados intermedios, como para evitar la impresión de grandes cantidades de números cuando se trabaja con matrices o vectores de gran tamaño. Otras formas de definir vectores. MATLAB dispone de varias formas de definir los vectores.

El introducirlos por teclado sólo es práctico en casos de pequeño tamaño y cuando no hay que repetir esa operación muchas veces. También el tamaño de los vectores puede ser modificado por el usuario mediante la adicción o sustracción de elementos. A continuación se mostraran otras formas de definir los vectores: Tipos de vectores predefinidos mediante funciones. Existen en MATLAB funciones para definir vectores con gran facilidad, algunas de estas funciones son las siguientes:

• Vectores fila o columna donde todos los elementos son cero.

 $Zero(n,1) = Vector$  columna donde los n elementos son cero.

 $Zero(1,n) = Vector$  fila donde los n elementos son cero.

```
\gg zeros(3,1)ans =0 
0 
\Omega\gg zeros(1,3)ans =0 0 0
```
Vectores fila o columna donde todos los elementos son unos.

ones(n,1)= Vector columna donde los n elementos son uno. ones(1,n)= Vector fila donde los n elementos son uno.

```
\gg ones(3,1)ans =1 
1 
1 
\gg ones(1,3)ans =1 1 1
```
Generar un vector con n valores igualmente espaciados entre x1 y x2, la orden se escribe linspace(x1,x2,n)

 $\gg$  linspace(1,10,10)  $ans =$ 1 2 3 4 5 6 7 8 9 10

```
\gg linspace(0,1,10)
ans =
```

```
Columns 1 through 7 
0 0.1111 0.2222 0.3333 0.4444 0.5556 
0.6667
```

```
Columns 8 through 10 
0.7778 0.8889 1.0000
```
Calcular el número de elementos de un vector x, la orden es:

```
length(x) 
>> x=linspace(1,10,20); 
\Rightarrow length(x)ans =20
```
Tipos de vectores predefinidos mediante el operador dos puntos (:)

El operador dos puntos es muy importante en MATLAB y puede usarse de varias formas.

Para empezar, definimos un vector x con el siguiente comando:

 $>>$   $x=1:10$  $x =$ 1 2 3 4 5 6 7 8 9 10

En cierta forma se podría decir que el operador (:) representa un rango; en este caso, los números enteros entre 1 y 10. Por defecto el incremento es 1, pero este operador puede también utilizarse con otros valores enteros y reales, positivos y negativos. En este caso el incremento va entre el valor inferior y el superior, en las formas que se muestran a continuación:

```
>> x=1:2:10 
x =1 3 5 7 9 
\gg x=1:1.5:10
x =1.0000 2.5000 4.0000 5.5000 7.0000 8.5000 
10.0000 
>> x=10:-1:1x =10 9 8 7 6 5 4 3 2 1
```
Como puede verse, por defecto este operador produce vectores fila. Si se desea obtener un vector columna basta transpones es decir x'. El siguiente ejemplo genera un vector donde las 10 primeras componentes del vector son los números naturales, y las 10 siguientes sus cuadrados:

 $>>$   $x=[1:10]$  $x =$ 1 2 3 4 5 6 7 8 9 10  $>> y=x.^2$ 

 $y =$ 1 4 9 16 25 36 49 64 81 100 >> [x y]  $ans =$ 

Columns 1 through 13 1 2 3 4 5 6 7 8 9 10 1 4 9

Columns 14 through 20 16 25 36 49 64 81 100

# **FUNCIONES DE MATLAB**

Funciones Matemáticas elementales: La funciones que a continuación se describen corresponden a funciones matemáticas elementales y se aplican a valores escalares o a vectores elemento a elemento.

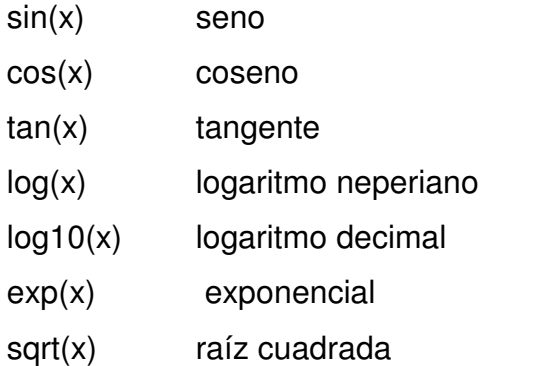

- round(x) redondeo hacia el entero mas próximo
- abs(x) valor absoluto

Funciones que actúan sobre vectores: Las siguientes funciones solo actúan sobre vectores.

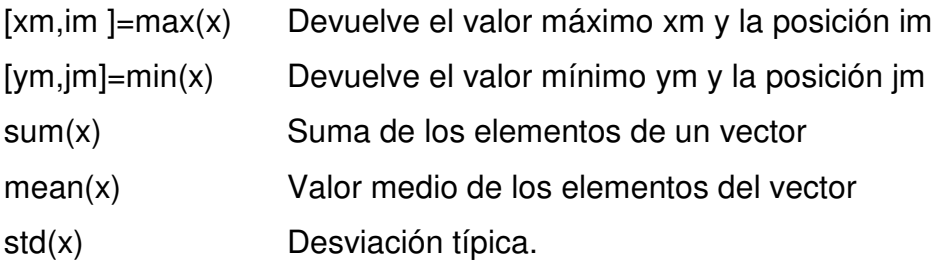

Funciones para cálculos con polinomios: Para MATLAB un polinomio se puede definir mediante un vector de coeficientes. Por ejemplo, el polinomio:

$$
x4 - 8x2 + 6x - 10 = 0
$$

Se puede representar mediante el vector [1, 0, -8, 6, -10]. MATLAB puede realizar diversas operaciones sobre él, como por ejemplo evaluarlo para un determinado valor de x.

```
>> pol=[1 0 -8 6 -10] 
pol =1 0 -8 6 -10 
>> polyval(pol,1) 
ans =-11
```
Otras funciones orientadas al cálculo de polinomios son las siguientes: polyfit(x,y,n): calcula los coeficientes de un polinomio p(x) de grado n que se ajusta a los datos p(x(i)) ~=y(i), en el sentido de mínimo error cuadrático medio.

Por ejemplo, consideremos los puntos  $x=[1 2 3 4 5]$  y el vector  $y=[1 -1 3 0 0.5]$ , y queremos calcular un polinomio que aproxime a esos puntos.

# **Programación de Matlab**

# **Sentencia If**

if condicion1

bloque1

elseif condicion2

bloque2

elseif condicion3

bloque3

else

bloque4

end

Sentencia If

```
Ejemplo: 
if x == 0 disp('x es igual a cero') 
elseif x > 0 disp('x es mayor que cero') 
else 
   disp('x es menor que cero') 
end
```
# **Sentencia For**

for i=limiteInf:step:limiteSup sentencias end

o bien, for i=vectorValores sentencias end

# SENTENCIA FOR

Ejemplo: for  $i = 0:2:10$  disp(2^i) end

# **Sentencia While**

while condicion

sentencias

end

Sentencia While

Ejemplo:

```
r=input('Ingrese el radio o cero para terminar '); 
while r > 0 sup=pi*r^2; 
   fprintf('Superficie = %.2f\n',sup) 
   r=input('Ingrese el radio o cero para terminar '); 
end
```
# **Sentencia Break**

Hace termina la ejecución del bucle más interno

Ejemplo:

while 1 r=input('Ingrese el radio o cero para terminar '); if  $r \le 0$ ; break; end; sup=pi\*r^2; fprintf('Superficie =  $% .2f\(n',sup)$ end

# • **Definición de funciones**

La primera línea de un archivo llamado name.m que define una función tiene la forma:

function [lista arg. salida] = name(lista arg.entrada)

- name es el nombre de la función.
- Si hay un único argumento de salida pueden omitirse los corchetes
- Las variables que se utilicen son locales, no permanecen en el workspace una vez finalizada la función.
- $\bullet$  Ejemplo function resultado = factorial(n) resultado=1 for  $i = 1:n$  resultado=resultado \* i end

## **5.4 Simulación del sistema y resultados**

En el punto 5.2 se mencionaron las características que el sistema puede realizar y conforme a estas se concluyo que la mejor seguridad es que nuestro sistema tome en cuenta **el reconocimiento de voz con la misma palabra.**

Esta característica fue tomada en cuenta por que es más confiable dentro de un sistema de seguridad, reconocer la voz y no una palabra.

Cada ser humano cuenta con una voz diferente, esto quiere decir que las voces humanas están compuestas por diferentes frecuencias, es por este motivo que se determinó simular en base a esta característica (reconocimiento de voz con la misma palabra).

# Analizar muestras

Se analizan las muestras tanto de la carpeta "prueba1" así como de la carpeta "prueba2" con los comandos siguientes:

Este comando pone los datos de la señal en el vector s1. La variable fs1 contiene la frecuencia de muestreo, que es 12 ' 500 [hertzio] (o 12 ' 500 muestras por segundo).

% Carpeta prueba1

 $[s1, fs1] = wavread('prueba1\s1.wav');$ 

 $[s11, fs11] = wavread('prueba1\s2.wav');$ 

 $[s12, fs12] = wavread('prueba1\ss3.wav');$ 

 $[s13, fs13] =$  wavread('prueba1\s4.wav');

# %Carpeta prueba2

 $[s2, fs2] = wavread('prueba2\s1.wav');$ 

 $[s21, fs21] = wavread('prueba2\s2.wav');$ 

 $[s22, fs22] = wavread('prueba2\s3.wav');$ 

 $[s23, fs23] = wavread('prueba2\s4.wav');$ 

Los comandos siguientes nos dan información tanto de la articulación del sonido (envolvente espectral) como de la vibración o no de las cuerdas vocales (estructura armónica o fina del espectro).

%Transformadas de fourier

 $ft(s1);$ 

 $fft(s11);$ 

fft $(s12)$ ;

 $ft(s13);$ 

 $fft(s2);$ 

fft(s21);

fft(s22);

fft(s23);

Definimos la cantidad máxima de elementos de un vector para poder trazar la señal en el dominio del tiempo

% Define la cantidad máxima de elementos de un vector  $t = 0.1$ /fs1:(length(s1) - 1)/fs1;

## Graficamos la señal

% Se grafica la señal de voz y se determina los ejes con axis

```
plot(t, s1), axis([0, (length(s1) - 1)/fs1 -0.4 0.5]); %Normaliza la amplitud 
title('Trazo de la señal s1.wav');
```

```
xlabel('Tiempo [s]'); 
ylabel('Amplitud (normalizada)')
```
pause

close all

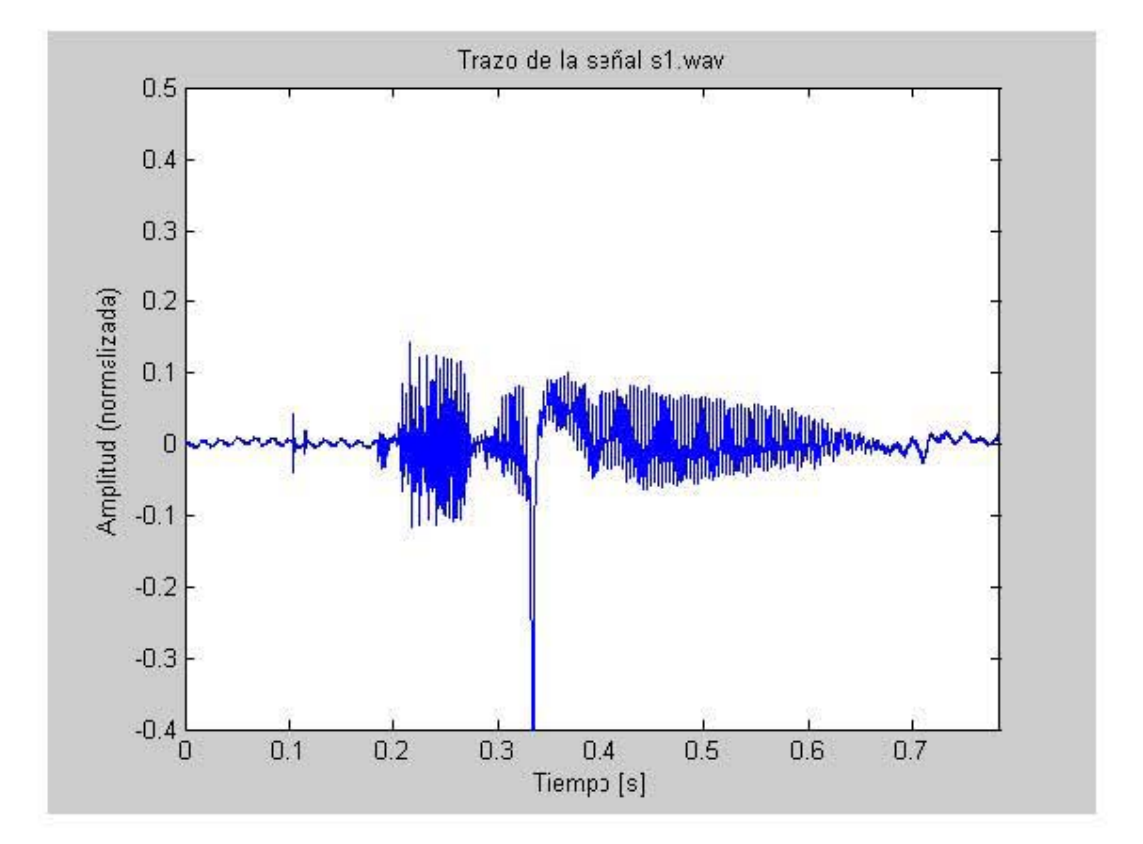

#### **Figura 43. Trazo de la señal s1.wav**

**Fuente: Sistema prototipo de Reconocimiento de Voz** 

Se divide la señal en dos frames para determinar la energía del espectro, para trazar el espectro de energía, tomamos los valores absolutos de los elementos de la matriz.

```
M = 100; % Número de muestras para la ventana 
N = 256; % Calidad del espectro 
frames = blockFrames(s1, fs1, M, N);t = N / 2;
tm = length(s1) / fs1;subplot(121);
```
%La instrucción image e imagesc dibuja los elementos de una matriz, %asignándoles un color en función de la altura de su valor

imagesc( $[0 \text{ tm}]$ ,  $[0 \text{ fs1/2}]$ , abs(frames $(1:t, :)$ ).^2), axis xy; title('Energía del espectro (M = 100, N = 256)'); xlabel('Tiempo [s]'); ylabel('Frecuencia [Hz]');

%Despliega una lista de colores

colorbar;

%Se obtiene y se representa el logaritmo de la energía del espectro de la señal de voz

```
subplot(122); 
imagesc([0 tm], [0 fs1/2], 20 * log10(abs(frames(1:t, :)).^2)), axis xy; 
title('Logaritmo de la energía del espectro (M = 100, N = 256)');
```
xlabel('Tiempo [s]'); ylabel('Frecuencia [Hz]'); colorbar; D=get(gcf,'Position'); set(gcf,'Position',round([D(1)\*.5 D(2)\*.5 D(3)\*2 D(4)\*1.3]))

pause

close all

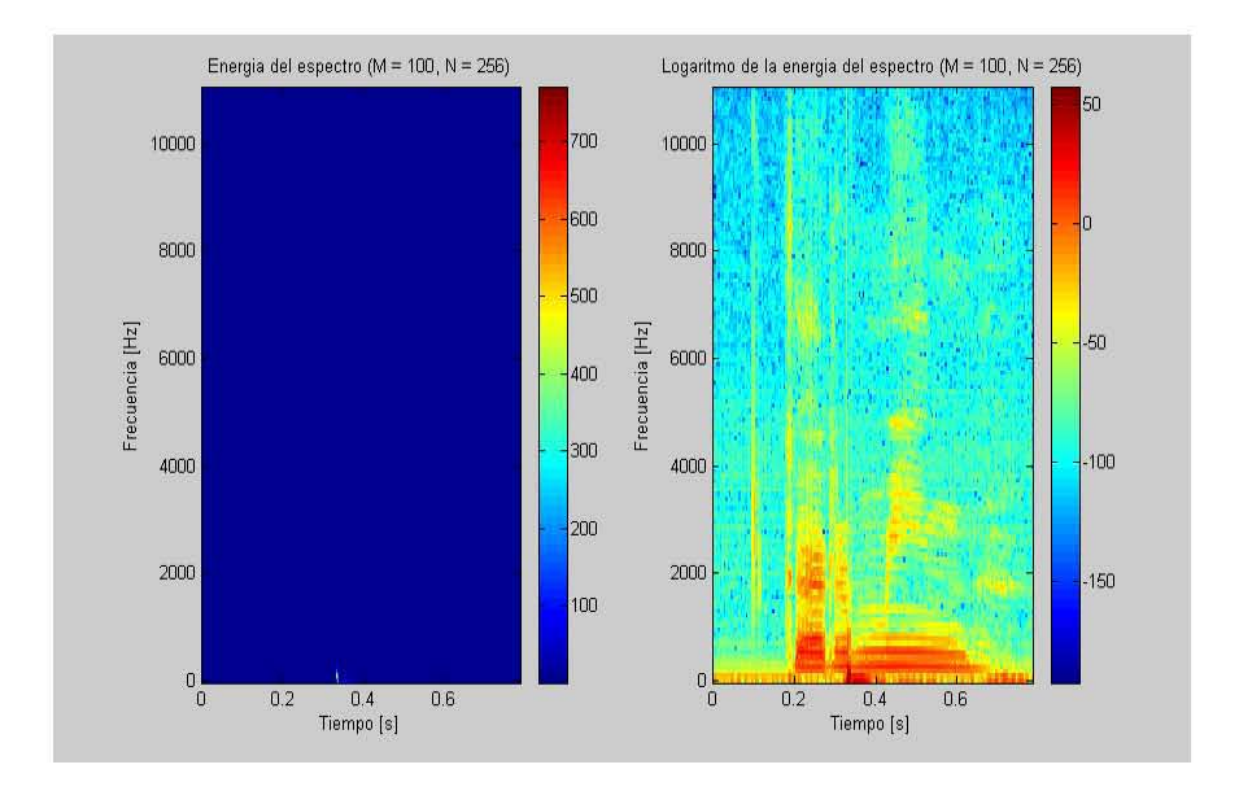

#### **Figura 44. Energía del espectro y logaritmo de la energía del espectro**

**Fuente: Sistema prototipo de Reconocimiento de Voz** 

En la figura anterior se exhiben en rojo las áreas que contienen el nivel más alto de la energía. Como podemos ver en la figura, el área roja está situada entre 0.3 y 0.8 segundos. También se demuestra que la mayoría de la energía está concentrada en las frecuencias más bajas (entre 50 hertzios y 1 kilociclo).

Visualizamos tres espectros de la señal de voz s1 con M, N y frames con diferentes datos

```
lN = [128 256 512]; 
u = 220for i = 1:length(IN)
  N = IN(i);M = round(N / 3);frames = blockFrames(s1, fs1, M, N);t = N / 2;
   temp = size(frames); 
  n 6 nbframes = temp(2);
  u = u + 1;
   subplot(u) 
   imagesc([0 tm], [0 fs1/2], 20 * log10(abs(frames(1:t, :)).^2)), axis xy; 
  title(sprintf('Energia del espectro (M = %i, N = %i, frames = %i)', M, N, nbframes));
   xlabel('Tiempo [s]'); 
   ylabel('Frecuencia [Hz]'); 
   colorbar 
end
```
% Se hace más grande el grafico

```
D=get(gcf,'Position');
```

```
set(gcf,'Position',round([D(1)*.5 D(2)*.5 D(3)*1.5 D(4)*1.5]))
```
pause

close all

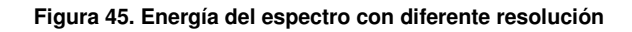

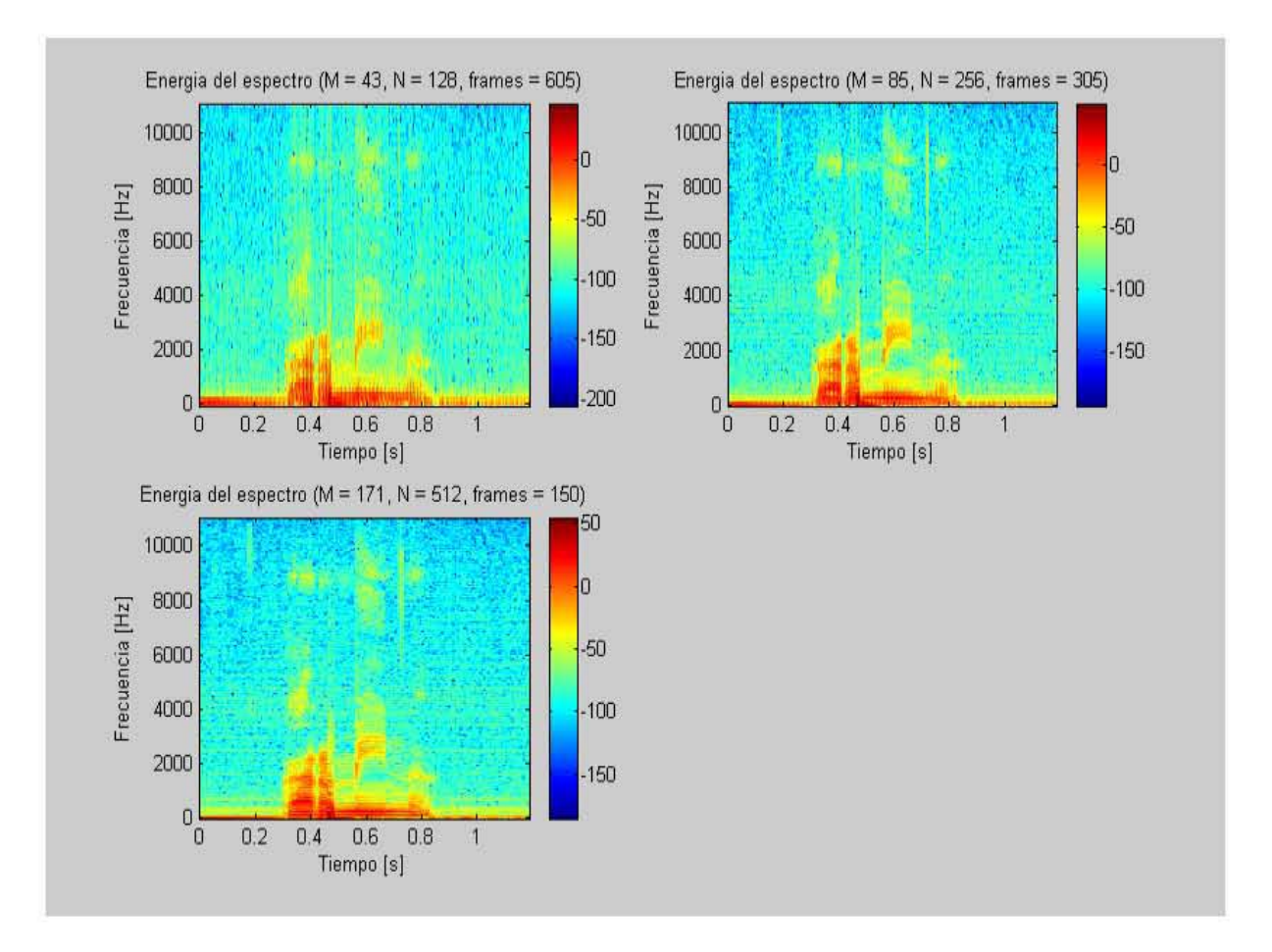

**Fuente: Sistema prototipo de Reconocimiento de Voz** 

Este resultado demuestra que la señal para un marco no cambia su naturaleza (es decir estará para la misma vocal o consonante) solo cambia su resolución.

Trazamos un banco de filtro, utilizamos el comando siguiente:

plot(linspace(0, (fs1/2), 129), (melfb(20, 256, fs1))'); title('Mel-Spaced Filterbank'); xlabel('Frecuencia [Hz]');

pause close all

#### **Figura 46. Ejemplo 1 de banco de filtro de Mel**

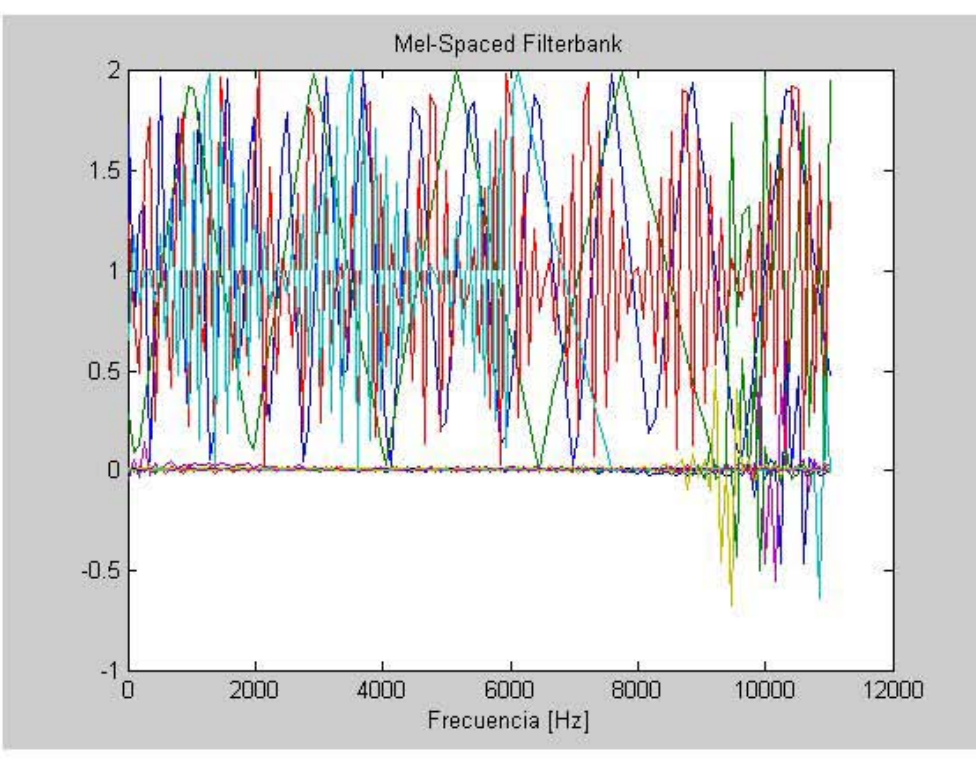

**Fuente: Sistema prototipo de Reconocimiento de Voz** 

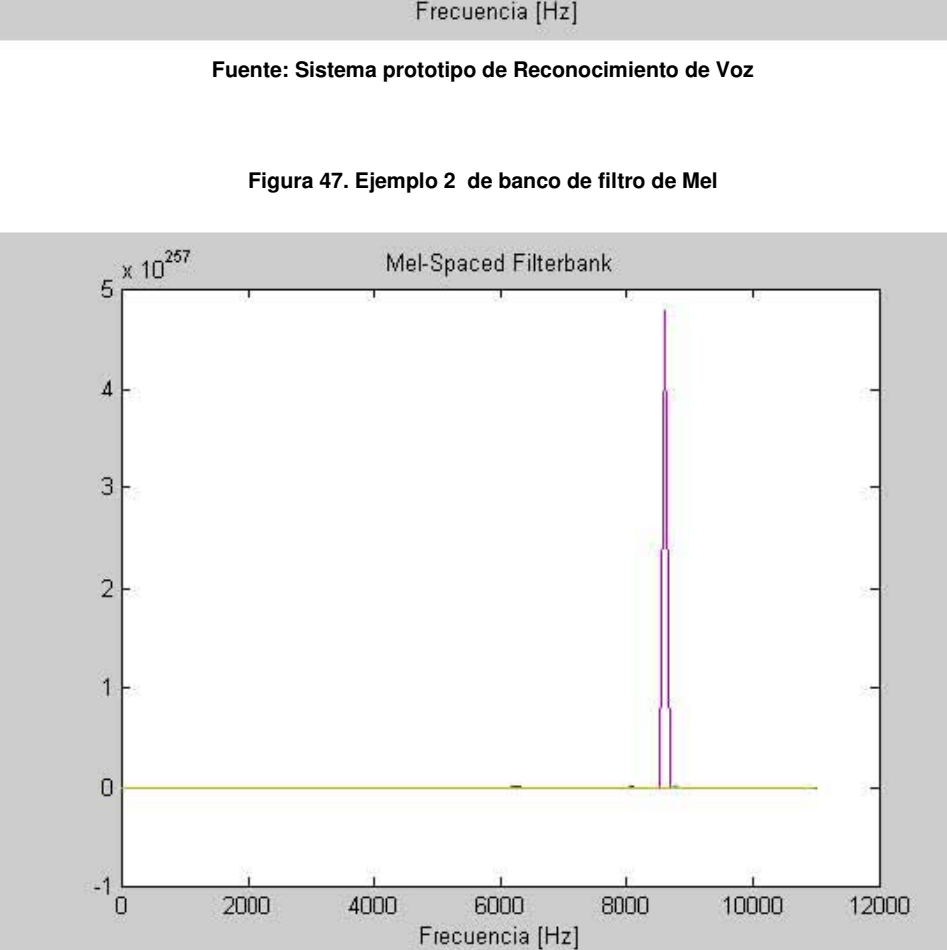

**Figura 47. Ejemplo 2 de banco de filtro de Mel** 

**Fuente: Sistema prototipo de Reconocimiento de Voz** 

Este banco de filtro se comporta como una sucesión de histogramas en el espectro. Cada filtro del banco de filtro tiene una respuesta de frecuencia triangular. Cuantifica la zona del espectro de la frecuencia. El banco de filtro se utiliza para transformar el espectro de una señal en una representación que refleje más de cerca el comportamiento del oído humano.

Obtenemos y trazamos la energía del espectro y la energía del espectro a través del filtro.

```
M = 100;
N = 256;frames = blockFrames(s1, fs1, M, N);n2 = 1 + floor(N / 2); %Mediante el uso de la igualdad se pude asignar un nombre
                          % al resultado de la evaluación de una expresión y 
                          % con el punto y coma solo se almacena el resultado 
m = \text{melfb}(20, N, \text{fs1});z = m * abs(frames(1:n2, :)).<sup>2</sup>;
t = N / 2;
tm = length(s1) / fs1;subplot(121) 
imagesc([0 tm], [0 fs1/2], abs(frames(1:n2, :)).^2), axis xy; 
title('Energía del espectro sin modificar'); 
xlabel('Tiempo [s]'); 
ylabel('Frecuencia [Hz]'); 
colorbar; 
subplot(122) 
imagesc([0 tm], [0 20], z), axis xy; 
title('Energía del espectro modificado a través del filtro de Cepstrum de Mel'); 
xlabel('Tiempo [s]'); 
ylabel(' Número del filtro en filtro banco '); 
colorbar;
```
% Instrucción para hacer más grandes los gráficos D=get(gcf,'Position'); set(gcf,'Position',[0 D(2) D(3)\*2 D(4)]) pause close all

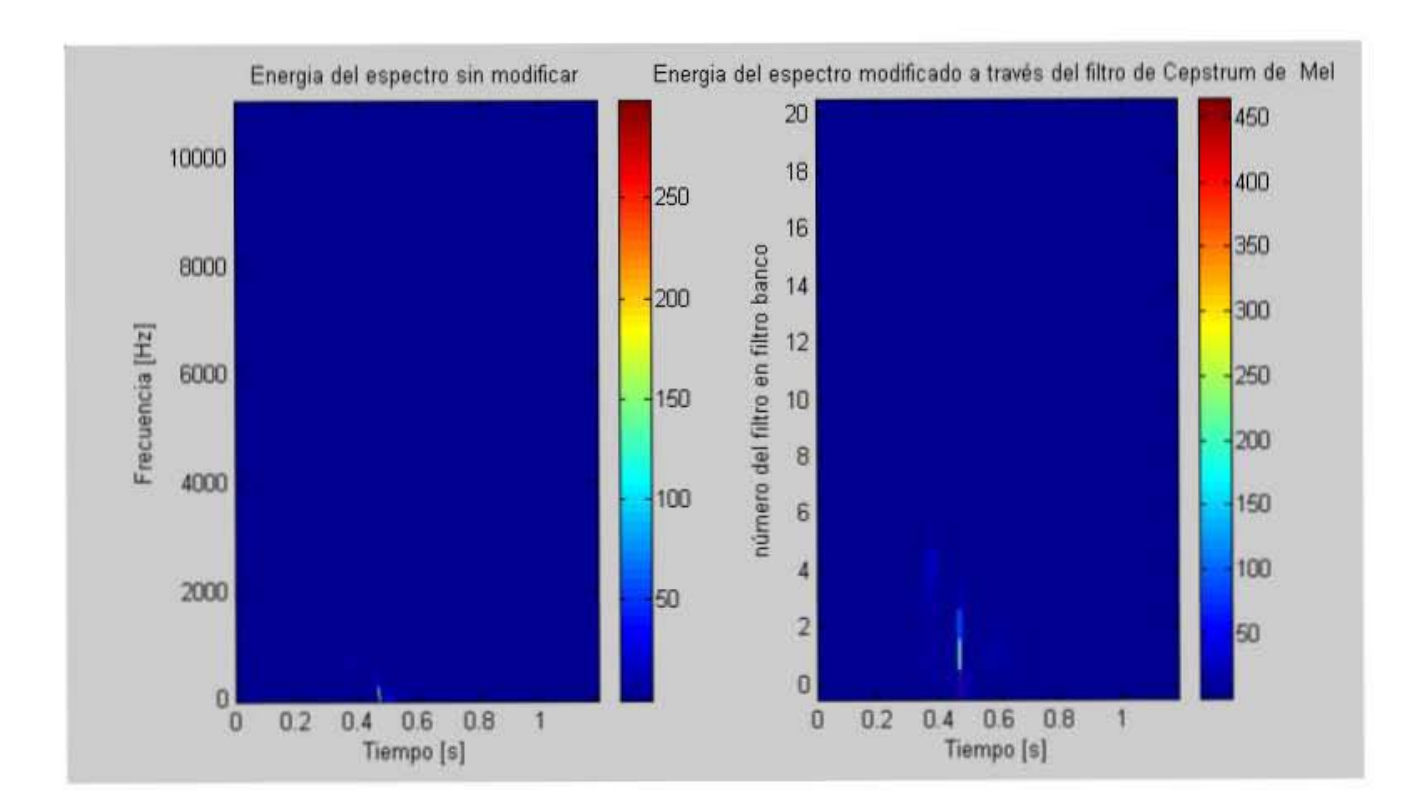

#### **Figura 48. Energía de espectro sin modificar y modificada a través del banco de filtro de Mel**

**Fuente: Sistema prototipo de Reconocimiento de Voz** 

Como podemos ver en el primer diagrama de la figura anterior, la mayoría de la información se contiene en las frecuencias más bajas. Esta información se ha extraído y se ha amplificado en el segundo diagrama. El segundo diagrama por lo tanto demuestra las características principales de la señal.

# **MFCC**

Los mfcc (coeficientes cepstrales en las frecuencias de Mel) son una representación compacta del espectro de una señal de audio, ya que se utilizan unos pocos coeficientes para representarlas. Además, y no menos importante, considera la percepción humana de la altura de la escala de Mel

Trazamos el diagrama de vectores en segunda dimensión tanto de la señales de la carpeta "prueba1" y "prueba2":

% Carpeta prueba1

 $c1 = mfcc(s1, fs1);$  $c11 = mfcc(s11, fs11);$  $c12 = mfcc(s12, fs12);$  $c13 = mfcc(s13, fs13);$ 

% Carpeta prueba2  $c2 =$  mfcc(s2, fs2);  $c21 = mfcc(s21, fs21);$  $c22 = mfcc(s22, fs22);$  $c23 = mfcc(s23, fs23);$ 

% Carpeta prueba1 plot(c1(5, :), c1(6, :), 'or'); hold on; plot(c11(5, :), c11(6, :), 'ob'); hold on; plot(c12(5, :), c12(6, :), 'oy');

hold on; plot(c13(5, :), c13(6, :), 'og'); xlabel('5th Dimension'); ylabel('6th Dimension'); legend('Señal 1', 'Señal 2','señal 3','señal 4'); title('Diagrama de vectores acústicos en 2D'); pause

close all

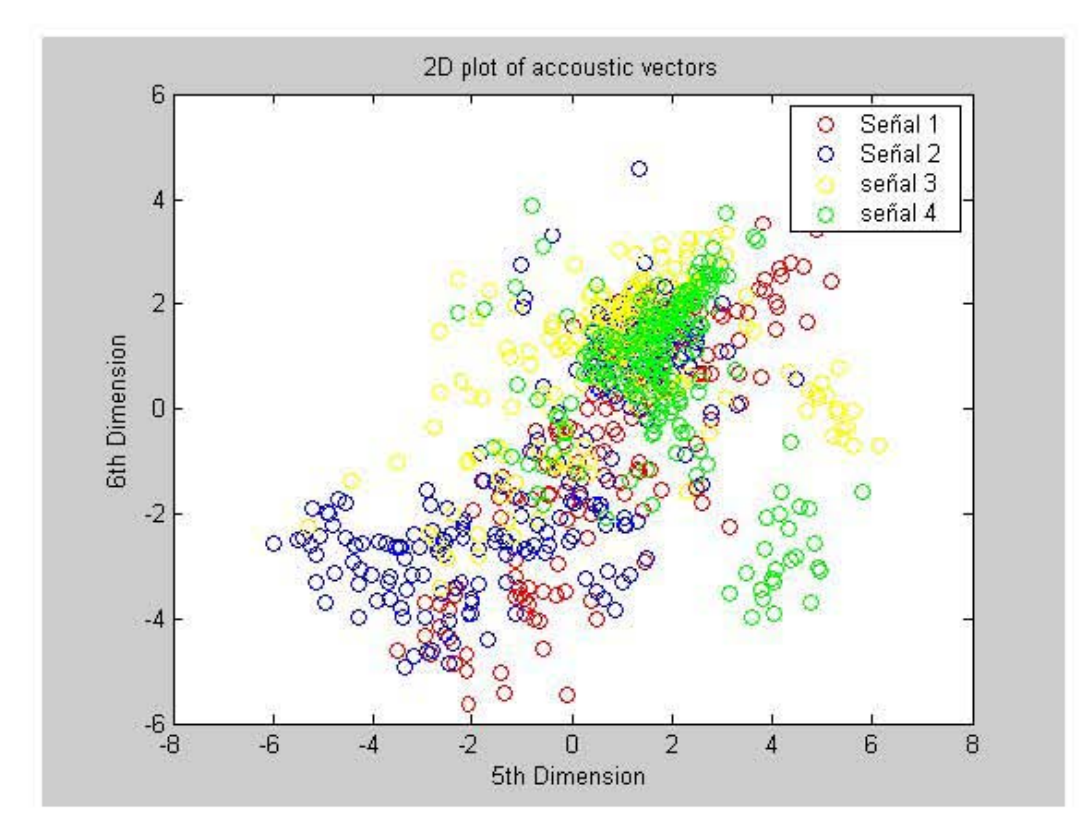

**Figura 49. Diagrama de vectores acústicos en 2D carpeta prueba1** 

**Fuente: Sistema prototipo de Reconocimiento de Voz** 

En la figura anterior se observa las diferentes señales que contiene la carpeta "prueba1", cada señal se representa por un color diferente, así pues se pude escoger cualquiera de dos dimensiones (el 5to y el 6to) y trazar los puntos de referencias en un plano de dos dimensiones**.** 

%Carpeta prueba2 %Carpeta prueba2

pause hold on; title('Diagrama de vectores acústicos en 2D'); ylabel('6th Dimension'); xlabel('5th Dimension'); plot(c23(5, ;), c23(6, ;), 'xg'); hold on; plot(c22(5, :), c22(6, :), 'xy'); plot(c21(5, :), c21(6, :), 'xb'); hold on; plot(c2(5, :), c2(6, :), 'xr'); title('Diagrama de vectores acústicos en 2D'); legend('Señal 1', 'Señal 2','señal 3','señal 4'); legend('Señal 1', 'Señal 2','señal 3','señal 4'); ylabel('6th Dimension'); xlabel('5th Dimension'); plot(c23(5, :), c23(6, :), 'xg'); plot(c22(5, :), c22(6, :), 'xy'); plot(c21(5, :), c21(6, :), 'xb'); plot(c2(5, :), c2(6, :), 'xr');

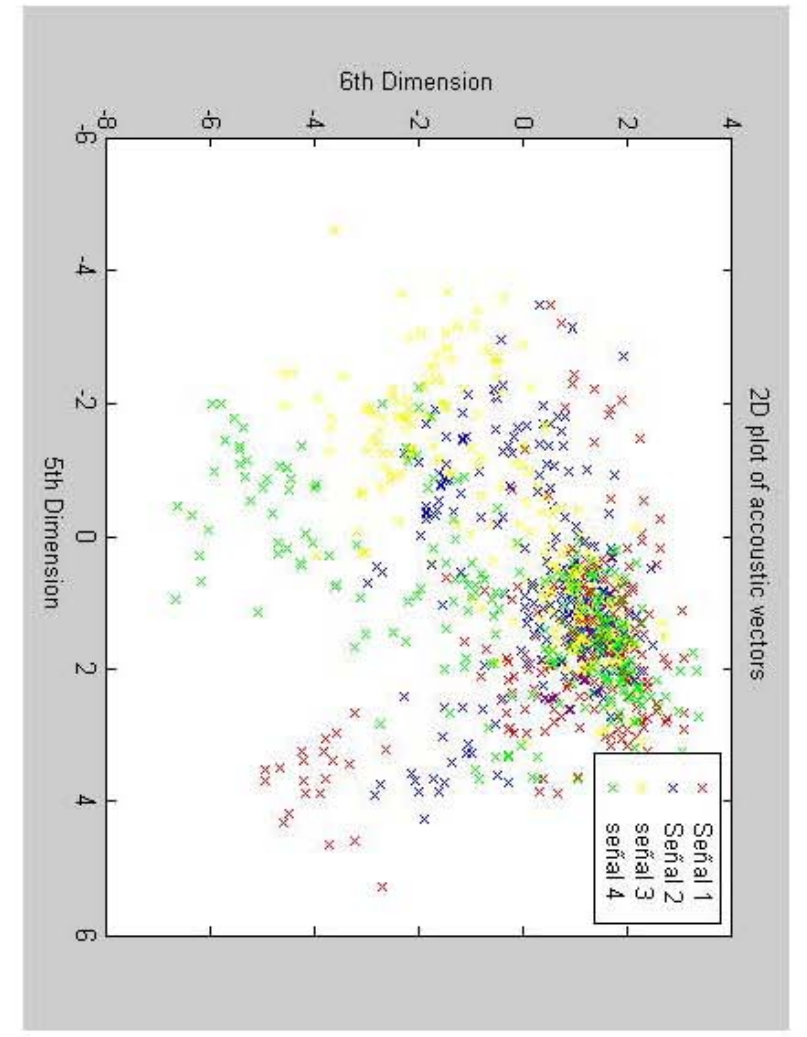

Figura 50. Diagrama de vectores acústicos en 2D carpeta prueba2 **Figura 50. Diagrama de vectores acústicos en 2D carpeta prueba2** 

close all

**Fuente: Sistema prototipo de Reconocimiento de Voz** 

Fuente: Sistema prototipo de Reconocimiento de Voz
De igual forma en la figura anterior se representan las señales pero con la carpeta "prueba2", esta carpeta es la que va a servir para analizar las voces originales y determinar a cual le corresponde a cada una de las voces almacenadas.

#### Cuantificación Vectorial: transformación de la voz

Mediante la alteración de la señal de excitación del filtro de síntesis podemos modificar ciertas propiedades de la señal de voz como la entonación y sexo, pero no podemos modificar cualidades espectrales asociadas al tracto vocal como pueden ser edad y también sexo. Igualmente podemos querer transformar la voz de una persona para que se asemeje a otra (voz de referencia). Para ello necesitamos modificar las características espectrales de la señal.

 Un método sencillo es utilizando un cuantificador vectorial. Generando un codebook representativo del espacio vectores espectrales de la voz de referencia, podemos cuantificar vectorialmente los vectores espectrales de la señal de voz bajo análisis de forma que a la hora de sintetizar utilizamos los vectores espectrales correspondientes a los codewords que más se asemejan a los analizados.

Una parte importante en cualquier tipo de procesamiento de voz es la optimización de los algoritmos en cuanto a velocidad y almacenamiento, entonces, la cuantificación de vectores trae consigo la idea de clasificar un conjunto de vectores, luego de lo cual se buscarán los mejores representantes para reducir el tamaño de la información a manejar. La forma de medir la fidelidad de un cuantificador es determinar el error que éste produce al reemplazar los datos de entrada que recibe por los vectores representantes o codewords, dicho parámetro es llamado error por distorsión. La finalidad de un cuantificador es obtener un conjunto de vectores representativos llamado *codebook*, que presente el menor error por distorsión,

%Carpeta prueba1

 $d1 = vq lbg(c1,16);$  $d11 = vq lbg(c11,16);$  $d12 = vq lbg(c12,16);$  $d13 = vq lbg(c13,16);$ 

%Carpeta prueba2

 $d2 = vq l b q (c2, 16);$  $d21 = vq lbg(c21,16);$  $d22 = vq lbg(c22,16);$  $d23 = vq lbg(c23, 16);$ 

```
subplot(121) 
plot(c1(5, :), c1(6, :), 'or') %rojo 
hold on 
plot(d1(5,:),d1(6,:),'+')% codebook 
xlabel('5th Dimension'); 
ylabel('6th Dimension'); 
legend('Speaker 1', 'Codebook de s1'); 
title('Diagrama de vectores acústicos en 2D');
```
subplot(122) plot(c11(5, :), c11(6, :), 'or') %rojo hold on

 plot(d11(5,:),d11(6,:),'+')%codebook xlabel('5th Dimension'); ylabel('6th Dimension'); legend('Speaker 2', 'Codebook de s2'); title('Diagrama de vectores acústicos en 2D');

```
 D=get(gcf,'Position'); 
 set(gcf,'Position',[0 D(2) D(3)*2 D(4)]) 
pause 
close all
```
Graficamos el diagrama con señales diferentes y sus respectivos codebook

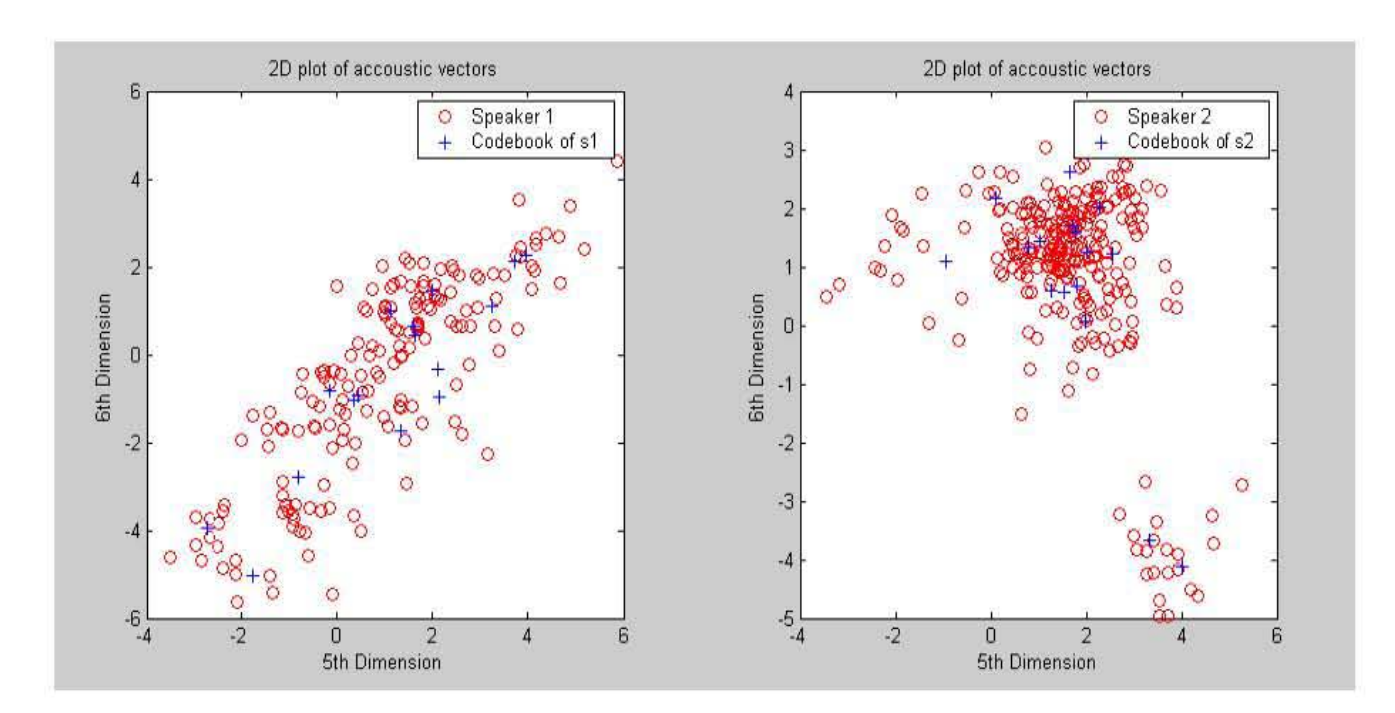

# **Figura 51. Diagrama de vector acústico y sus codebook**

**de s1 y s2** 

**Fuente: Sistema prototipo de Reconocimiento de Voz** 

#### Reconocimiento de la computadora

Utilizamos los comandos siguientes para probar el sistema comparando la carpeta uno y la carpeta dos:

 $code = train('prueba1', 4);$ 

test('prueba2\', 4, code);

#### El resultado es:

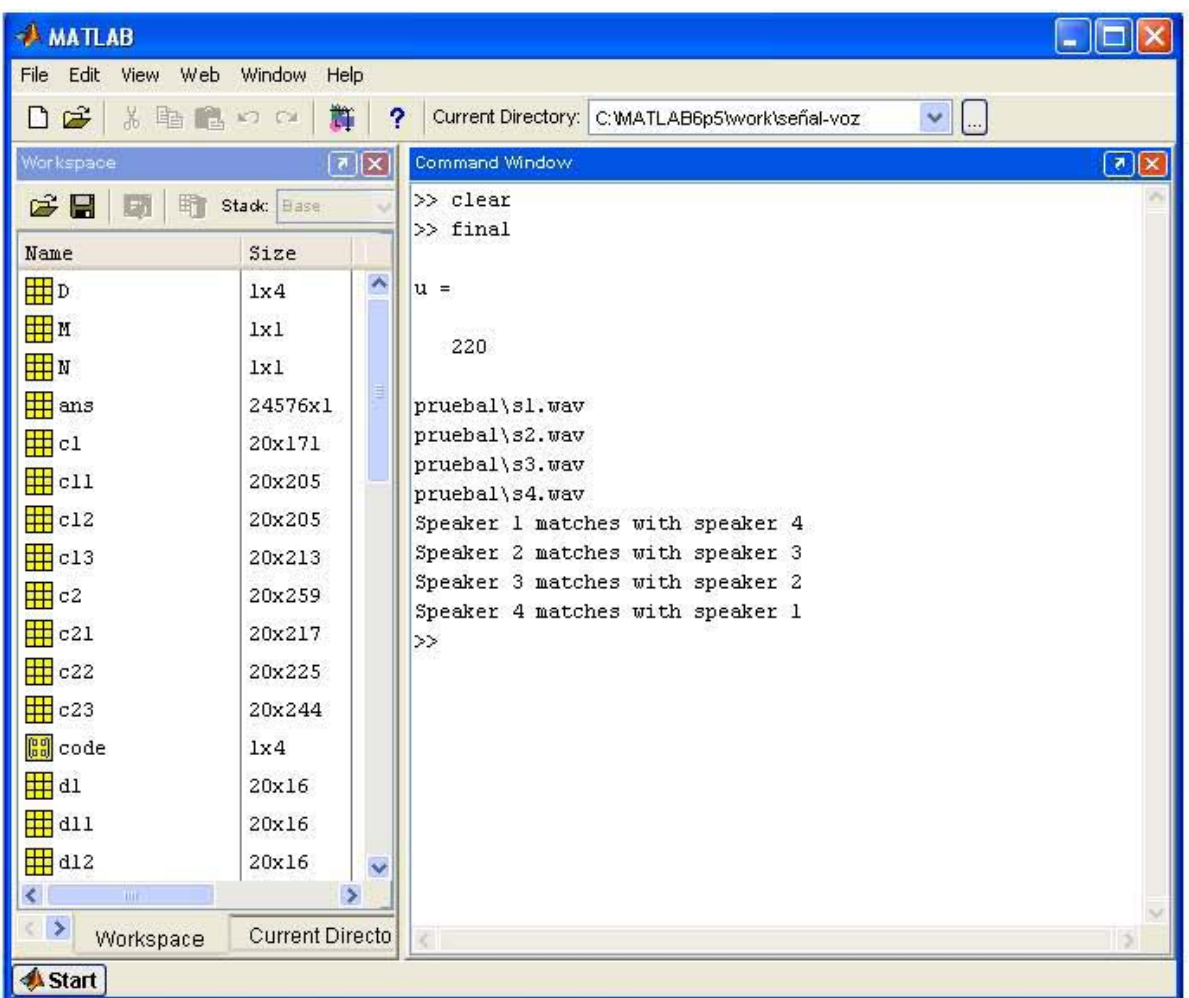

#### **Figura 52. Resultado de reconocimiento de voz**

**Fuente: Sistema prototipo de Reconocimiento de Voz** 

Como podemos observar en la pantalla anterior el sistema ya ha dado un resultado, y esta reconociendo que el usuario 1 de la carpeta 1 es igual al usuario 4 de la carpeta dos; el usuario 2 de la carpeta 1 es igual al usuario 3 de la carpeta 2; el usuario 3 de la carpeta 1 es igual al usuario 2 de la carpeta 2; el usuario 4 de la carpeta 1 es igual al usuario 1 de la carpeta 2.

# CONCLUSIONES

Actualmente las empresas buscan tener seguridad eficaz, confiable e incorrumpible al momento de permitir el posible ingreso a sus sistemas de información, por ello es preciso mencionar que existen muchas formas de controlar dichos accesos, ya sea a través del reconocimiento del rostro, de huellas digitales, de iris, o, como es el caso de esta investigación, a través del reconocimiento de la voz.

Con base a la necesidad empresarial expresada en el párrafo anterior y de acuerdo al desarrollo de esta investigación, se concluye que el objetivo general de la misma se cumplió en su totalidad ya que se logró establecer como mecanismo de seguridad el reconocimiento de la voz.

Asimismo, la hipótesis planteada en la metodología se establece como verdadera, ya que se logró apreciar que con la utilización de las señales es posible crear sistemas de reconocimiento de voz, los cuales pueden ser implementados como herramientas en el control de la seguridad informática.

Esta investigación puede ser punta de lanza para la apertura de una nueva gama de posibles investigaciones e implementaciones que deseen o necesiten hacer uso del reconocimiento de voz, cuestiones que anteriormente se creían alcanzables sólo por desarrolladores expertos en la materia y no por estudiantes.

En la actualidad, la biometría ocupa un lugar muy importante en el desarrollo de la vida cotidiana de las empresas, por lo cual este aspecto se representa como toda una realidad.

No se debe limitar la utilización del reconocimiento de voz tan a sólo en cuestiones de seguridad, ya que es posible ubicar nuevas formas en las que puede ser implementado; un ejemplo sería su utilización por personas con capacidades diferentes en un sistema de cerradura de puertas.

# RECOMENDACIONES

El trabajo de investigación esta dirigido a cualquier interesado en el tema de reconocimiento de voz, pero sobre todo a quienes tengan la inquietud de realizar un sistema con tales fines.

La idea de realizar este sistema prototipo fue dar a conocer los principios básicos que ayuden al desarrollo de sistemas de reconocimiento de voz para alcanzar metas importantes, por lo que resulta necesario, en caso de retomar este proyecto, conocer y unificar temas multidiplinarios de ciencia y tecnología, como por ejemplo la lingüística y la fisiología, entre otras. Asimismo se recomienda aprender el manejo de aplicaciones especialistas en el tema, tales como Matlab.

Este documento pretende ser un compendio de los temas mas importantes que ayudarán y servirán como guía para el desarrollo de sistemas de reconocimiento de voz.

Para iniciar con cualquier tipo de proyecto de esta índole, es primordial conocer el tema de señales que se expone en el Capitulo 3, con el conocimiento y análisis de este capítulo, se tendrá la información necesaria que servirá como base para entender el sistema prototipo.

Resulta importante llegar a obtener las características más detalladas de una señal como son el espectro de la voz (transformando la señal de voz del dominio del tiempo al dominio de la frecuencia), logaritmo de la energía de espectro, filtros de bancos de Mel y representación de la señal en vectores. Logrando así el reconocimiento de la señal de voz.

En el sistema prototipo desarrollado se utilizaron señales de voz grabadas con medios caseros, lo cual abre la posibilidad de tener un margen de error. Es importante reducir al mínimo este porcentaje de errores.

Se considera necesario utilizar medios de digitalización de señales sofisticados, que eviten cualquier tipo de ruido en la señal, para futuros sistemas reconocedores de voz que el lector desarrolle.

Como en este caso el sistema que se utilizó para la programación es Matlab, es importante estudiar sus principales funciones, instrucciones y sentencias. En el anexo se presenta un manual de Matlab, el cual resulta bastante útil para adentrarse y lograr programar en este sistema. Cabe mencionar que existe mucha diversificación en este sistema.

Con el conocimiento del uso de señales y de Matlab, es posible que los lectores interesados puedan diseñar y desarrollar otro tipo de sistemas de control de seguridad, como lo es el desarrollo de reconocimiento de rostro, el cual puede realizarse a través del uso de matrices.

# BIBLIOGRAFÍA

Stallings Willian. Comunicación y Redes de Computadores, Ed. Prentice Hall, 7ª. ed. España 2004. pp 180

Antoni Manuel, Brel, Olive, Pcatk, Sanchez. Adquisición, procesado y analisis de señales, Ed. Alfaomega grupo editorial, México 2002. pp 373

Ronald S Tocci. Sistemas digitales principios y aplicaciones, tr. Francisco Noriega, Ed. Person Educación, 6ª ed. Mexico MCXXCV pp 833

Oppenheim Alan, Willsky, Nawab. Señales y Sistemas, Ed. Person Educación, 2ª ed. México 1998. pp 956

John G. Preakis. Tratamiento digital de las señales, Ed. Prentice Hall, España 2000 pp 976.

Ortega Beatriz, Flores Santiago, Almenor. Fundamentos de Telecomunicaciones, Universidad Politécnica de Valencia, Ed. Servicio de Publicaciones, España 1999. pp 1990.

Fine H. Leonardo. Seguridad en centros de cómputo, políticas y procedimientos. Ed. Trillas, México 2000 pp. 130.

Lordent Albert R. Sistemas de información para la gestión empresarial. Procedimientos, seguridad y auditoria. Ed. Prentice Hall, 1ª ed. Argentina 2001 pp 443.

Hampton David R. Administration. Ed. Mc Graw Hill, 3<sup>ª</sup> ed. Mexico 2003 pp 688

Stone J, Freman, Gilbert Jr. Administración. Ed. Pearson Educación. 6ª ed. México 2001 pp. 791.

Laudon Kenneth, Jane, Administración de los sistemas de información. Ed Person Educación, 3ª ed. México 2002 pp. 885.

Stremler F. Introducción a los sistemas de comunicación. Ed. Addison Wesley Longman: Pearson, 3ª ed. México 2002 pp. 751.

Bernal Jesús, Bobadilla, Sancho. Reconocimiento de voz y fonética acústica. Ed Alfaomega, 2ª ed, México 2004

Henry Roberto H, Manual: Introducción al MatLab, Ed. Facultad de Informática de la Universidad de Cienfuegos, Cuba 2006. pp. 20

Henry Roberto H, Orozco Rubén M. Manual: Procesamiento Digital de Señales, Ed Facultad de Informática de la Universidad de Cienfuegos-Facultad de Ingeniería Informática de la Universidad Central de las Villas, Cuba 2006, pp. 135

# ANEXOS

#### **MANUAL: Introducción al MatLab**

Dr. Roberto Henry Herrera. Facultad de Informática. Universidad de Cienfuegos. henry@ucf.edu.cu

Introducción al MatLab, para Estudiantes de Ingeniería.

Introducción.

El presente manual, pretente introducir al estudiante en la programación en Matlab, dotándole del conocimiento básico para comenzar a transitar por sí mismo en la programación avanzada hasta desarrollar sus propias aplicaciones.

MatLab, es conocido como El Lenguaje de Computación Técnica, hecho que avalan la gran cantidad de investigadores y universidades en todo el mundo científico que le han asumido como herramienta primaria.

En principio, el manual está orientado a los estudiantes de Ing. Informática, pero su empleo puede alcanzar a todos aquellos estudiantes y profesores de Ciencias Técnicas que deseen introducirse en los campos de programación y simulación de sus propios problemas investigativos.

Hasta el momento, el Matlab es una potente herramienta en Ing. Eléctrica, Electrónica, Comunicaciones, Biomédica, Nuclear, Industrial, Mecánica, etc., incluyendo también a todas las Ciencias Exactas y las Económicas.

En nuestra facultad, lo empleamos fundamentalmente en la Línea de Investigación "Tecnologías de Procesamiento de la Información" y en la Asignatura Teleinformática I, donde se estudian a través del MatLab, la Teoría de la Información y la Codificación, Criptografía y Modulación de Señales.

En la medida que el estudiante adquiera dominio de la programación en MatLab podrá ir asimilando temas de Procesamiento Digital de Datos, Imágenes y Señales que constituyen el objetivo central para el cual ponemos a su disposición el presente material.

## **¿QUÉ ES MATLAB?**

MATLAB = 'MATrix LABoratory' (LABORATORIO DE MATRICES).

 MATLAB es un medio computacional técnico, con un gran desempeño para el cálculo numérico computacional y de visualización.

□ MATLAB integra análisis numérico, matrices, procesamiento de señales y gráficas, todo esto en un ambiente donde los problemas y soluciones son expresados tal como se escriben matemáticamente.

□ Escrito inicialmente como auxiliar en la programación de cálculo con matrices.

 MATLAB fue escrito originalmente en fortran, actualmente está escrito en lenguaje C.

 MATLAB es un lenguaje de programación amigable al usuario con características más avanzadas y mucho más fáciles de usar que los lenguajes de programación como basic, pascal o C. Actualmente van en la versión 7 Release 14.

MATLAB cuenta con paquetes de funciones especializadas llamadas toolboxes.

#### **TOOLBOXES DE MATLAB**

□ Control system Toolbox, Robust Control Toolbox

□ Frequency Domain System Identification Toolbox

- □ Fuzzy Logic Toolbox
- □ Higher Order Spectral Analysis Toolbox
- □ Image Processing Toolbox
- □ Model Predective Control Toolbox
- □ Mu Analysis and Synthesis Toolbox
- NAG Foundation Toolbox
- □ Neural Network Toolbox
- □ Nonlinear Control Design Toolbox
- □ Optimization Toolbox
- □ Quantitative Feedback Theory Toolbox
- □ Signal Processing Toolbox
- □ SIMULINK, SIMULINK Real Time Workshop
- □ Spline Toolbox
- Statistics Toolbox
- □ Symbolic Math Toolbox
- □ System Identification Toolbox.
- Wavelet Toolbox

#### **INICIO DE MATLAB**

MATLAB se inicia directamente desde Windows.

Al invocarse MATLAB aparecerá la ventana de comandos, la ventana de toolboxes, y el historial, estas ventanas pueden ser ubicadas y elegidas a gusto de programador.

Los componentes más importantes del entorno de trabajo de MATLAB 6.0 o superior son los siguientes:

1. El Escritorio de Matlab (Matlab Desktop), que es la ventana o contenedor de máximo nivel en la que se pueden situar las demás componentes.

2. Los componentes individuales, orientados a tareas concretas, entre los que se puede citar:

- a. La ventana de comandos (Command Window),
- b. La ventana histórica de comandos (Command History Browser),

c. El espacio de trabajo (Workspace Browser),

d. La plataforma de lanzamiento (Launch Pad),

- e. El directorio actual (Current Directory Browser),
- f. La ventana de ayuda (Help Browser)
- g. El editor de ficheros y depurador de errores (Editor&Debugger),
- h. El editor de vectores y matrices (Array Editor).

(No vamos a describir cada uno porque se encuentran perfectamente tratados en el Artículo de García de Jalón y otros "Aprenda MatLab 6.x como si estuviera en Primero", preferimos que el lector se dirija a este documento para una introducción detallada al MatLab, en el presente trabajo hacemos una propuesta de inicio rápido al MatLab 6.x.)

Algunas sugerencias y el símbolo >>, que es prompt de MatLab, el cual indica la entrada de instrucciones para ser evaluadas.

 $\geq$ 

>> Comando o instrucción a evaluar < enter >

Para hacer la suma de dos números, escribimos: >> 5 + 5 < enter > Presionamos la tecla entrar.  $ans =$ 10

El resultado es desplegado y se guarda en la variable ans (answer).

En el siguiente caso se guardaría en la variable "a" que no tenemos que definirla previamente y puede ser reutilizada:

 $>>$  a=5+5  $a=$ 10 --------------------------------------

**HELP** 

El comando help proporciona una lista de todos los tópicos que MATLAB puede proporcionar ayuda.

**help** 

help 'comando' proporciona ayuda sobre el comando o la función especificada. **>>help sin** 

proporciona ayuda sobre la instrucción sin. Ejemplo:

» help sin

SIN Sine.

SIN(X) is the sine of the elements of X.

------------------------------------

# ¿CÓMO FUNCIONA MATLAB?

MATLAB puede almacenar información en variables tales como:

**a = 100** " <ENTER> "

Cada vez que capturamos información en MATLAB y presionamos <ENTER> ésta es desplegada inmediatamente, pero si ponemos un punto y coma ";" al final de la instrucción MATLAB omite el desplegado de información.

por ejemplo:

 $b = 50$  ;

Si se quiere saber el valor de alguna variable capturada sólo se tiene que poner el nombre de la variable y <ENTER> y MATLAB lo despliega. Estas variables residen en el espacio de trabajo de MATLAB.

**b** 

Las variables son sensibles a las mayúsculas, por lo que las siguientes variables son diferentes:

# **Variable = 1 variable = 1**

Las variables pueden contener hasta 19 caracteres. Estas deben empezar con una letra, seguida por cualquier número de letras, dígitos o guiones de subrayado. Los caracteres de puntuación no son permitidos en las variables. Cuando se trabaja con muchas variables estas son difíciles de recordar. El comando who muestra un desplegado de todas aquellas variables que se han estado utilizando.

#### **who**

**whos** Muestra las variables con información adicional.

De cualquier forma en el espacio de trabajo (Workspace Browser), podemos ver las variables temporales que hemos creado o cargado en el MatLab.

-----------------------------------

# CARACTERES ESPECIALES

[  $\mid$  Se usan para formar vectores y matrices  $\mid$  1 2 3 ; 4 5 6  $\mid$ 

( ) Usados para expresiones matemáticas. sqrt(2)

 $=$  Usado para hacer asignaciones.  $x = 5$ 

' Transpuesta de una matriz A' Usado para separar texto 'texto'

. Punto decimal 3.1415

... Al final de una línea indican que continua 2,3,4,5,6 ....

en el siguiente renglón. 7,8,9,10 ]

- , Para separar elementos [1,2,3,4]
- ; Para separar filas en las matrices. [ 1 2; 3 4]

Para evitar que se despliegue la información capturada. [3] ;

% Para hacer comentarios % este programa, etc.

! Para ejecutar un comando del Ms-dos !dir

# OPERACIONES BÁSICAS

-------------------------------

SUMA

 $C = a + b$ **RESTA d = a - b** 

MULTIPLICACION

 $e = a * b$ 

DIVISION

 $F = a/b$ 

 $F = a \ b$  % División Izquierda es como decir b/a. El "%" indica comentario.

POTENCIA

a ^ 2

Como este último cálculo no tenía variable asignada, la respuesta se guarda en la variable ans (answer).

-------------------------------

BORRADO DE VARIABLES.

Para borrar el valor de una variable simplemente ponemos

**>>clear a** Borra la variable " a "

**>>a** Chequear que esté borrada.

**>>clear a b c** Borra las variables " a ", " b " y " c "

" CLEAR " Borra todas las variables y no se pueden recuperar, igual CLEAR ALL.

# FUNCIONES TRIGONOMÉTRICAS

---------------------------------------

**>>sin ( 0.5)** Seno de (0.5) Así mismo:

 $COS(X)$  TAN  $(X)$ ASIN ( X ) ACOS ( X ) ATAN ( X ) Inversa SINH ( X ) COSH ( X ) TANH ( X ) Hiperbólica ASINH ( X ) ACOSH ( X ) ATANH ( X ) Inversa- Hiperbólica ATAN2 ( X,Y ) Inversa de la tangente en los cuatro cuadrantes.

--------------------------------------

LOGARITMOS

log (0.5) Logaritmo natural

log10 ( X ) Logaritmo decimal.

Recuerde que siempre puede acudir al help de matlab, en este caso pruebe con >> help log10 y <enter>.

---------------------------------------

FUNCIONES MATEMÁTICAS ESPECIALES.

abs ( -3) Valor absoluto o magnitud de un número complejo

ceil ( 123.123123) Redondea hacia más infinito

floor ( X ) Redondea hacia menos infinito

fix ( X ) Redondea hacia cero

round ( X ) Redondea hacia el entero más próximo

imag ( 30 - 5j ) Parte imaginaria de un número complejo

real ( X ) Parte real de un número complejo

angle ( X ) Ángulo de un número complejo

conj ( X ) Complejo conjugado

sign ( -5) Función signo: Devuelve el signo del argumento

```
(1 si es positivo, -1 si es negativo )
```

```
exp ( 1 ) Exponencial: e ( x )
```
rem  $(X, Y)$  Resto después de la división  $(x / y)$ 

sqrt (2) Raíz cuadrada

```
-------------------------------------
```
# OPERACIONES LÓGICAS

En MATLAB se pueden hacer operaciones lógicas, por ejemplo.

» 1<2

 $ans =$ 

1

Como 1 es menor que 2, la respuesta es cierta por lo que obtenemos un 1.

 $>>1 < 1$ 

Obtenemos un 0, porque 1 no es menor que 1. Pruébelo.

Como se puede observar las únicas respuestas posibles con las operaciones lógicas son:

Cierto = 1 y Falso =  $0$ .

Operadores relacionales:

> Mayor que

< Menor que

>= Mayor o igual a

<= Menor o igual a

 $==$  Igual a

 $\sim$ = No igual a

Existen tres operadores lógicos: AND & OR |  $NOT ~\sim$ 

Para que la operación AND sea verdadera las dos relaciones deben ser verdaderas. Recordemos  $AND = 00 | 0$  Falso

- 0 1 | 0 Falso
- 1 0 | 0 Falso
- 1 1 | 1 Verdadero

**>>( 1 < 2 ) & ( 2 < 3)** Verdadero. **>>( 1 < 2) & ( 2 < 1 )** Falso.

Para la operación OR:

- $00 | 0$
- $0111$
- $10 | 1$
- $11 | 1$

**( 1 < 2 ) | ( 2 < 1 )** Verdadero.

Para la operación NOT:

 $~0~1~$  $~1$  | 0 **~ ( 2 < 1)** Verdadero.

La variable **NaN** (Not a Number)

--------------------------------------------

Cuando en un lenguaje de programación como basic, pascal o C, se da una situación que el programa no pueda manejar, como una división como 0/0 el programa se detiene, marcando un error.

Cuando en MATLAB se presenta una situación similar el programa no se detiene, sólo da una pequeña advertencia de que se presentó una división entre cero. Y el resultado es un NaN, (que es una variable interna no es un número).  $0/0$ 

Ejemplo: defina a=[1 2 0] y b=[1 2 0] ahora pida la división elemento a elemento (comando "./")

**>>**a ./ b

------------------------------------------------------------

SOLUCIÓN DE ECUACIONES DE SEGUNDO GRADO.

MATLAB se puede resolver fácilmente ecuaciones del tipo  $ax^2 + bx + c = 0$ , haciéndolo como si fuera una sola instrucción. La förmula para resolver una ecuación de segundo grado de este tipo es:

xbbaa=−±−242 c

Si tenemos los siguientes valores:

**a = 1, b = 2, c = 3** 

Escribimos la fórmula para x1:

 $>>x1 = (-b + sqrt(b \wedge 2 - 4 * a * c)) / 2 * a$ Para x2:  $>>x2 = (-b - sqrt(b \wedge 2 - 4 * a * c)) / 2 * a$ 

Podemos hacer la comprobación para x1. **>>a \* x1^ 2 + b \* x1 + c** Comprobación x1 Arreglos (Arrays) ó Vectores.

Si se desea calcular el seno de " 0 a 1 " con incrementos de 0.25, se pueden capturar los valores y después llamar el seno de la función.

Seno de 0 a 1 con incrementos de 0.25

**>>x = [ 0, 0.25, 0.5, 0.75, 1 ]** % También lo puede definir como x=0:0.25:1;

Se pueden omitir las comas cuando se capturan los números.

Con los números capturados, se obtiene el seno de la variable x escribiendo simplemente:

**sin (x)** 

MATLAB opera en radianes, donde  $2\pi = 360$  grados.

Ahora se requiere obtener el coseno de cero a uno con incrementos de 0.01; lo que equivale a capturar 101 elementos.

Para evitar capturarlos a mano, MATLAB nos permite crear un vector de la siguiente manera:

Variable = ( Valor inicial: Con incrementos de: Valor final ) **>>R = (0: 0.01: 1)** 

COS ( R ) Ahora se puede obtener el coseno de la variable R.

Hagamos el siguiente vector:

**>>Y = ( 0: 1: 10)** 

Si queremos saber cual es el cuarto elemento del vector ponemos:

# **>>Y (4)**

Si nos interesan los elementos 5 al 10: **>> Y( 5: 10 )** 

Otras opciones son:

**>>Y( 1: 2: 9)** Toma los elementos del 1 al 9 con incrementos de 2 **>>Y([ 1, 3, 7,10])** Toma los elementos 1, 3, 7 y 10 del array

Modificaciones de los arreglos

Si el noveno elemento del array debió ser el número 20 en vez de 8, corregimos de la siguiente manera:

#### $>>Y(9) = 20$

Otra forma de hacer arreglos, es con la función linspace (teclee en la ventana de comandos >> help linspace):

Linspace ( Valor inicial , Valor final , Número de elementos )

Regresando al ejemplo del coseno de 0 a 1 con incremento de 0.01 escribimos: Note el uso de comas (#, #, #)

#### **>>Z = linspace(0, 10, 101)**

Linspace describe una relación lineal de espaciado entre sus elementos. Logspace describe una relación de espaciado " logarítmica ". Logspace ( Primer exponente , Último exponente , Cantidad de valores ) **>>Logspace (0 , 2 , 10 )** 

Hemos creamos un arreglo que comienza en 10  $^{0}$  y termina en 10  $^{2}$ , conteniendo 10 valores.

Otra forma de crear arreglos es:

**>>x1 = 1: 5** Arreglo de 1 a 5, con incremento de 1

**>>x2 = 10: 5: 100** Arreglo de 10 a 100, con incrementos de 5.

Si se quiere concatenar x1 y x2

--------------------------------------

**>>C = [ x1 x2 ]** 

205

# MATEMÁTICAS CON ARREGLOS.

**>>a = 1: 6** Define un vector de seis elementos con incrementos de 1 **>>b = 1: 2: 12** Vector de seis elementos con incremento de 2 Arreglos con escalares Se le puede sumar o multiplicar un número a todo el arreglo, por ejemplo **>>a + 10** Suma de un escalar con un arreglo **>>a \* 10** Multiplicación de un escalar con un arreglo Operaciones con arreglos

Para hacer la suma de los arreglos a y b, solamente escribimos:

**>>a + b** La respuesta se guarda en ans:

Se pueden hacer operaciones como:

# **>>Z = 100 - 2 \* a + b**

La multiplicación de arreglos se hace con ( . \* ), ya que cuando se utiliza el asterisco sin punto indica multiplicación matricial, y además provoca un error.

# $>>Z = a.* b$

La división también lleva un punto antes del signo, porque sino se utiliza el punto nos referimos a la división matricial que es muy diferente.

#### **>>Z = a ./ b**

La siguiente operación obtiene el cuadrado del arreglo " a ".

 $>>Z = a.^{0.2}$ 

# ORIENTACIÓN DE ARREGLOS

Si separamos cada elemento del arreglo con punto y coma tenemos un arreglo de una sola columna:

**>>a = [ 1; 2; 3; 4; 5; 6 ]** 

Es necesario usar los corchetes, porque si no los usamos obtenemos el último valor que capturamos:

**d = 1 ; 2; 30 ; 40 ; 50 ; 600 ; 1000** 

Para crear una columna con 20 elementos hacemos lo siguiente:

**d = ( 1: 1: 20 )** 

y trasponemos el renglón a columna, es decir buscamos la transpuesta. ( ' )

**e = d'** 

¿Qué pasa si hacemos lo siguiente: ?

**e'** 

----------------------------------

**MATRICES** 

Se utiliza el punto y coma ( ; ) hacer una matriz.

Para formar la matriz

1 2 3

3 2 1

2 1 3

Escribimos:

**A = [ 1 2 3; 3 2 1; 2 1 3 ]** 

ECUACIONES SIMULTÁNEAS

Con MATLAB se pueden resolver sistemas de ecuaciones simultáneas fácilmente.

Por ejemplo para resolver el siguiente sistema de ecuaciones:

 $2x + 0y + 5z = 100$  $3x + 5y + 9z = 251$  $1x + 5y + 7z = 301$ 

Capturamos los valores de x, y, z ; formando una matriz.

**>>A = [ 2 0 5; 3 5 9; 1 5 7]** 

Después capturamos el valor al cual están igualadas las ecuaciones en otra matriz.

#### **>>b = [ 100 ; 251; 301 ]**

Una forma de solucionar las ecuaciones es obteniendo el inverso de la matriz, es decir: A  $^{-1}$  ( menos uno )

El asterisco indica multiplicación matricial.

 $>>c = inv(A)^* b$ 

Otra forma de resolverlo, es utilizando la división matricial.

**>>c = A \ b % división izquierda, (el % indica comentario)** 

Es también posible obtener la determinante de una matriz. **>>det ( A )** 

--------------------------------------

OPERACIONES CON MATRICES

Definamos las siguientes matrices ' g ' y ' h '.

**>>g = [ 1 2 3; 4 5 6; 7 8 9] >>h = [ 1 0 2 ; 11 2 3 ; 3 5 12 ]** 

La suma de las matrices g y h se muestra enseguida:

# $k = q + h$

**k = g \* h** Multiplicación de dos matrices.

**[L, U ] = lu (k)** Calcula la factorización LU de la matriz cuadrada k

**[d,e]= qr (k)** Calcula la factorización QR de la matriz k.

Calcula la descomposición en valores singulares de la matriz k.

**rank(k)** Devuelve el rango de la matriz k. **cond(k)** Devuelve el número de condición de la matriz k.

Modificación de las matrices.

# **>>A = [ 1 2 3; 4 5 7; 7 8 9 ]**

Si nos equivocamos al capturar la matriz, por ejemplo si el número 7 del segundo renglón, tercera columna debió ser 6 en vez de 7, tendríamos que capturar de nuevo la matriz.

Pero con MATLAB es posible modificarla de la siguiente manera: **>>A(2,3)= 6** Variable ( renglón, columna)= nuevo valor Si tenemos la matriz identidad de 4 x 4:

1 0 0 0 0 1 0 0 0 0 1 0 0 0 0 1 **>>A = [ 1 0 0 0; 0 1 0 0; 0 0 1 0; 0 0 0 1]** 

Pero por algún error la matriz identidad debió de haber sido de 5 x 5. ¿Hay que capturar de nuevo la matriz ?. La respuesta es no.

# $\Rightarrow$  A(5,5) = 1

Agregamos un 1 en el renglón 5 columna 5, y como este no existían previamente, las columnas y renglones se completan agregando ceros.

¿Qué pasa ahora si queremos sólo una matriz identidad de 3 x 3 y tenemos capturada una de 5 x 5?.

Podemos utilizar:

Matriz ("Renglón" inicio: Fin , "Columna" inicio: Fin ) **>>B = A ( 1: 3, 1: 3)** 

Ahora si queremos que la matriz identidad sea:

0 0 1  $010$ 1 0 0 **>>C = B ( 3: -1: 1 , 1: 3 )** 

Poner dos puntos (: ) indica que se deben tomar todas las columnas (1: 5). Esto es válido también para los renglones.

# **C = A (: , [ 1 3 5 ] )**

Toma todos los renglones, pero sólo toma las columnas 1, 3 y 5. Si creamos las siguientes matrices A y B:

**A = [ 1 2 3 4 5; 1 2 3 4 5; 1 2 3 4 5; 1 2 3 4 5 ] B = [ 6 7 8; 6 7 8; 6 7 8; 6 7 8 ]** 

Podemos construir una matriz C uniendo las dos anteriores:

#### **c = [ A B ]**

A partir de la matriz A queremos tomar las columnas 1, 2 y 5, y de la matriz B queremos tomar las columnas 1 y 3, para formar una matriz D.

**D = [ A(:,[ 1 2 5]) B(:, [ 1 3])] D(:,1)=[]** Elimina la columna número uno.

MATRICES ESPECIALES

**ones(N)** Hace una matriz de unos, de N x N. **zeros(N,M)** Hace una matriz de ceros, de N x M. **rand(N)** Hace una matriz aleatoria de N x N,

**eye(N)** Hace una matriz identidad de N x N.

**magic(N)** Hace una matriz de N x N cuyas filas, columnas y la diagonal suman lo mismo.

-----------------------------------

GRÁFICAS

En MATLAB se pueden crear gráficas tan simples como: **>>D = [ 1 2 3 5 4 7 6 8 9 8 6 3 1 3]; plot (D)** 

o se pueden crear gráficas tan complejas como:

**>>cplxroot(3,10)** Superficie de una raíz cúbica.

Como se vio en el primer ejemplo es posible graficar una serie de puntos y MATLAB automáticamente ajusta los ejes donde se gráfica.

Por ejemplo, para graficar la función seno se puede crear un rango de valores

 $x = 0$ : 0.1: 20;  $x =$  vector de cero a veinte con incrementos de 0.1  $y = \sin(x)$ ; Seno del vector  $(x)$ **plot (x,y)** Gráfica del seno **z = cos(x);** Coseno del vector anterior **plot (x,z)** Gráfica del coseno de x. **plot ( x,y,x,z)** Gráfica del seno y coseno en la misma pantalla **plot (x,z,'\*')** Gráfica del coseno con los signos ' \* ' Hace la gráfica en azul, y los signos ' + ', intercambiando los ejes. **plot ( z, x,'b+')** 

Como se ve es posible graficar en Matlab con símbolos y además escoger el color, tal como se muestra en la siguiente tabla:

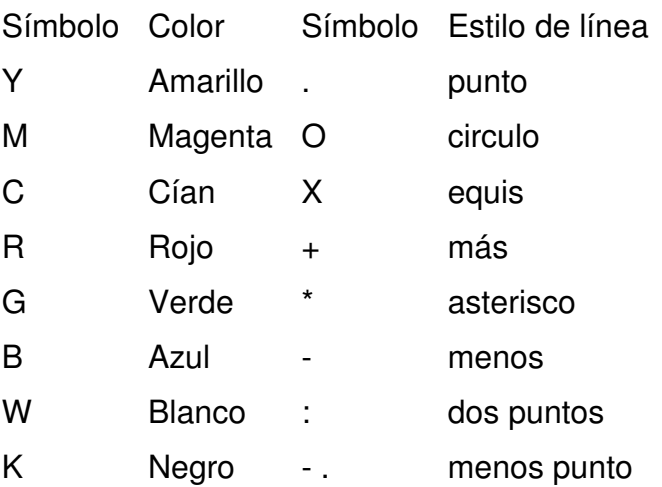

Es posible agregar un cuadriculado a la gráfica, para tener más precisión, con el comando.

#### **>>grid**

Se pueden agregar títulos a las gráficas y etiquetas en los ejes con los comandos siguientes.

# **>>title(' Gráfica del coseno de x')**

Para ponerle etiquetas a los ejes se puede utilizar los comandos

ylabel ('etiqueta') xlabel('etiqueta') **axis off** Desaparece los ejes.

--------------------------------

La versión actual de MatLab permite modificar las figuras en la propia ventana.

**SUBPLOT** 

El comando subplot nos permite desplegar en pantalla varias gráficas. subplot(m,n,a)

'm' y 'n' son una matriz que representa las cantidades de gráficas que se van desplegar; 'a' indicaría el lugar que ocuparía la gráfica en el subplot.

Hagamos la gráfica de los siguientes puntos. La desplegaremos en cuatro puntos diferentes en pantalla para ver las características de subplot.

**>>a=[ 1 ,2 ,3 9 ,8 ,7 ,4, 5, 6, 8, 7, 5]; >>plot (a)** 

Vamos hacer una matriz de 2 x 2 para graficar, cuatro posibles ventanas o gráficas. Y queremos que la primera gráfica ocupe el lugar (1,1) de la matriz., entonces escribimos:

**>>subplot(2,2,1), plot(a) >>subplot(2,2,2), plot(a) >>subplot(2,2,3), plot(a) >>subplot(2,2,4), plot(a)** 

CLF borra todos los objetos de la gráfica.

CLF RESET Borra todo lo que hay en la gráfica y resetea todas las propiedades de la figura.

**>>clf** 

--------------------------------------------

GRÁFICAS EN TRES DIMENSIONES.

El comando plot se puede extender a 3 dimensiones con el comando plot3 . El siguiente ejemplo hace una gráfica de una espiral en tres dimensiones.

```
>>t=0:pi/50:10*pi; 
>>plot3(sin(t),cos(t),t)
```

```
zlabel ('etiqueta')
```
Se utiliza para dar etiquetas al eje z, en las gráficas en tres dimensiones.

---------------------------------------------

GRÁFICOS DE MALLA Y SUPERFICIE.

# **>>z = peaks(10)**

El comando peaks crea un conjunto de valores que al ser graficados, se ven de la siguiente manera.

#### **>>plot(z)**

Se tomará como base la gráfica anterior para demostrar algunas funciones de graficación en tres dimensiones.

**>>mesh(z) >>contour(z,10) >>surf(z)**  Es posible cambiar el sentido de orientación de las gráficas con el comando view(x,y)

**>>view(0,0) >>view(90,0)** 

Esto se puede hacer en la propia figura.

-------------------------------------------

GRÁFICAS EN EL PLANO COMPLEJO

Ahora vamos a crear un conjunto de valores para graficar en el plano complejo, en tres dimensiones.

**>>z= cplxgrid(5) >>cplxmap(z,z)** 

#### **>>cplxmap(z,z.^z)**

# **>>cplxroot(2,10)** Raíz cuadrada

Se pueden crear gráficos en coordenadas polares con el comando Polar (t,r,s) donde t es el vector en ángulos en radianes, r es el radio del vector y s es la cadena de caracteres que describe , color, símbolo del estilo del línea.

```
>>t=0:0.1:2*pi; 
>>r = sin(2*t).*cos(2*t); 
>>polar(t,r) 
>>gtext( ' texto ' )
```
Se utiliza para colocar texto en una gráfica, con la ayuda del mouse. Simplemente se ejecuta el comando y con el mouse se selecciona la coordenada deseada y se presiona el botón derecho del mouse, quedando fijo el texto en la pantalla.

Copiar una gráfica

Cuando se quiera realizar algún reporte formal en un procesador de palabras como en este caso Word, es posible copiar las gráficas hechas en Matlab por medio de la orden copy to bitmap.

El procedimiento sería:

En Matlab, en el menú de la ventana principal de la gráfica, se escoge el menú 'edit' y de este se escoge copy to 'bitmap';

Se minimiza Matlab y se pasa al procesador de palabras escogido

Se localiza la posición en la cual estará la gráfica, y del menú edit se escoge 'paste o pegar'.

La gráfica aparecerá en el procesador de palabras.
Existe un pequeño inconveniente, si la gráfica aparece sobre un fondo de color negro que Matlab tiene por default, si se imprime este documento obviamente la gráfica aparecerá sobre un fondo negro lo cual hará que la impresora gaste tinta en exceso.

Para remediar esto se puede cambiar el color de fondo de las gráficas a blanco con el comando.

## Whitebg

Después se hace procedimiento mencionado anteriormente. Imprimir una gráfica.

Se puede imprimir una gráfica directamente desde el menú de la ventana de la gráfica, seleccionando la opción print.

------------------------------

#### OTROS COMANDOS

What: Listado de todos los archivos \*.m en el directorio actual dir : Lista todos los archivos en el directorio actual type nombre archivo: Lista el programa, (Programas con terminación \*.M). Which nombre archivo: Da el path en el cual esta el archivo. Se pueden utilizar comandos de Unix tales como Ls, pwd.

**-------------------------------------------------------** 

## **Cómo hacer un programa en MATLAB**

Es posible realizar un programa en Matlab tal como se hace en otros lenguajes como el basic, pascal o el lenguaje C. Es necesario utilizar un editor para escribir el código. MatLab tiene su propio editor, que brinda muchas facilidades en la depuración del código, para cargar el editor, se puede hacer desde la ventana FILE, escogiendo New M-file.

Para escribir código, requerimos crear un archivo \*.m en el editor y se recomienda guardarlo en la carpeta Work que se instala con el MatLab, que ya está en el Path. Ahora escribimos el código y salvamos el archivo utilizando la extensión de archivo.m.

Se puede correr el programa desde Matlab simplemente escribiendo el nombre del archivo que fue creado.

Es posible abrir programas con la terminación \*.m desde Matlab, en el menú file, open m.file.

---------------------------------

BUCLES FOR

Tal como en otros lenguajes de programación, en Matlab es posible crear programas estructurados con ciclos for:

```
For x = Número incial: número final 
Instrucción 
End. 
for x = 1: 10x = x + 1end 
También se pueden hacer operaciones como la siguiente: 
matriz = [ 1 2 3 4; 1 2 3 4; 1 2 3 4; 1 2 3 4] 
for x = matriz
x = n(1)^*n(2)^*n(3)^*n(4)end 
 ---------------------------
```
**BUCLES WHILE** 

While permite que ciertas instrucciones sean repetidas un número indefinido de veces bajo el control de una condición lógica.

Por ejemplo, ¿Cual es primer entero n para el cual n! (factorial) es un número de 100 dígitos ?.

```
n = 1;
while prod(1:n)<1.e100,n=n+1;end 
n
```

```
----------------------------
```
IF ELSE END

Se pueden utilizar estructuras como:

```
If expresión (verdadero) 
acción 
End. 
If expresión (verdadero) 
acción 1 
else (Falso) 
acción 2 
End. 
If expresión (verdadero) 
acción 1 
elseif expresión (verdadero) 
acción 2 
. . . 
else (Falso) 
acción "n" 
End 
--------------------------------
```
ANÁLISIS DE DATOS.

En Matlab podemos hacer análisis de datos estadísticamente o probabilísticamente. Entre estos análisis están cálculos de medias, máximos, mínimos, desviaciones estándar, etc.

Inventemos un conjunto de datos, los cuales podremos análizar.

**x =[ 9 1 ;23 34; 16 28 ;12 33 ;5 7; 9 4 ;12 34 ;5 14 ;43 6 ;3 6 ;12 9; 2 30 ;3 2; 2 4] plot (x)** La representación gráfica de los puntos anteriores.

A continuación se hace una análisis de los datos presentados, habrá dos respuestas porque tenemos dos columnas.

**media=mean(x)** Obtención de la media **max(x)** El máximo de los valores. **min(x)** El mínimo de todos los valores **std(x)** La desviación estándar **hist(x)** Histograma.

----------------------------

Interpolación

Matlab tiene varios comandos que nos permiten hacer interpolaciones, uno de los métodos es por medio de mínimos cuadrados.

Mínimos cuadrados Se crean varios puntos.

**x = [ 0 .1 .2 .3 .4 .5 .6 .7 .8 .9 1 ]; y =[ 0.09 .12 .24 .27 .4 .45 .61 .67 .71 .63 .59];** 

se muestra los puntos a los cuales se les va a interpolar **plot (x,y,'\*')**  Se utiliza una aproximación de segundo orden, porque la función es no lineal. **n=2 ;** Segundo orden.

**p=polyfit(x,y,n)** Crea los elementos del polinomio que hará la interpolación.

El polinomio es del tipo  $ax^2 + bx + c = 0$ 

**f=linspace(0, 1, 100);** Formamos una serie de puntos para graficar. **z=polyval(p,f);** Evaluación polinomial. **plot(x,y,'\*',x,y,f,z,':')** Hacemos la gráfica de la interpolación.

Podemos ver que la interpolación es pobre. Ahora tratemos de hacerla con un polinomio de quinto grado, el procedimiento es el mismo que el anterior.

 $n = 5$ ;

**p = polyfit(x,y,n) z = polyval(p,f); plot(x,y,'\*',x,y,f,z,':')** 

Otra forma de interpolar, es con el comando interp1.

## **g=interp1(x,y,f)**

Se puede observar en la gráfica resultante, que parece como una aproximación lineal entre cada punto.

## **plot(x,y,'\*',f,g)**

Para una aproximación más suave es recomendable usar el comando spline, que hace una interpolación tipo cubic spline.

**g=spline(x,y,f) plot(x,y,'\*',f,g)**  -------------------------

**POLINOMIOS** 

MATLAB puede sacar las raíces de un polinomio. Para capturar el polinomio de abajo, solamente ponemos el valor de cada variable, respetando su lugar. Como no hay termino  $x^1$ , de todos modos se captura como cero.

$$
X^3 + 5x^2 - 2
$$
  
**p** = [1 5 0 -2]

Para sacar las raíces escribimos. **r=roots(p)** 

TIPS DE MEMORIA.

Las funciones vectoriales de MATLAB son mucho más rápidas que sus contrapartidas escalares. En la medida de lo posible es muy interesante vectorizar los algoritmos de cálculo, es decir, realizarlos

con vectores y matrices, y no con variables escalares dentro de bucles.

Conclusión: Para obtener la máxima velocidad en Matlab debemos tratar de vectorizar los algoritmos, por ejemplo:

 $a = 0$ for  $a = 0:0.1:10$  $a = a + 1$ ;  $y(a)=sin(t)$ end La versión vectorizada sería: t= 0:0.01:10;  $y = \sin(t)$ 

El primer ejemplo en MATLAB toma aproximadamente 15 segundos, mientras que el segundo ejemplo toma sólo 0.6 segundos.

Pruebe el tiempo consumido por la cpu en cada caso usando la función cputime. Ejemplo:

**>>A=cputime; operaciones............................; time=cputime-A** 

------------------------------------

Crear Funciones en MatLab.

MatLab viene con un gran número de funciones propias o built-in, además usted puede crear sus propias funciones que puede llamarlas desde el propio matlab, es muy sencillo, sólo debe conservar la estructura y guardar el fichero .m con el mismo nombre de la función que a creado. Por ejemplo

Function salidas=mifuncion(entradas) % en entradas pondría los parámetros que le pasan a la función como variables de entrada, separados por como en salidas en caso de que existan si es una sola, por ejemplo

# **Function y=mifuncion(var1,var2)**

En caso de salidas múltiples, sería:

## **Function [sal1,sal2,..,saln]=mifuncion(var1,var2…)**

Teclee help function en la ventana de commandos del MatLab.

El ejemplo clásico es el siguiente:

function  $[mean, stdev] = stat(x)$ 

%STAT Interesting statistics. (En el inicio por convención se escribe lo que queremos que aparezca %cuando tecleemos help nuestra función)

```
n = length(x);mean = sum(x) / n;
stdev = sqrt(sum((x - mean).^2)/n);
```
Para que se ejecute esta función sólo tenemos que llamarla desde Matlab como stat y pasarle un vector al cual se le calculará la media y la desviación estándar, el resultado es devuelto en dos variables a nuestro gusto, siempre considerando que la primera será la media y la segunda la desviación estándar como es común en cualquier ambiente de programación.

**Simulink** 

#### **Introducción.**

Simulink es una herramienta para el modelaje, análisis y simulación de una amplia variedad de sistemas físicos y matemáticos, inclusive aquellos con elementos no lineales y aquellos que hacen uso de tiempos continuos y discretos. Como una extensión de MatLab, Simulink adiciona muchas características específicas a los sistemas dinámicos, mientras conserva toda la funcionalidad de propósito general de MatLab. Así Simulink no es completamente un programa separado de MatLab, sino un anexo a él. El ambiente de MatLab está siempre disponible mientras se ejecuta una simulación en Simulink.

Simulink tiene dos fases de uso: la definición del modelo y el análisis del modelo. La definición del modelo significa construir el modelo a partir de elementos básicos construidos previamente, tal como, integradores, bloques de ganancia o servomotores. El análisis del modelo significa realizar la simulación, linealización y determinar el punto de equilibrio de un modelo previamente definido.

Para simplificar la definición del modelo Simulink usa diferentes clases de ventanas llamadas ventanas de diagramas de bloques. En estas ventanas se puede crear y editar un modelo gráficamente usando el mouse. Simulink usa un ambiente gráfico lo que hace sencillo la creación de los modelos de sistemas.

Después de definir un modelo este puede ser analizado seleccionando una opción desde los menús de Simulink o entrando comandos desde la línea de comandos de MatLab.

Simulink puede simular cualquier sistema que pueda ser definido por ecuaciones diferenciales continuas y ecuaciones diferenciales discretas. Esto significa que se

puede modelar sistemas continuos en el tiempo, discretos en el tiempo o sistemas híbridos.

Simulink usa diagramas de bloques para representar sistemas dinámicos. Mediante una interface gráfica con el usuario se pueden arrastrar los componentes desde una librería de bloques existentes y luego interconectarlos mediante conectores y alambre.

#### **Abrir Simulink**

En la ventana de comandos de MATLAB escribir >>simulink y apretar ENTER. También se puede entrar a simulink haciendo click en el ícono de simulink.

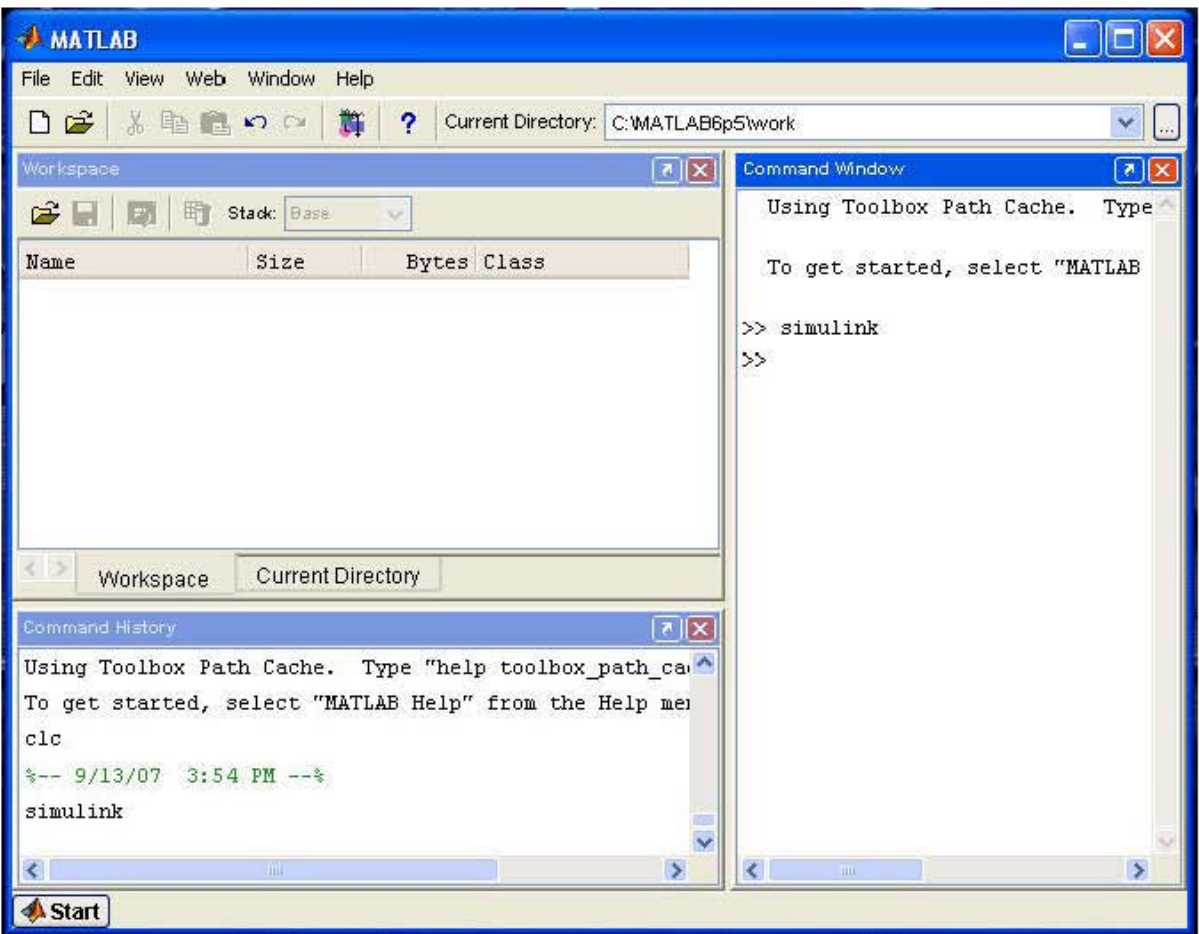

Crear un modelo nuevo

- Hacer click en el ícono "new-model"
- Seleccionar el ícono "Simulink" para obtener los elementos del modelo.

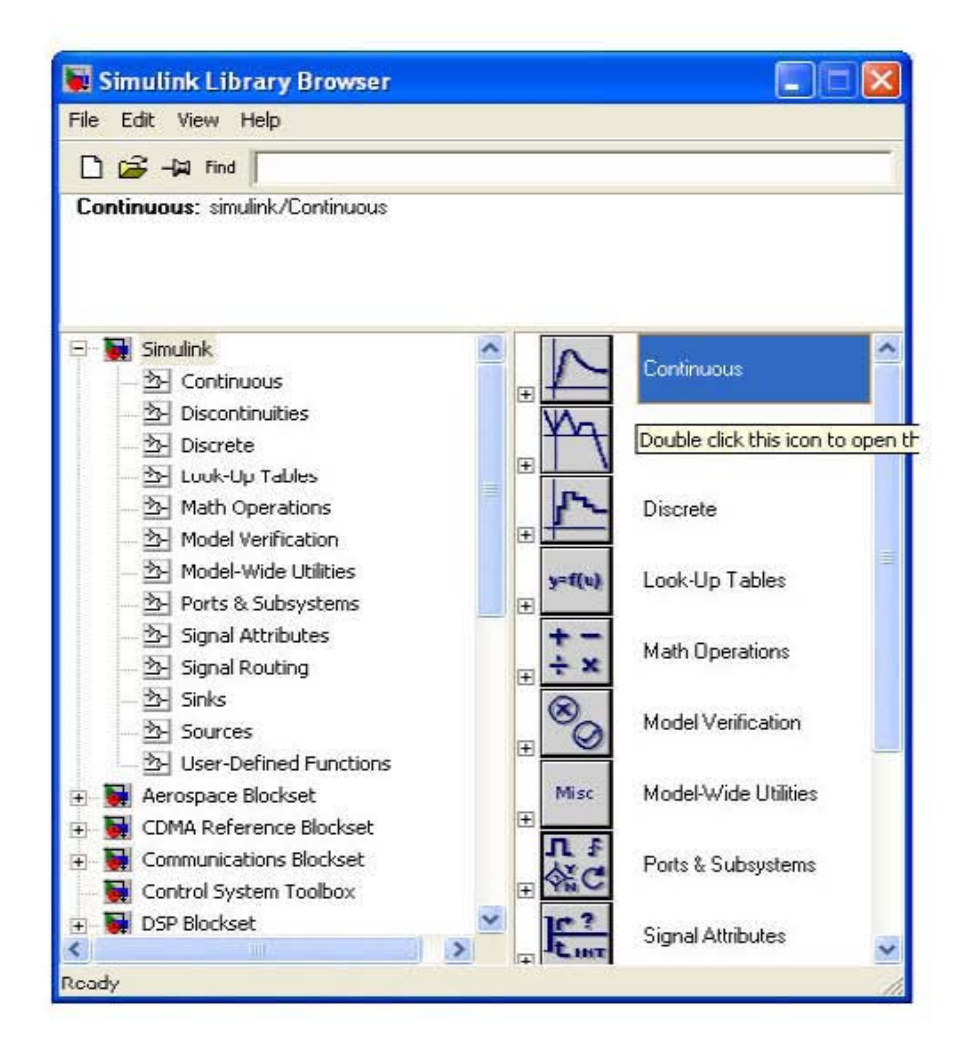

Una vez abiertas las librerías, lo que encontraremos depende de la versión de MATLAB que se encuentre instalada. Nos vamos a referir a la versión 6.5 Dentro de la librería SIMULINK se encuentran los elementos que vamos a utilizar organizados en librerías de acuerdo con su utilidad. Las librerías que aparecen son:

\_ Continuos : Bloques para sistemas de control en tiempo continuo

- \_ Discrete: Bloques para sistemas de control en tiempo discretos
- \_ Functions & Tables : funciones
- Math : Sumadores, Ganancias matriciales o constantes, etc.
- \_ Nonlinear: herramientas para sistemas no lineales
- Signals & Systems : multiplexores, demultiplexores, etc.
- Sinks : Graficadores, etc.
- \_ Sources : Varias señales de entrada para activar los sistemas.

## **Apertura de un archivo Simulink**

Los iconos del menú principal son normalizados con los de Windows. Así al presionar el icono de abrir, se puede seleccionar un archivo SIMULINK cuya extensión es \*. Mdl. La siguiente figura muestra un archivo existente en SIMULINK.

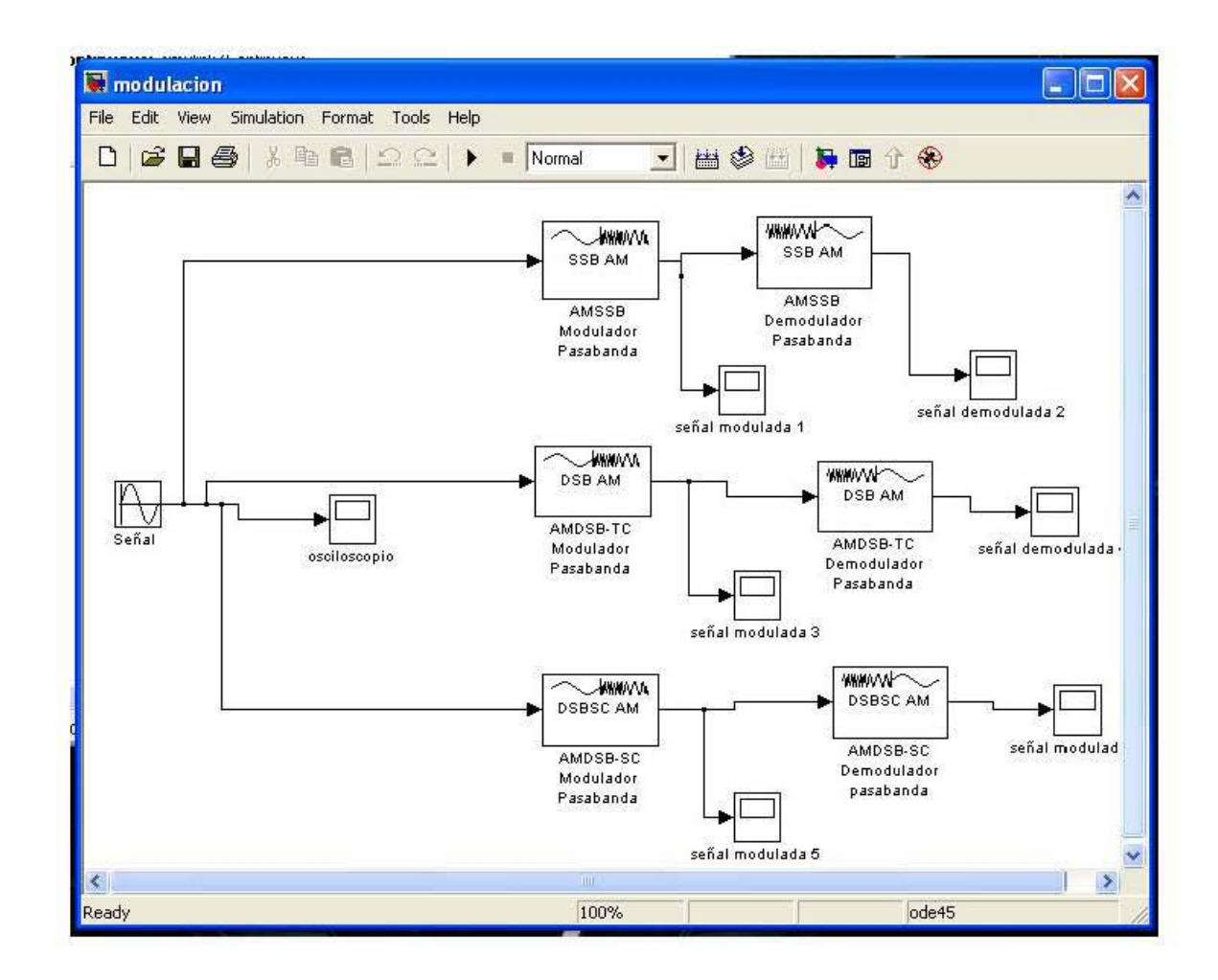

**Ejecución de un archivo Simulink** 

Esto se puede realizar al hacer clic en el icono de **"start simulation"** que se encuentra en la parte superior del diagrama.

#### **Visualizacion de la Simulación Desde Simulink**

Existen varias formas de visualizar los resultados de la simulación. En este caso, se puede hacer doble clic en el elemento llamado scope (osciloscopio).

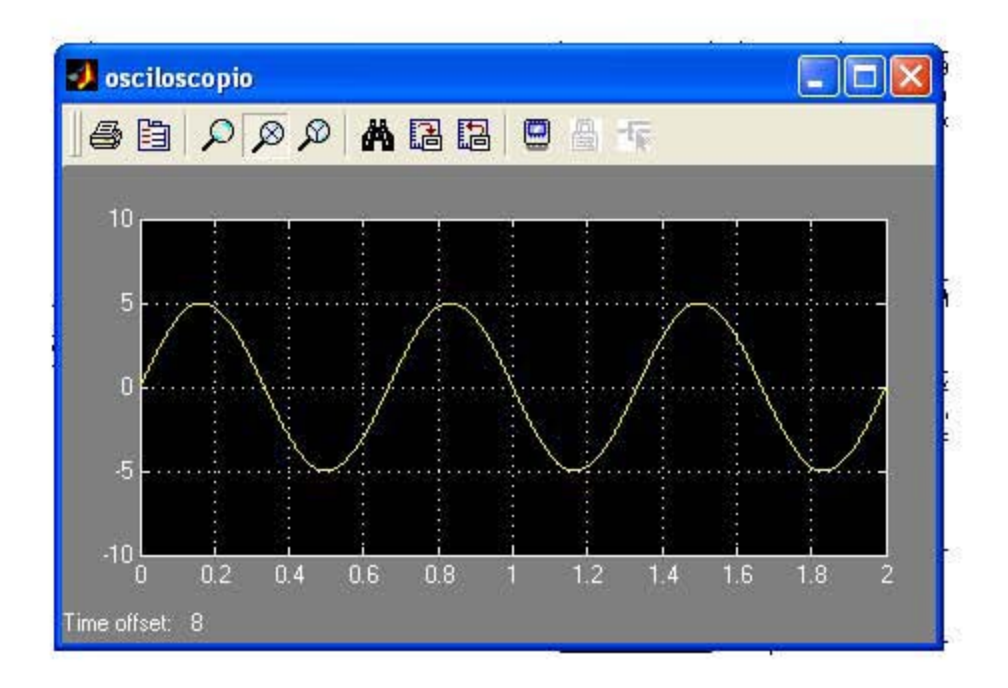